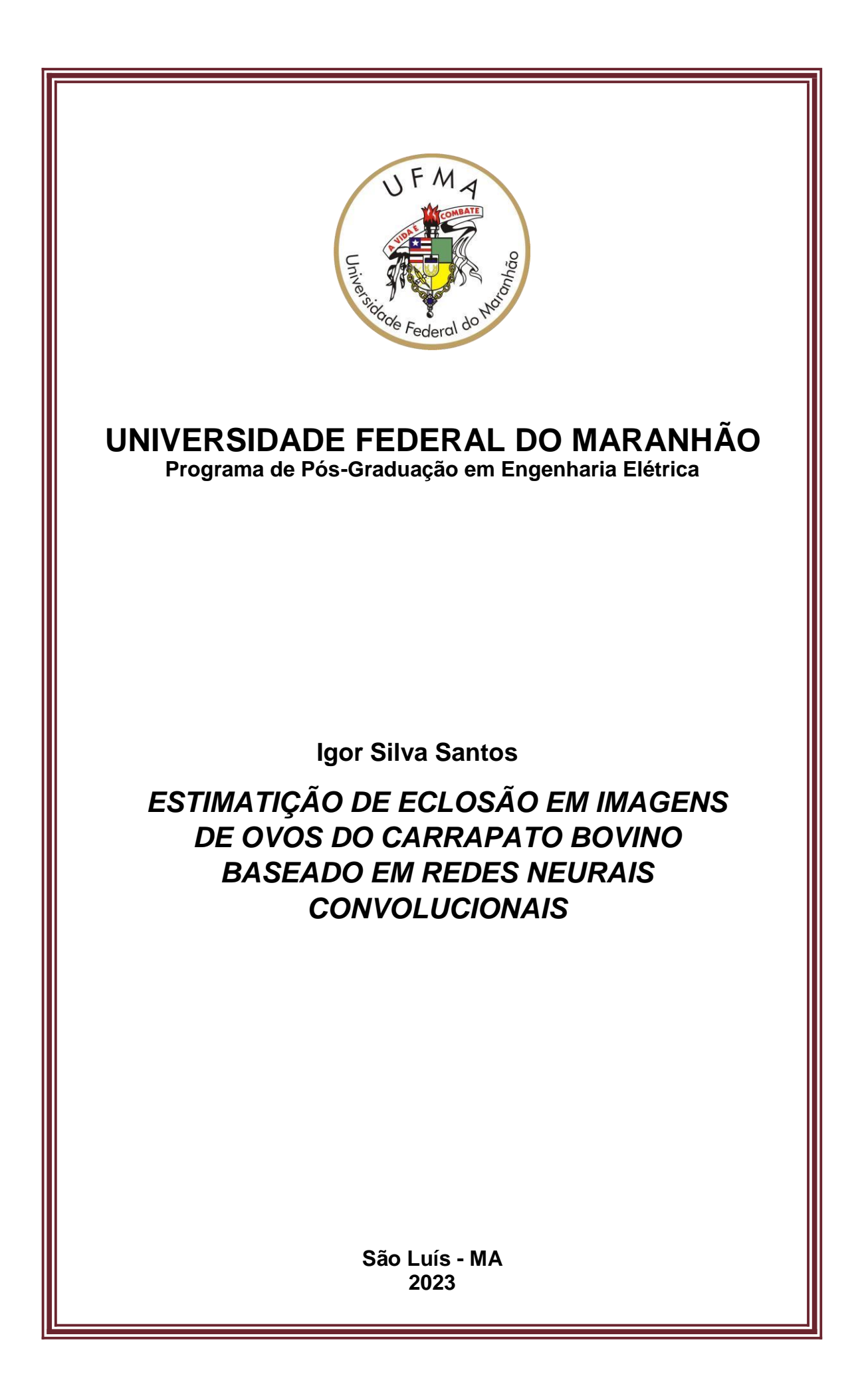

# UNIVERSIDADE FEDERAL DO MARANHÃO - UFMA CENTRO DE CIÊNCIAS EXATAS E TECNOLOGIA PROGRAMA DE PÓS-GRADUAÇÃO EM ENGENHARIA ELÉTRICA

**IGOR SILVA SANTOS**

# **ESTIMATIÇÃO DE ECLOSÃO EM IMAGENS DE OVOS DO CARRAPATO BOVINO BASEADO EM REDES NEURAIS CONVOLUCIONAIS**

SÃO LUÍS – MA 2023

# **IGOR SILVA SANTOS**

# **ESTIMATIÇÃO DE ECLOSÃO EM IMAGENS DE OVOS DO CARRAPATO BOVINO BASEADO EM REDES NEURAIS CONVOLUCIONAIS**

Dissertação apresentada ao Programa de Pós-Graduação em Engenharia Elétrica na Universidade Federal do Maranhão, como requisito para obtenção do titulo de Mestre em Engenharia Eletríca.

Orientador: Prof. Dr. Aristófanes Corrêa Silva Coorientador: Prof. Dr. Livio Martins Costa Júnior

> SÃO LUÍS – MA 2023

Ficha gerada por meio do SIGAA/Biblioteca com dados fornecidos pelo(a) autor(a). Núcleo Integrado de Bibliotecas/UFMA

LIMA ARAUJO, JOSE DENES. DIAGNÓSTICO DE GLAUCOMA A PARTIR DE IMAGENS DE FUNDO DE OLHO UTILIZANDO ÍNDICES DE DIVERSIDADE / JOSE DENES LIMA ARAUJO. - 2018. 65 p. Coorientador(a): Aristófanes Corrêa Silva. Orientador(a): Anselmo Cardoso de Paiva. Dissertação (Mestrado) - Programa de Pós-graduação em Ciência da Computação/ccet, Universidade Federal do Maranhão, São Luís - MA, 2018. 1. Diagnóstico. 2. Glaucoma. 3. Imagem de fundo de olho. 4. Índice de diversidade. I. Cardoso de Paiva, Anselmo. II. Corrêa Silva, Aristófanes. III. Título.

# **IGOR SILVA SANTOS**

# **Estimatição de eclosão em imagens de ovos do carrapato bovino baseado em Redes Neurais Convolucionais**

Dissertação apresentada ao Programa de Pós-Graduação em Engenharia Elétrica na Universidade Federal do Maranhão, como requisito para obtenção do titulo de Mestre em Engenharia Eletríca.

SÃO LUÍS – MA, 07 de julho de 2023:

**Prof. Dr. Aristófanes Corrêa Silva** Orientador Universidade Federal do Maranhão

**Prof. Dr. Livio Martins Costa Júnior** Co-orientador Universidade Federal do Maranhão

**Prof. Dr. André Borges Cavalcante** Examinador Interno Universidade Federal do Maranhão

**Prof. Dr. Welber Daniel Zanetti Lopes** Examinador Externo Universidade Federal de Goiás

> SÃO LUÍS – MA 2023

*À minha família e amigos.*

### **AGRADECIMENTOS**

À Deus. Até aqui, sempre me ajudou o Senhor.

À minha família, em especial, à minha mãe, Maria Marta, pelo incentivo a continuar a jornada acadêmica. E ao meu pai, José Filho, pelo apoio diuturno.

À minha esposa, Vanessa, pelo amor, cumplicidade, companheirismo em todos os momentos e suas orações durante as adversidades.

Ao meu orientador, Aristófanes, pelo direcionamento, conhecimento compartilhado e paciência ao longo do mestrado.

Aos professores Anselmo e Denivaldo pelos conselhos e conhecimento transmitido.

Aos professores Lívio e Caio, integrantes do Laboratório de Controle de Parasitos pelo suporte no desenvolvimento desta dissertação.

Aos amigos Fredson, pela amizade e incentivos desde a graduação, e Henrique pela amizade e disposição para sanar muitas dúvidas durante o mestrado.

À professora Aline, pela amizade, suporte e ensinamentos. Inspiração pessoal e profissional.

Aos colegas do Núcleo de Computação Aplicada (NCA), pelas contribuições.

À todos que me auxiliaram e de alguma forma fizeram parte desta trajetória.

Agradeço à Fundação de Amparo à Pesquisa e ao Desenvolvimento Científico e Tecnológico do Maranhão (FAPEMA), pelo apoio financeiro à este projeto. Agradeço também à Universidade Federal do Maranhão (UFMA), instituição responsável por oportunizar meu crescimento acadêmico. E por fim ao Programa de Pós-Graduação de Engenharia Elétrica (PPGEE) e ao Laboratório de Processamento e Análise de Imagens (LabPAI), por todo o suporte técnico e científico durante o desenvolvimento deste projeto.

*"Deem graças em todas as circunstâncias, pois esta é a vontade de Deus para vocês em*

*Cristo Jesus."*

**1 Tessalonicenses 5:18**

#### **RESUMO**

O carrapato bovino é um ectoparasito que acarreta perdas acima de três bilhões de dólares anualmente na bovinocultura Brasileira, seja pela transmissão de doenças ou pela redução na qualidade nos produtos derivados. O uso de carrapaticidas químicos é a forma mais comum de controle. Para escolher o carrapaticida mais eficaz, testes são realizados em laboratório. Fêmeas ingurgitadas são utilizadas como amostras e imersas em soluções comerciais de carrapaticidas de diferentes classes químicas. Os parâmetros avaliados incluem peso das fêmeas, postura de ovos e a percentagem de eclodibilidade das larvas, que é determinada por contagem de ovos não eclodidos (inférteis) e larvas (férteis) após aproximadamente 45 dias do início. Esse processo de contagem é normalmente realizado manualmente, o que consome muito tempo e é repetitivo e cansativo, e por isso, a presente dissertação tem como objetivo a automação desse procedimento. Neste contexto propõe-se um método computacional para contabilizar e estimar o percentual de eclodibilidade baseado em técnicas de processamento de imagens e aprendizado de profundo, que segue o fluxo: pré-processamento, segmentação inicial, segmentação dos ovos; classificação e contagem dos ovos. O método propõe uma arquitetura de rede neural convolucional com a inclusão do mecanismo de atenção suave, denominado de DenseNetSA, que foi comparada com outras arquiteturas de rede. O método alcança resultados promissores com a rede DenseNetSA para o grupo com 6 imagens, com 98% dos ovos férteis e 88,67% dos ovos inférteis classificados corretamente. Para o grupo com 3 imagens, 98% dos ovos férteis e 90,3% dos ovos inférteis foram classificados corretamente. O percentual de eclosão apresentarou os seguintes valores:  $96,35\% \pm 3,33$ ;  $95,98\% \pm 3,5$ ;  $0,0\% \pm 0,0$  para os grupos com 3 imagens nas populações Piracanjuba, Desterro e Barbalha, respectivamente; e 94,41%  $\pm$  3,84; 95,93%  $\pm$  2,36; 0,0%  $\pm$  0,0 para os grupos com 6 imagens nas populações Piracanjuba, Desterro e Barbalha, respectivamente. Não houve diferença estatística entre os métodos avaliados. O método automático de predição da porcentagem de eclosão de larvas de R. microplus foi validado e mostrou-se eficaz, com considerável redução no tempo de obtenção dos resultados.

**Palavras-chave**: Aprendizagem profunda; Ovos férteis; Processamento de imagem; Carrapato; Atenção suave;

## **ABSTRACT**

The cattle tick is an ectoparasite that causes losses of more than 3 billion dollars annually in cattle farming in Brazil, either by the transmission of diseases or by the reduction in the quality of the derived products. The use of chemical acaricides is the most common form of control. To choose the most effective acaricide, tests are carried out in the laboratory. Engorged females are used as samples and immersed in commercial solutions of different chemical classes. The parameters evaluated include weight of females, egg laying and the percentage of hatchability of larvae, which is determined by counting fertile and infertile eggs. This counting process is usually performed manually, which consumes a lot of time and is repetitive and tiring, and therefore, this dissertation aims to automate this procedure. In this context, a computational method is proposed to account for and estimate the percentage of hatchability based on image processing and deep learning techniques, which follows the flow: pre-pocessing, slide extraction, egg segmentation; classification and counting of eggs. The method proposes a convolutional neural network architecture with the inclusion of soft attention mechanisms, called DenseNetSA, which was compared with other network architectures. The method achieves promising results with the DenseNetSA network for the group with 6 images, with 98% of fertile eggs and 88.67% of infertile eggs correctly classified. For the group with 3 images, 98% of the fertile eggs and 90.3% of the infertile eggs were correctly classified. The percentage of hatching presented the following values:  $96.35\% \pm 3.33$ ;  $95.98\% \pm 3.5$ ;  $0.0\% \pm 0.0$  for the groups with three images in the Piracanjuba, Desterro and Barbalha populations, respectively; and  $94.41\% \pm 3.84$ ;  $95.93\% \pm 2.36$ ;  $0.0\% \pm 0.0$  for the groups with six images in the Piracanjuba, Desterro and Barbalha populations, respectively. There was no statistical difference between the evaluated methods. The automatic method for predicting the hatching percentage of R. microplus larvae was validated and proved to be effective, with considerable reduction in time to obtain results.

**Keywords**: Deep learning; Fertile eggs; Image processing; Tick; Gentle attention;

# **LISTA DE ILUSTRAÇÕES**

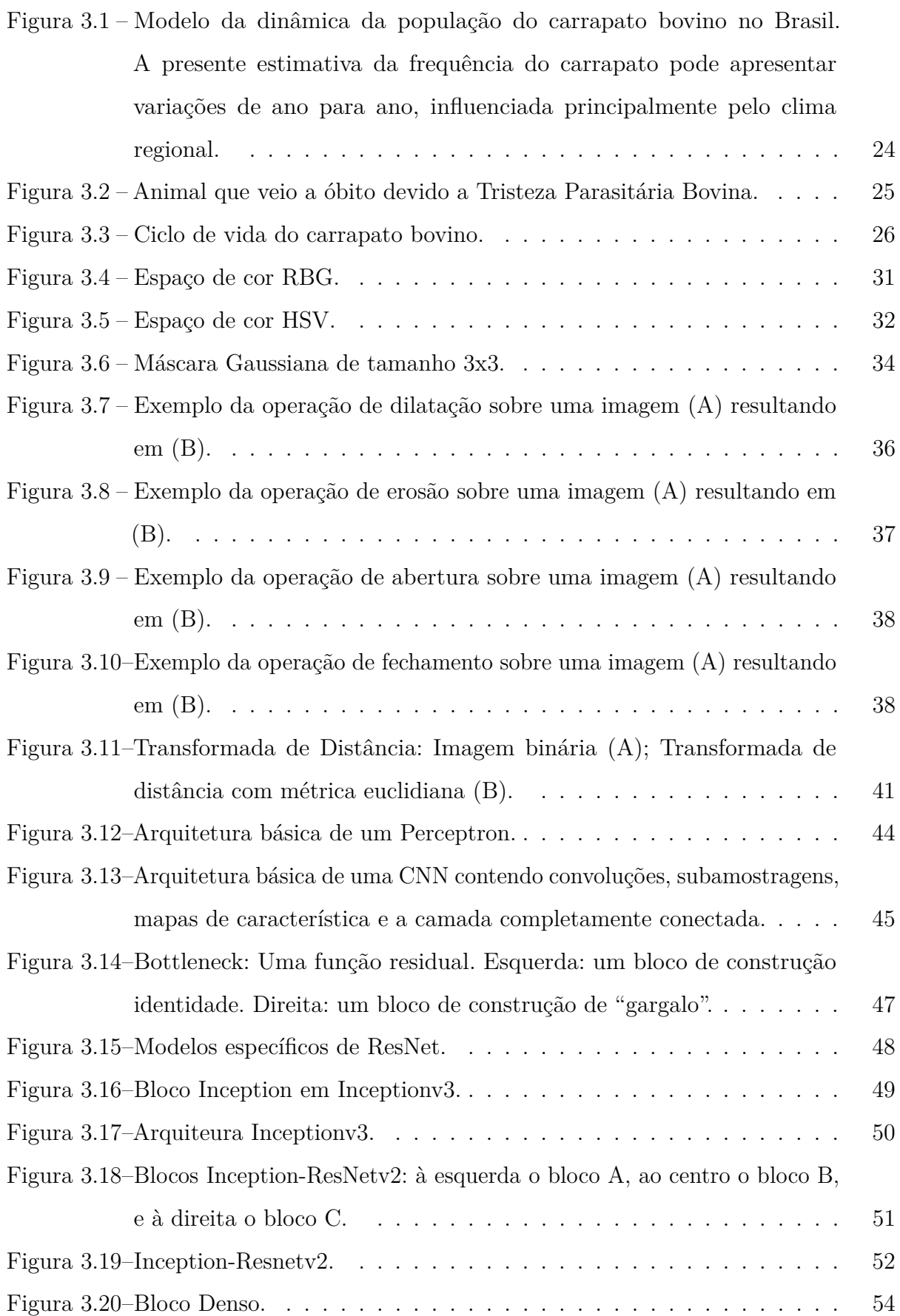

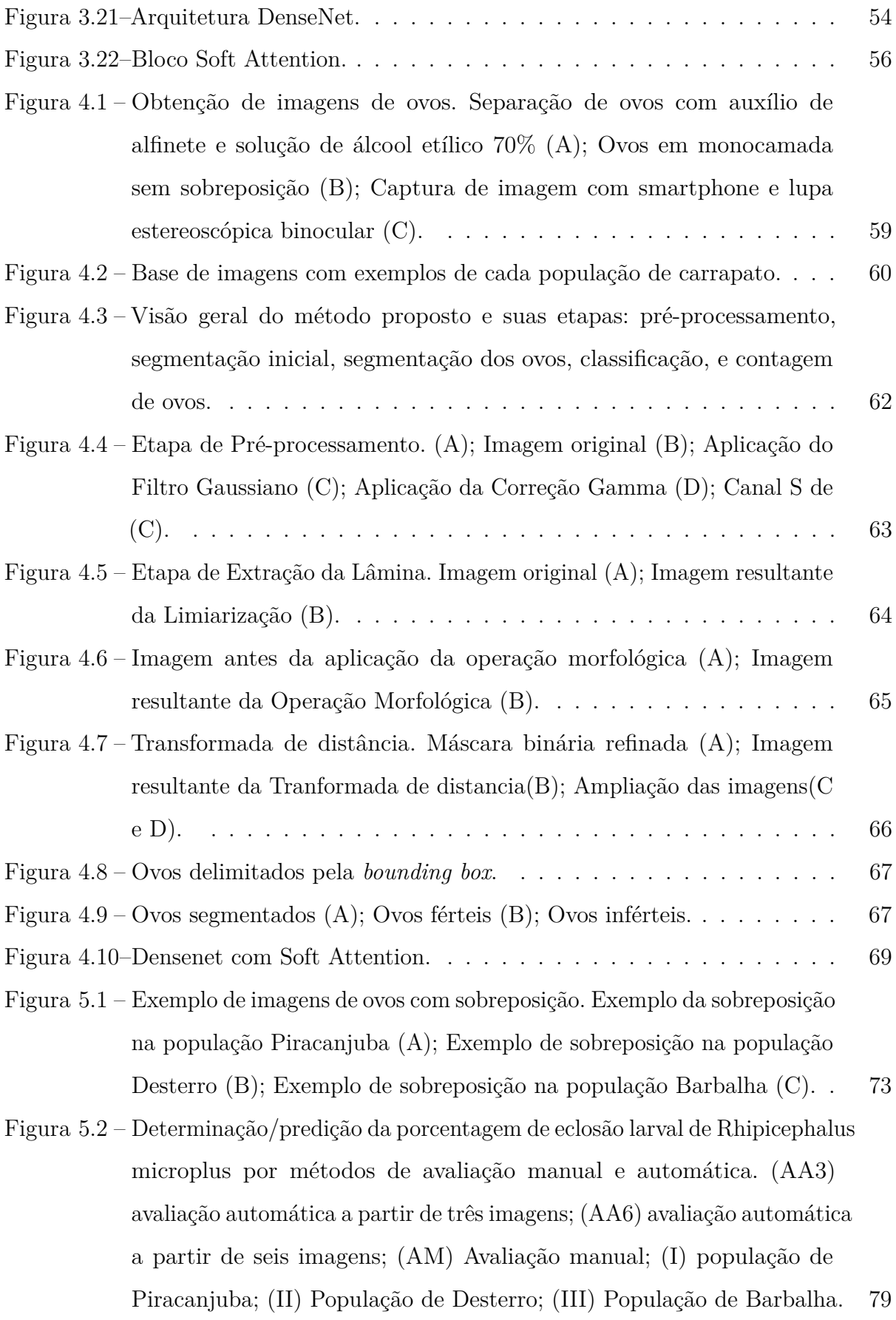

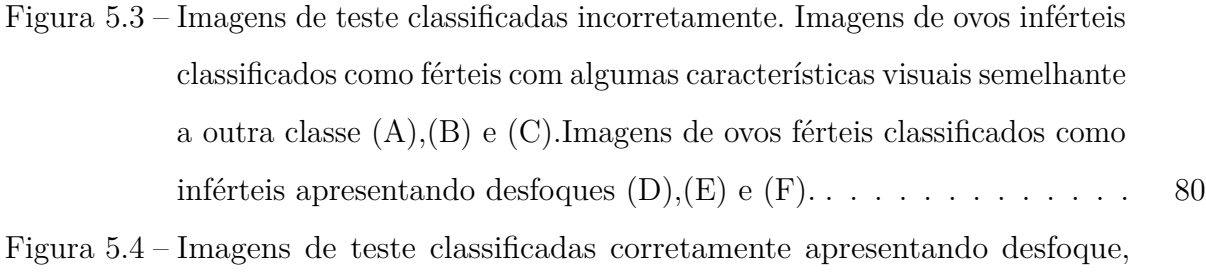

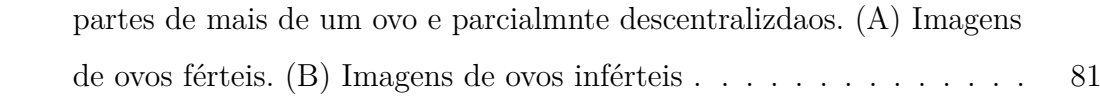

# **LISTA DE TABELAS**

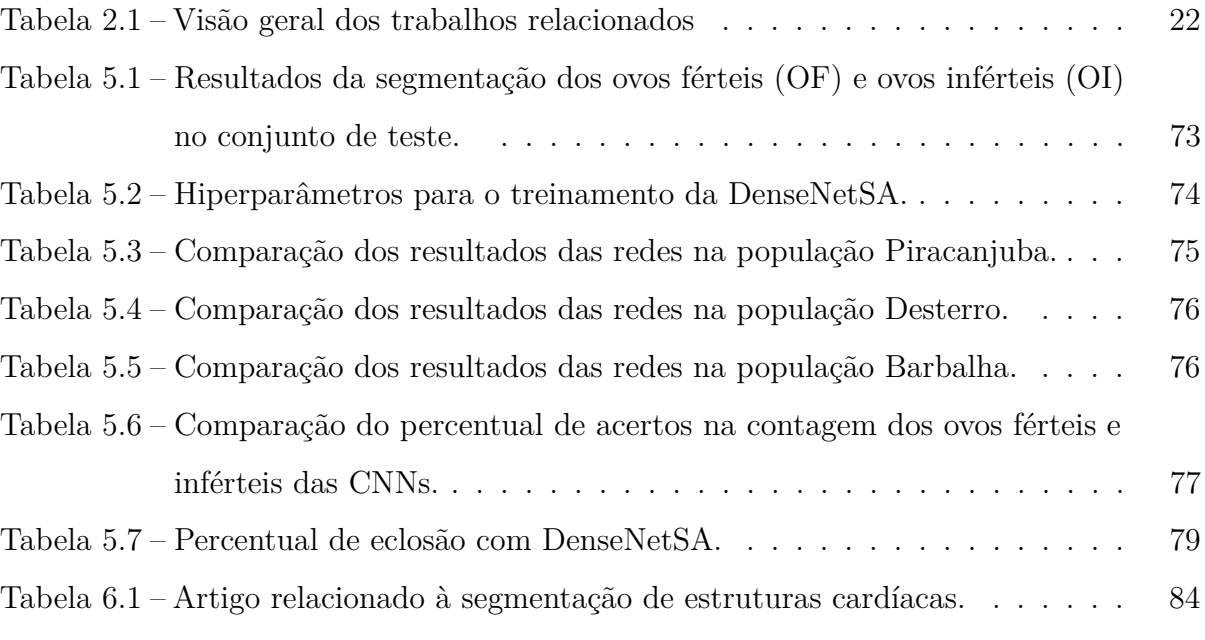

# **LISTA DE ABREVIATURAS E SIGLAS**

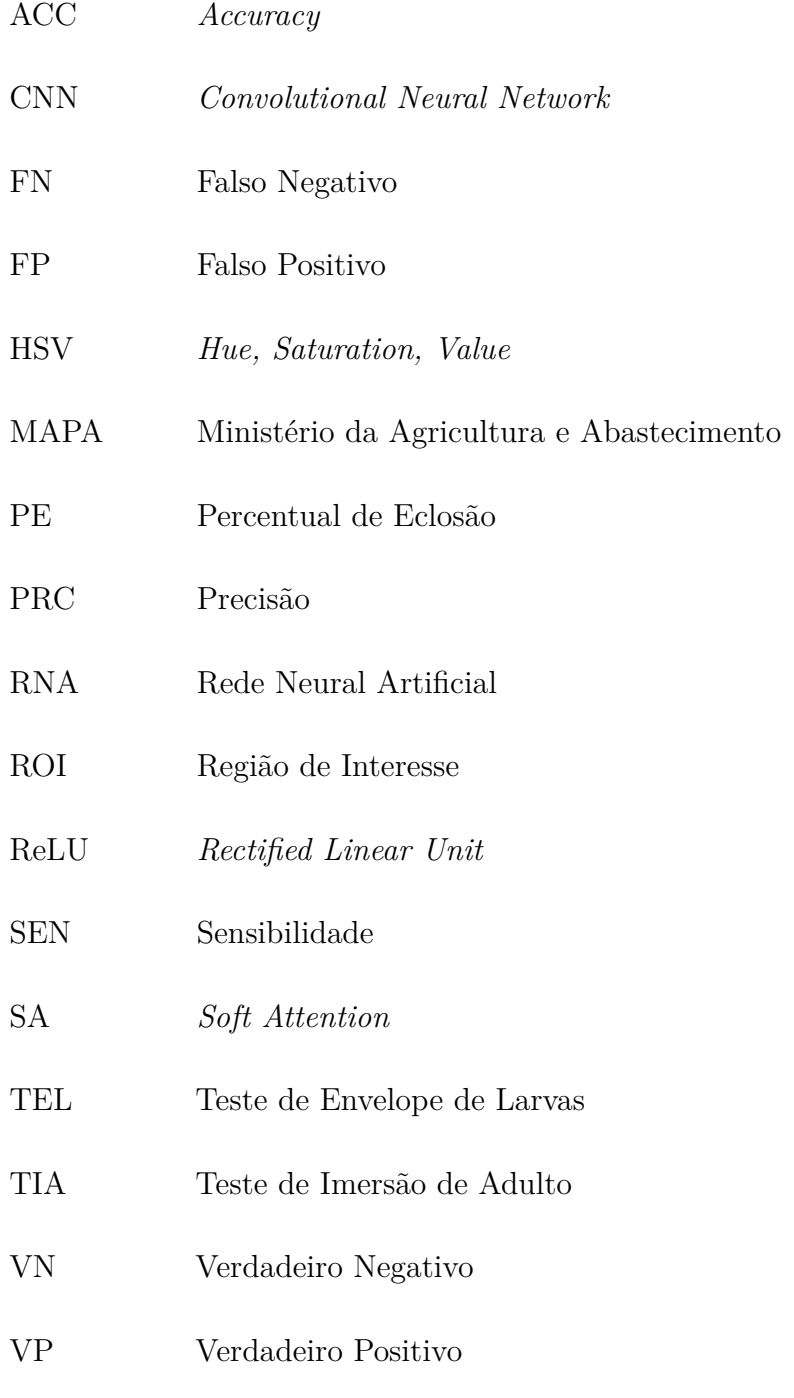

# **SUMÁRIO**

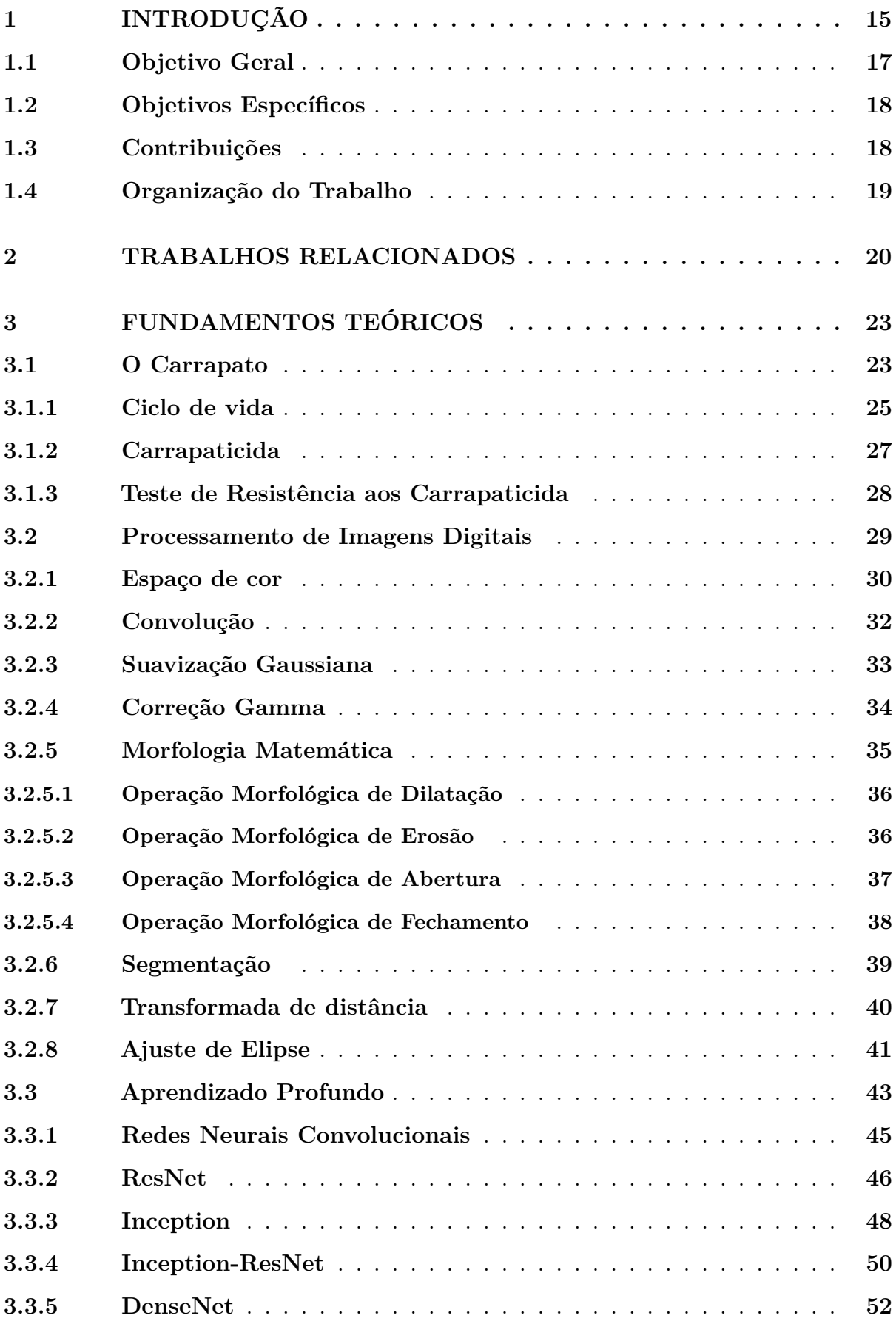

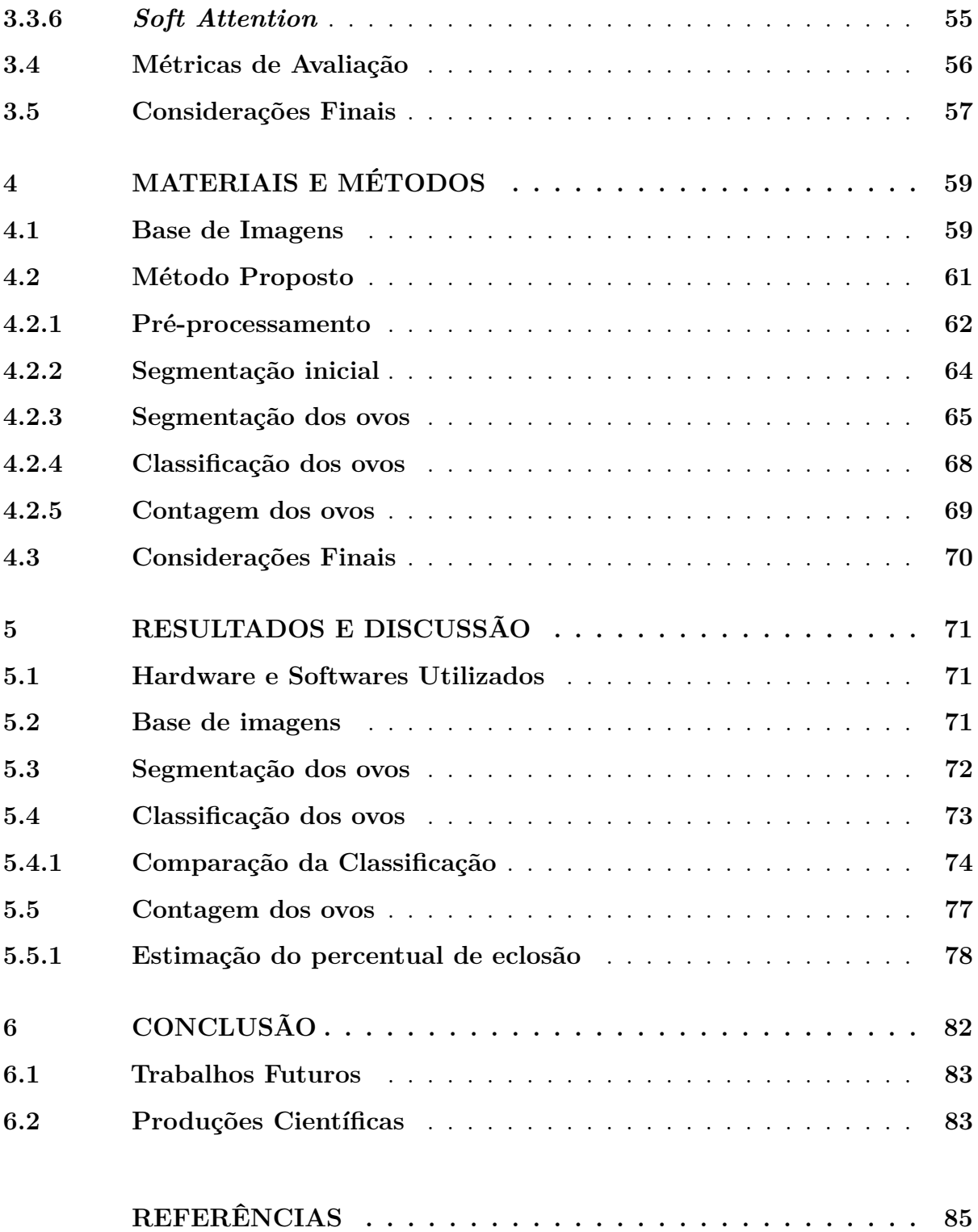

# <span id="page-17-0"></span>**1 INTRODUÇÃO**

A bovinocultura é uma atividade agropecuária que proporciona lucratividade em dois segmentos: bovinocultura de corte e bovinocultura de leite. O Brasil é um dos países mais importantes do mercado mundial da carne [\(GRISI et al.,](#page-89-0) [2014\)](#page-89-0). No ano de 2015, o país se posicionou como o maior rebanho bovino (209 milhões de cabeças) e o segundo maior mercado de carne bovina no mundo, exportando cerca de 1,9 milhões toneladas ao ano [\(GOMES; FEIJÓ; CHIARI,](#page-89-1) [2017\)](#page-89-1). Contudo, o setor acarreta prejuízos econômicos estimados em US\$ 3 bilhões por ano apenas no Brasil [\(GRISI et al.,](#page-89-0) [2014\)](#page-89-0) devido à infestação de carrapatos nos rebanhos

O carrapato *Rhipicephalus microplus*, geralmente chamado de carrapato bovino, é um ectoparasito com distribuição geográfica existente na pecuária dos países produtores de bovinos localizados nas regiões tropicais e subtropicais [\(ANDREOTTI et al.,](#page-87-1) [2019\)](#page-87-1). Com base na região e no clima predominante, a ocorrência de carrapatos pode ocorrer de três a cinco vezes por ano, especialmente em regiões da América do Sul. Devido à sua rápida capacidade de reprodução, infestações desses parasitos são difíceis de controlar e podem se espalhar rapidamente para todo o rebanho se o tratamento adequado não for administrado. Além disso, outro problema comum é a disseminação de várias doenças que normalmente acometem os rebanhos bovinos por causa deste ectoparasito.

A tristeza parasitária bovina (TPB) é um conjunto de doenças que afetam bovinos e é composta por duas enfermidades principais: a babesiose e a anaplasmose. A babesiose bovina é ocasionada pelos protozoários *Babesia bigemina* e *Babesia bovis*, enquanto a anaplasmose é ocasionada pela bactéria marginale [\(ALMEIDA et al.,](#page-87-2) [2006\)](#page-87-2). A tristeza parasitária bovina debilita o animal, diminui o ganho de peso, e em casos mais extremos pode levar a morte. Como consequência, há redução na qualidade e na produção dos derivados destes que acarretam prejuízos aos criadores [\(JONSSON,](#page-90-0) [2006\)](#page-90-0).

O controle da infestação do carrapato bovino é realizado pelo uso de carrapaticidas comerciais sintéticos, solucionando questões sanitárias dos locais de produção, e colaborando para o bem-estar animal. Os principais grupos químicos de carrapaticidas são: Organofosforados, Piretroides, Amidínicos, Lactonas Macrocíclicas, Fenilpirazóis e o Benzoilfenilureia. No entanto, o uso constante e, por vezes, indiscriminado desses produtos tem causado contaminação no solo e ao humano, pelo consumo dos produtos de origem animal, e

principalmente uma forte pressão seletiva, acelerando a seleção de populações resistentes a quase todas as classes químicas disponíveis no mercado [\(VALSONI,](#page-93-0) [2018;](#page-93-0) [VILELA et al.,](#page-93-1) [2020\)](#page-93-1). Essa resistência ocorre como um mecanismo adaptativo fenotípica e/ou genotípica contra o efeito tóxico dos produtos, no qual os indivíduos que sobreviveram ao tratamento desenvolvem [\(MOLENTO,](#page-91-0) [2020\)](#page-91-0).

Pesquisadores, com o intuito de desenvolver uma fórmula mais eficaz, realizam exaustivos experimentos onde cada carrapaticida é testado em uma pequena amostra de carrapatos. O Teste de Imersão de Adultos (TIA), descrito por [Drummond et al.](#page-88-0) [\(1973\)](#page-88-0) é o mais indicado e utilizado para os testes de sensibilidade e avaliação de novas moléculas. Este teste consiste na imersão de fêmeas ingurgitadas nas soluções comerciais de cada uma das classes químicas comercializadas e avaliado o peso da postura e o percentual de eclodibilidade das larvas. Apesar de apresentar uma boa sensibilidade, o TIA demora cerca de 35 a 40 dias para obtenção dos resultados, pois necessita de tempo para o desenvolvimento e eclosão das larvas [\(FURLONG et al.,](#page-89-2) [2007\)](#page-89-2). Este tempo é muito longo para o produtor com o rebanho infestado por carrapatos naquele momento. Nesse contexto é necessário o desenvolvimento de novos métodos ou da automação dos métodos existentes, a fim de que haja uma maior celeridade na realização dos ensaios e na obtenção dos resultados de eficácia dos produtos.

O percentual de eclosão de larvas é uma informação relevante que normalmente é obtido após a contagem manual pelo especialista dos ovos que eclodiram (férteis) e dos que não eclodiram (inférteis). Tal processo é cansativo, repetitivo e demanda muito tempo e esforço. Ainda que contagem de ovos de carrapatos seja algo essencial a ser feito em diversas áreas e para diferentes finalidades na pecuária, até o momento trabalhos desse tipo são escassos na literatura. E estes não desenvolvem métodos computacionais que fazem a identificação e contagem automática de ovos férteis e inférteis voltada para análise da eficácia de acaricidas.

Com o avanço computacional, é possível a automatização de processos manuais, mirando em resultados rápidos e confiáveis, e em melhores condições de trabalho, reduzindo esforços repetitivos.

Nos últimos anos, estudos em aprendizado profundo vem se difundindo e se tornando cada vez mais presente no dia-a-dia da sociedade [\(OLIVEIRA et al.,](#page-91-1) [2020\)](#page-91-1). Aprendizado profundo pode ser compreendido como um conjunto de técnicas de aprendizado de máquina baseados em redes neurais artificiais (RNA). Esse tipo de aprendizado pode

ser supervisionado, semi-supervisionado ou não supervisionado. Atualmente, um dos principais algoritmos de aprendizado de profundo são as Redes Neurais Convolucionais (CNN - *Convolutional Neural Networks*). Elas são uma classe de redes neurais profundas que constantemente são aplicadas em tarefas de classificação, segmentação e detecção de objetos em imagens no campo da visão computacional.

Algoritmos de aprendizado profundo tem sido aliada dos seres humanos para automatizar processos na medicina [\(ZHAO et al.,](#page-93-2) [2020\)](#page-93-2), indústria [\(WANG et al.,](#page-93-3) [2018\)](#page-93-3), agronegócio [\(LIN et al.,](#page-91-2) [2019\)](#page-91-2), etc., com resultados satisfatórios. A indústria e universidades também têm investido na automatização do processo que envolve carrapatos e carrapaticidas. Apesar de poucos trabalhos relacionados publicados, percebe-se que a automatização aos poucos vai se tornando uma realidade.

Nesse cenário, o presente trabalho apresenta um método para a estimação de eclosão de larvas de carrapatos bovinos. O método proposto faz uso de técnicas de processamento de imagem e aprendizado profundo. Esse método utiliza uma abordagem em cascata, sendo dividido em 5 etapas principais: pré-processamento, segmentação inicial, segmentação dos ovos, classificação dos ovos e contagem de ovos.

A primeira etapa consiste no tratamento das imagens por meio de técnicas tradicionais de processamento de imagem; na segunda etapa, informações irrelevantes (região sem ovos) são descartadas da imagem, destacando a região com ovos na lâmina; na terceira etapa, a região de interesse extraída é submetida às técnicas como transformada de distância [\(BORGEFORS,](#page-87-3) [1986\)](#page-87-3) e ajuste de elipse [\(KANATANI; SUGAYA; KANAZAWA,](#page-90-1) [2016\)](#page-90-1) para separar os ovos individualmente; na quarta etapa, a rede DenseNet com um mecanismo de atenção suave [\(DATTA et al.,](#page-88-1) [2021\)](#page-88-1) é utilizado para classificar ovos férteis e inférteis; e por fim o ovos são contabilizados para estimação do percentual de eclosão.

#### <span id="page-19-0"></span>**1.1 Objetivo Geral**

Este trabalho tem como objetivo desenvolver um método automático capaz de estimar o percentual de eclosão de larvas do carrapato Rhipicephalus microplus. A intenção é proporcionar aos especialistas uma maneira otimizada de analisar a eficácia de acaricidas, simplificando e agilizando o processo de análise.

# <span id="page-20-0"></span>**1.2 Objetivos Específicos**

A realização do objetivo geral é possibilitada com o cumprimento dos seguintes objetivos específicos:

- Desenvolver um método computacional para extração de uma região de interesse (ROI) em imagens estereoscópicas binocular;
- Investigar e implementar métodos computacionais para viabilizar a detecção e separação de ovos com sobreposição;
- Desenvolver um método para identificação e contagem automática de ovos férteis e inférteis;
- Investigar a utilização de mecanismo de atenção para melhorar o processo de classificação;
- Realizar uma análise comparativa entre o desempenho de diferentes arquiteturas de redes convolucionais.

# <span id="page-20-1"></span>**1.3 Contribuições**

A principal contribuição do presente trabalho é a proposta de abordagens computacionais para contagem automática de ovos férteis e inférteis de carrapato, visando a análise da eficácia à acaricidas, utilizando processamento de imagens digitais e aprendizado de máquina. Outras contribuições podem ser citadas:

- Utilização de técnicas de processamento de imagem (Transformada de distância e Ajuste de elipse) para extração de ovos de carrapato bovino;
- Utilização da arquitetura de rede DenseNet com mecanismo de atenção suave para classificação de ovos de carrapatos;
- Automatização do processo de obtenção do percentual de eclosão de larvas de carrapato *Rhipicephalus microplus.*

### <span id="page-21-0"></span>**1.4 Organização do Trabalho**

Este trabalho está organizado da seguinte forma: o **Capítulo [2](#page-22-0)** apresenta trabalhos relacionados ao tema investigado; no **Capítulo [3](#page-25-0)** são apresentados os fundamentos teóricos importantes para a compreensão do presente trabalho; o **Capítulo [4](#page-61-1)** descreve a base de imagens e o método proposto, explicitando-se cada etapa e seu processos de avaliação; o **Capítulo [5](#page-73-0)** apresenta os resultados obtidos com pelo método proposto e, por fim, no **Capítulo [6](#page-84-0)** são relatadas as conclusões obtidas, as contribuições da pesquisa, bem como sugestões para trabalhos futuros.

### <span id="page-22-0"></span>**2 TRABALHOS RELACIONADOS**

Neste capítulo são apresentados trabalhos e técnicas relacionadas ao processo de contagem de ovos e larvas do carrapato bovino, e a identificação de carrapatos e ovos de outros parasitos. Logo os trabalhos citados, usam métodos específicos que variam em técnicas de processamento de imagens, aprendizagem de máquina e aprendizado profundo.

[Paiva et al.](#page-91-3) [\(2015\)](#page-91-3), propuseram em seu trabalho um método de contagem automática de ovos de carrapatos com sobreposição em imagens capturadas com microscópio estereoscópico, utilizando ferramentas estatísticas e aprendizagem de máquina. Nessa abordagem, o método combina técnicas de detecção de bordas e operações morfológicas para identificar a região a qual os ovos estão contidos (ROI). Após extração da região de interesse, utilizou-se o extrator de características PCA [\(JOLLIFFE,](#page-90-2) [2002\)](#page-90-2) e o classificador *Random Florest* [\(LIAW; WIENER et al.,](#page-91-4) [2002\)](#page-91-4), com o auxílio de uma máscara binária manual contendo marcações da região com sobreposição para detecção. Como resultados, foi obtido um acerto médio de 93% na predição do número de ovos em relação à contagem manual.

No trabalho [Sensolo e Buhr](#page-92-0) [\(2015\)](#page-92-0) foi proposto um sistema de visão computacional para realizar a segmentação e a contagem de troncos de madeira organizados em pilhas. Os autores fizeram uso de técnicas de conversão de espaço de cor e binarização para gerar uma máscara binária, além da transformada de distância para detectar e separar troncos muito próximos ou com sobreposição. O resultado alcançou cerca de 90% de acertos nas contagens dos troncos.

[Cortivo et al.](#page-88-2) [\(2016\)](#page-88-2) propuseram um trabalho para contagem de carrapatos e mosca-dos-chifres em imagens termográficas em bovinos. A base de imagens deste trabalho usa imagens obtidas diretamente de três raças de bovinos. O estudo automatiza a contagem de parasitos presentes em animais por meio de um programa especializado em processamento de imagens, o Quick Report®, e a contagem dos parasitos é realizada utilizando o software livre ImageJ®. A correlação visual da termografia combinada com um método de programa de contagem foi de 0,82 para moscas-dos-chifres e 0,84 para os carrapatos na parte distal do animal.

No trabalho de [Figueredo et al.](#page-88-3) [\(2019\)](#page-88-3) foi proposto um método automático de contagem de larvas do carrapato *R. microplus* em vídeo utilizando técnicas de detecção de

formas e uma rede neural. A ideia geral é segmentar as larvas presente em cada frame do vídeo, e aplicar a detecção e rastreio do movimento das larvas, o que indicaria se a mesma está viva ou morta. Para atingir seu objetivo, o método proposto faz uso da rede neural convolucional U-Net [\(RONNEBERGER; FISCHER; BROX,](#page-92-1) [2015\)](#page-92-1) para segmentação das larvas do carrapato. Em seguida, a contagem e rastreamento das larvas é realizada utilizando uma técnica de detecção de círculos na imagem, o *fast radial symmetry transform* (FRST) [\(LOY; ZELINSKY,](#page-91-5) [2002\)](#page-91-5) e uma técnica de acompanhamento de deslocamento de partículas [\(AGHAYEE et al.,](#page-87-4) [2017\)](#page-87-4), que permite identificar o movimento das larvas. As larvas mortas e vivas são assim contabilizadas. O resultado do método indicou que 98,92 % das larvas de carrapatos foram encontradas, e 99,35 % de larvas vivas e 98,14 % mortas foram contadas corretamente.

A abordagem que [Oliveira et al.](#page-91-1) [\(2020\)](#page-91-1) utilizou em seu trabalho foi de classificar ovos de parasitos intestinais utilizando aprendizagem profunda. Os autores implementaram duas diferentes arquiteturas de Redes Neurais Convolucionais (CNN) para alcançar esse objetivo. A primeira rede foi implementada de forma a realizar uma classificação binária para determinar a presença ou não do ovo de uma determinada espécie na imagem. A segunda arquitetura foi implementada de forma que o método realize uma classificação multiclasses corretamente cada espécie abordada nesse estudo, sendo elas: *Ancylostoma duodenale, Necator americanus, Ascaris lumbricoides, Enterobius vermicularis, Schistosoma mansoni* e *Trichuris trichiura*. O conjunto de imagens utilizado nessa arquitetura foi composto em duas classes, sendo uma constituída por imagens que contém ovos de uma única espécie de parasito e outra contendo imagens com apenas sujeiras e detritos, sem a presença de ovos. Seus resultados demonstraram uma classificação de 99,4% de acurácia.

No trabalho de [Luo et al.](#page-91-6) [\(2022\)](#page-91-6) foi proposto o uso de redes neurais convolucionais (CNN) para identificação de várias espécies de carrapatos. Este trabalho utilizou uma base própria, com imagens de diferentes espécies de carrapatos, individualmente em vários estágios de desenvolvimento (larva, ninfa, adulto), sexo e estágios de alimentação (plana, parcialmente alimentada, ingurgitada, repleta) desses parasitos, aumentadas sinteticamente. Os autores aplicaram vários modelos de redes neurais convolucionais profundas pré-treinadas, com pesos da *Imagenet*, tal como: VGG16, ResNet50, InceptionV3, MobileNetV2 e DenseNet121. O modelo que apresentou o melhor resultado foi o InceptionV3, que obteve uma acurácia de 99,5%.

Na literatura, métodos baseados em *Deep Learning* para a contagem de ovos de

carrapatos bovinos são escassos. Apesar da contribuição que o processo de automatização na contagem de ovos tenha na pecuária e em áreas dissociadas a esta, até o momento, trabalhos desse tipo têm sido pouco estudados. Além disso, não se têm conhecimento de trabalhos que desenvolvam métodos computacionais para a identificação e a contagem automática de ovos férteis e inférteis, voltados para análise da eficácia de acaricidas.

O método proposto pelo presente trabalho também faz uso de processamento de imagens para segmentação da região de interesse. Entretanto, diferente dos trabalhos relacionados, foi desenvolvida uma etapa para separação individual dos ovos considerando suas características específicas e das estruturas de interesse utilizando técnicas capazes de prover resultados significativos considerando a preservação da informação e a eficiência computacional. Para a extração da região com ovos, foram usadas técnicas de processamento de imagem consolidadas na literatura. Para separação individual dos ovos, foi feito uso da Transformada de distância e Ajuste de elipse que viabiliza encontrar ovos com certa sobreposição. A identificação e contagem das classes de ovos férteis e inférteis se dá por meio de redes neurais convolucionais e o mecanismo de atenção.

A Tabela [2.1](#page-24-0) mostra o resumo dos trabalhos relacionados mencionados neste capítulo, indicando os autores e as técnicas utilizadas.

<span id="page-24-0"></span>

| Trabalho relacionados   | Método                                      | (%<br>Contagem ( | Dataset |
|-------------------------|---------------------------------------------|------------------|---------|
| Paiva et al. $(2015)$   | PCA+Random florest                          | 93               | Privada |
| Sensolo e Buhr (2015)   | Transformada de distância                   | 90               | Privada |
| Cortivo et al. $(2016)$ | ImageJ R®                                   | 82 e 84          | Privada |
| Figueredo et al. (2019) | $U-Net+FRST$                                | 99,35 e 98,14    | Privada |
| Oliveira et al. (2020)  | Duas CNNs                                   | 99,4             | Privada |
| Luo et al. $(2022)$     | Inception <sub>v3</sub>                     | 99,5             | Privada |
| Método proposto         | Transformada de distância<br>$+$ DenseNetSA | 98 e 90,3        | Privada |

Tabela 2.1 – Visão geral dos trabalhos relacionados

## <span id="page-25-0"></span>**3 FUNDAMENTOS TEÓRICOS**

Este capítulo apresenta os fundamentos teóricos utilizados no desenvolvimento deste trabalho. Esses conceitos são importantes para a compreensão do contexto no qual o trabalho se insere, bem como as técnicas adotadas para alcançar os objetivos. Apresenta-se, inicialmente, os principais componentes em torno da problemática, explicando os aspectos da espécie envolvida no projeto, contextualizando-se também o controle por carrapaticidas e o teste realizado com acaricidas. O capítulo também explana sobre processamento de imagens digitais, aprendizado profundo e as métricas utilizadas para a avaliação dos resultados.

### <span id="page-25-1"></span>**3.1 O Carrapato**

O *Rhipicephalus microplus*, conhecido como carrapato bovino, é um ectoparasio hematófago monoxeno pertencente à família Ixodida. Este tem os bovinos como principais hospedeiros, contudo também são encontrados parasitando outros animais como, equinos, ovinos e até mesmo cervídeos que compartilhem o ambiente dos bovinos [\(ANDREOTTI](#page-87-1) [et al.,](#page-87-1) [2019\)](#page-87-1).

Originalmente da Índia e Ilha de Java, é encontrado na Ásia, Austrália, México, América Central, América do Sul e África [\(KESSLER; SCHENK,](#page-90-3) [1998\)](#page-90-3). O carrapato foi introduzido no Brasil através do transporte de animais domésticos, no início do século XVIII, devido às condições climáticas favoráveis, este carrapato adaptou-se em todas as regiões do país [\(ANDREOTTI et al.,](#page-87-1) [2019\)](#page-87-1). O carrapato bovino pode ser encontrado parasitando animais durante todo ano, mas tem o pico de infestações em determinados períodos do ano, tendo várias gerações [\(MENDES et al.,](#page-91-7) [2019\)](#page-91-7).

A ocorrência do carrapato é sazonal e ocorre em gerações, geralmente iniciando após as primeiras chuvas da primavera (Figura [3.1\)](#page-26-0). O local de permanência dos animais no pasto é um fator importante, pois um ambiente úmido com calor suficiente é um ambiente ideal para o desenvolvimento deste parasito. Essas características são fundamentais para um controle bem-sucedido do carrapato, pois monitorar sua presença no animal no decorrer do ano significa saber quando e como usar métodos de controle, incluindo tratamentos químicos. Na América do Sul temos regiões frias com 3 gerações de carrapatos, porém já foi observado que esses parasitos podem completar até 5 gerações.

<span id="page-26-0"></span>Figura 3.1 – Modelo da dinâmica da população do carrapato bovino no Brasil. A presente estimativa da frequência do carrapato pode apresentar variações de ano para ano, influenciada principalmente pelo clima regional.

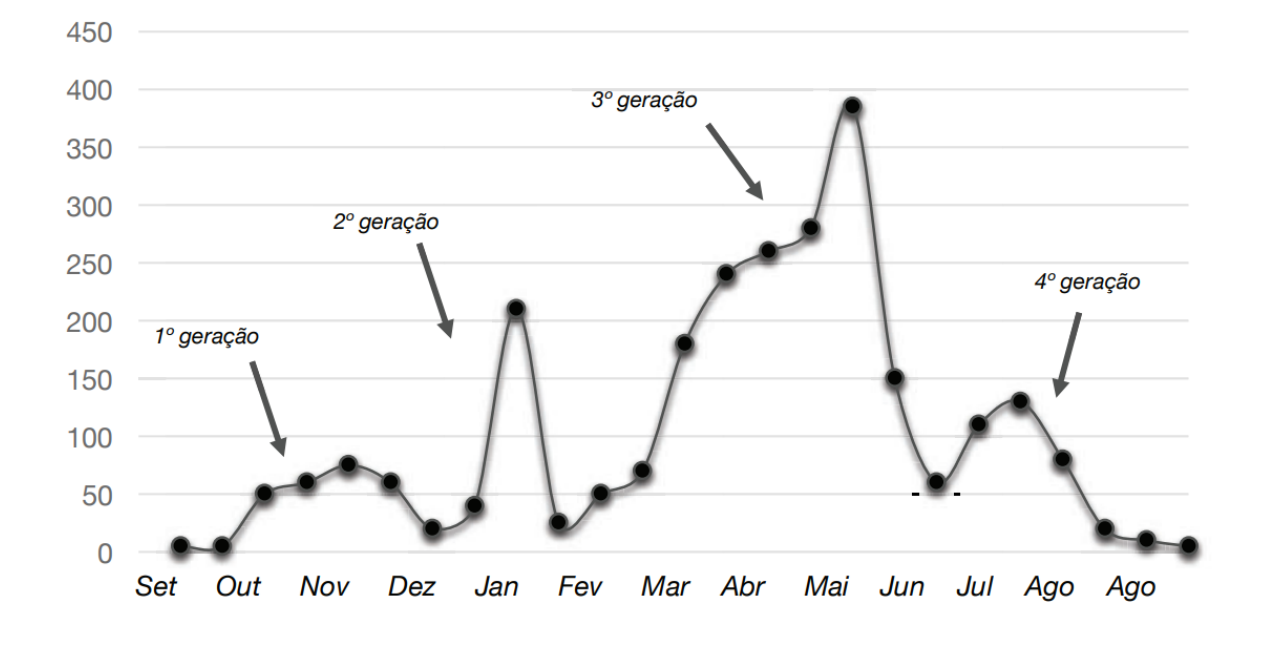

Fonte: Adaptada de [\(MOLENTO,](#page-91-0) [2020\)](#page-91-0).

Segundo [Grisi et al.](#page-89-0) [\(2014\)](#page-89-0), o carrapato bovino gera prejuízos de mais 3 bilhões de dólares anuais na cadeia produtiva da pecuária Brasileira, desencadeando tanto por gastos diretos quanto indiretos de mão-de-obra necessária para seu controle e outros custos com construções e manutenção de banheiro, compra de equipamentos, carrapaticidas, entre outros. Nos bovinos, os prejuízos são evidenciados, principalmente, pela: a) ingestão de sangue (uma fêmea pode ingerir até 2 mililitros de sangue durante sua alimentação sobre o hospedeiro) que, dependendo do número de infestações, pode comprometer a produção de carne e leite; b) inoculação de toxinas nos hospedeiros, promovendo diversas alterações e consequências fisiológicas, como a inapetência alimentar; c) transmissão de agentes infecciosos, principalmente bactérias do gênero *Anaplasma* e protozoários do gênero *Babesia*, responsáveis pela tristeza parasitária bovina (TPB); e d) A qualidade das peles dos animais se deteriora devido a cicatrizes irreversíveis causadas durante a alimentação [\(GOMES,](#page-89-3) [2000\)](#page-89-3).

<span id="page-27-0"></span>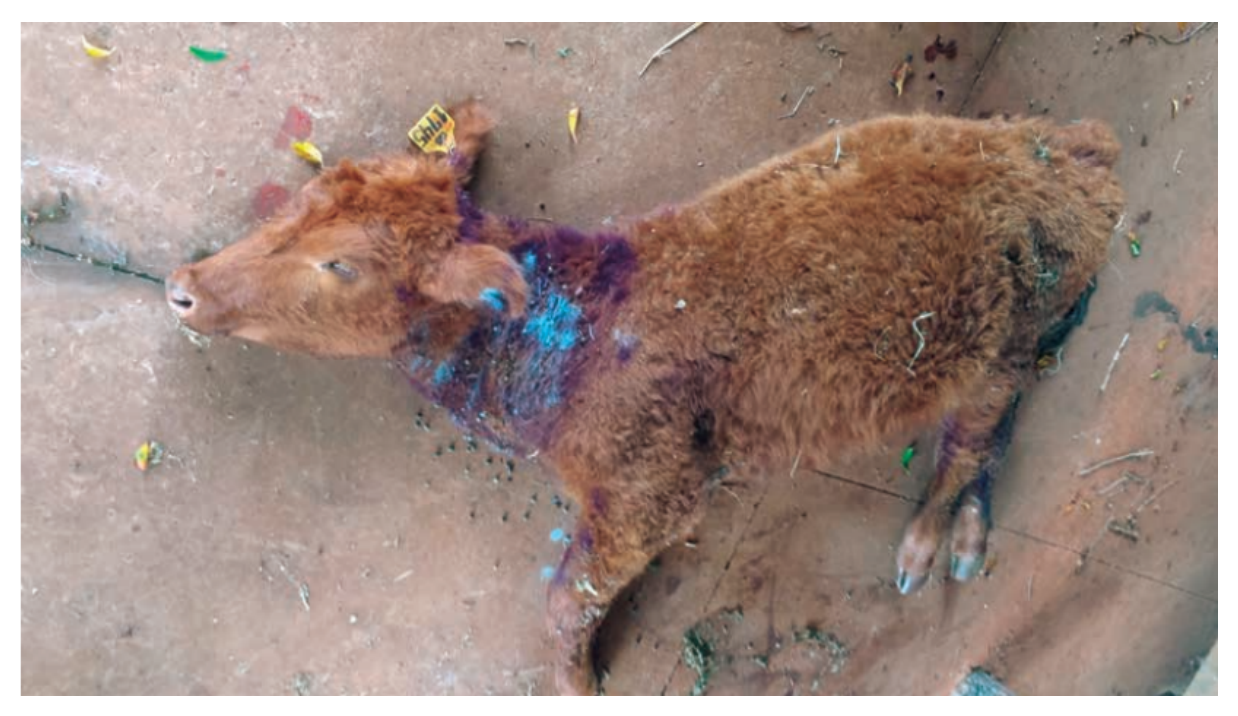

Figura 3.2 – Animal que veio a óbito devido a Tristeza Parasitária Bovina.

Fonte: Adaptada de [\(GARCIA et al.,](#page-89-4) [2019\)](#page-89-4).

#### <span id="page-27-1"></span>**3.1.1 Ciclo de vida**

O carrapato dos bovinos possui um ciclo de vida com um único hospedeiro, dividido em duas fases distintas: a fase parasitária e a fase não parasitária. A primeira fase compreende desde a fixação da larva em um hospedeiro sensível até chegar ao estado adulto, com consequente desprendimento das teleóginas (fêmeas ingurgitadas). A partir deste momento dá-se o início da fase não parasitaria em que, após cair ao solo, a teleógina busca local adequado e inicia a ovipostura com subsequente incubação dos ovos e posterior eclosão das larvas, conforme ilustra a Figura [3.3.](#page-28-0)

Para [Garcia et al.](#page-89-4) [\(2019\)](#page-89-4), a fase não parasitária inicia-se no momento em que a teleógina se desprende do animal e cai ao solo, geralmente no início da manhã e/ou final da tarde, quando as condições climáticas são mais favoráveis. O tempo necessário para ocorrer maturação dos ovários, produção e maturação dos ovos varia de 3 a 5 dias após o desprendimento da teleógina. Após a ovipostura, a fêmea morre pondo cerca de 3000 ovos, o que representa 50% de seu peso corporal em massa de ovos, assim finalizando seu ciclo de vida e deixando ali seus ovos para incubação. A duração do período de incubação também pode ser afetada pelas condições climáticas, normalmente esse período é prolongado em climas frios. Depois de um curto período de quiescência as larvas sobem em grupos para

<span id="page-28-0"></span>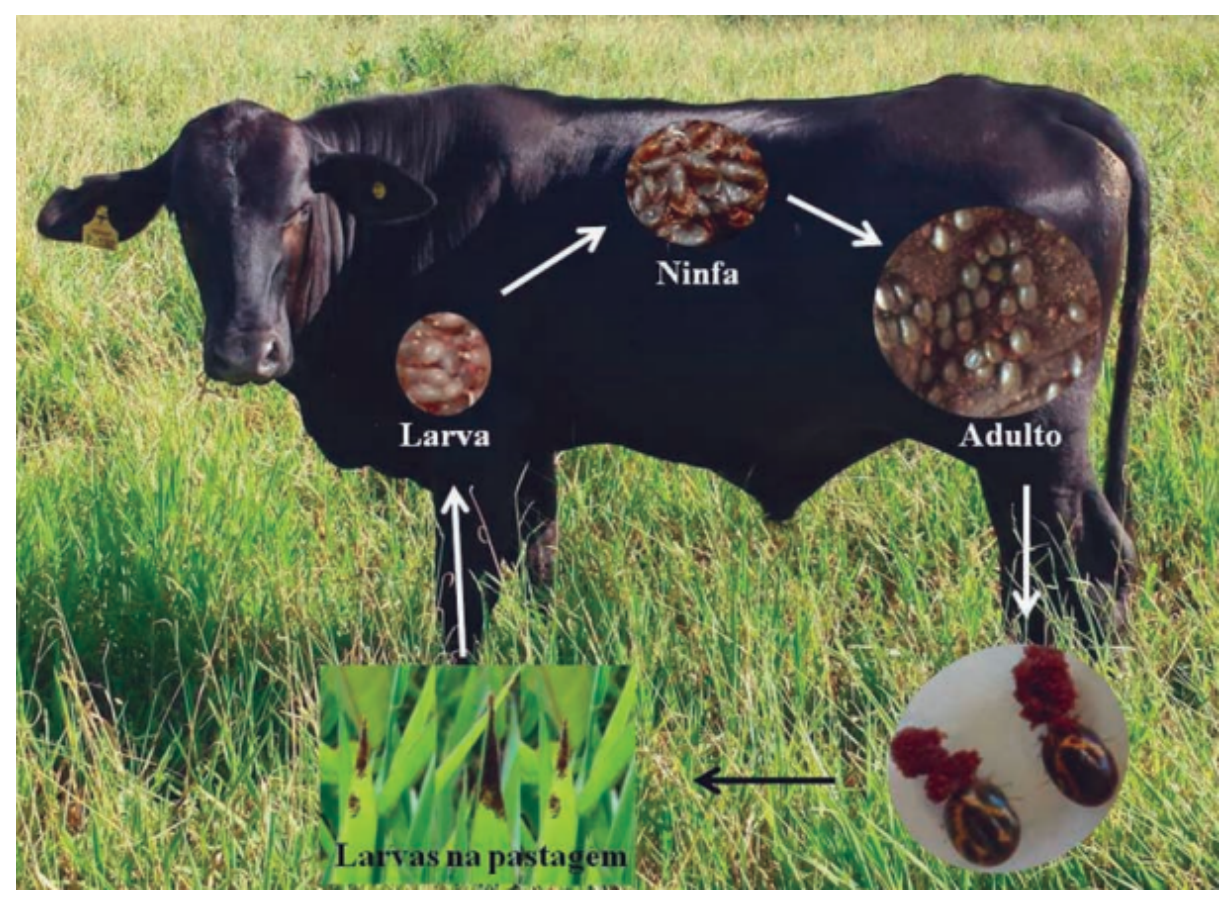

Figura 3.3 – Ciclo de vida do carrapato bovino.

Fonte: Adaptado de [\(ANDREOTTI et al.,](#page-87-1) [2019\)](#page-87-1)

as pontas das folhas do capim, normalmente atraídas pelo gás carbônico da respiração dos animais, ou pelo deslocamento do ar, percebem a aproximação do hospedeiro, onde permanecem agrupadas à espera do hospedeiro [\(FURLONG et al.,](#page-89-2) [2007\)](#page-89-2). As larvas podem permanecer à espera de um hospedeiro na pastagem por mais de oitenta dias. A fase não parasitária termina quando as larvas conseguem alcançar e aderir a um hospedeiro, ou quando morrem sem encontrar nenhum hospedeiro potencial [\(GAUSS; FURLONG,](#page-89-5) [2002\)](#page-89-5).

A fase parasitária começa com a larva fixando-se em um animal hospedeiro. Algumas partes do corpo são preferenciais, como barbela, entre as pernas, úbere, região posterior e períneo, devido à temperatura e espessura da pele e para se proteger da autolimpeza realizada pelo hospedeiro. No intervalo de 4 a 7 dias após a fixação da larva ocorre a mudança, para ninfa que após um período de 9 a 16 dias novamente sofre a ecdise transformando-se em adultos. Por sua vez, os adultos acasalam e as fêmeas vão se desprender do hospedeiro 18 e 35 dias após a fixação larval [\(GONZALES; SILVA;](#page-89-6) [WAGNER,](#page-89-6) [1974\)](#page-89-6). Os machos permanecem no hospedeiro por mais tempo para encontrar

novas fêmeas para acasalar.

Considerando as fases não parasitária e parasitária, os ciclos podem ser concluídos em dois meses, em condições ideais. Dependente das condições climáticas e que isso pode variar entre regiões e estações do ano, o ciclo de vida do carrapato *R. microplus*, podendo estender-se por vários meses em condições desfavoráveis.

### <span id="page-29-0"></span>**3.1.2 Carrapaticida**

O controle químico sintético dos carrapatos iniciou-se em 1985 por meio de uma formulação arsenical em uma fazenda na Austrália [\(ANGUS,](#page-87-5) [1996\)](#page-87-5). As principais classes químicas utilizadas atualmente são: Organofosforados, Piretroides, Amidínicos, Lactonas Macrocíclicas, Fenilpirazóis e o Difluorobenzoilureia.

A comercialização de produtos para saúde animal no Brasil movimenta R\$ 5,3 bilhões de reais por ano. Esse montante inclui a venda de produtos químicos, medicamentos e outros mecânicos usados para combater o carrapato, sendo 27,2% representados apenas pelos carrapaticidas.

O uso indiscriminado de carrapaticidas tem impacto negativo na produção pecuária, o que resulta na seleção de carrapatos mais resistentes, além do risco de contaminação ambiental devido ao uso incorreto desses produtos químicos. Cada aplicação de carrapaticida exerce uma pressão de seleção artificial a população de carrapatos. Este fato se deve ao fato de que em qualquer população alguns indivíduos apresentam mutações aleatórias que lhes permitem resistir ao tratamento. O *R. microplus* tende a desenvolver resistência mais rapidamente do que outras espécies devido ao menor tempo intergeracional [\(KOCAN,](#page-90-4) [1995\)](#page-90-4). Outro problema que pode levar ao desenvolvimento de resistência a esses ectoparasitos é o erro no uso do produto, que pode ocorrer tanto pelo uso de dose insuficiente quanto pela diluição da substância [\(HIGA et al.,](#page-90-5) [2019\)](#page-90-5).

A descoberta de novas bases químicas é um processo que envolve muito investimento de recursos e tempo. É um desafio constante para a indústria química e agrícola encontrar soluções que sejam eficazes, e, ao mesmo tempo, sustentáveis e seguras para o meio ambiente e a saúde humana. Além disso, é fundamental que critérios de 95% de eficácia exigido pelo Ministério da Agricultura e Abastecimento (MAPA) sejam atendidos [\(HIGA](#page-90-5) [et al.,](#page-90-5) [2019\)](#page-90-5).

#### <span id="page-30-0"></span>**3.1.3 Teste de Resistência aos Carrapaticida**

Para estabelecer determinado produto carrapaticida no mercado, testes realizados por pesquisadores precisam alcançar resultados satisfatórios exigidos na legislação brasileira vigente [\(ANDREOTTI; GARCIA; KOLLER,](#page-87-6) [2019\)](#page-87-6). Estes testes, denominados de bioensaios, servem para comparar a eficácia de produtos carrapaticida pertencentes a diferentes grupos de produtos ou grupos químicos.

Os testes devem cumprir alguns requisitos básicos, que são a base para a escolha do teste ideal. O mais importante é reconhecer a resistência desenvolvida pelos carrapatos em seu estado inicial para evitar que o problema se agrave e a resistência seja transmitida para as gerações seguintes. Outras considerações importantes são a simplicidade, facilidade e custo do teste para que o teste e os resultados possam ser replicados [\(KLAFKE,](#page-90-6) [2008\)](#page-90-6). Existem duas formas de realizar os testes de resistência do carrapato bovino: *in vitro* ou *in vivo*. Neste estudo, será abordado especificamente os testes *in vitro*, que ocorrem em laboratórios e avaliam a fase não parasitária do ciclo de vida do carrapato, envolvendo fêmeas ingurgitadas após a queda no solo para oviposição. Já os testes *in vivo*, realizados em campo, são obtidos através da infestação natural ou artificial de animais.

A realização de bioensaios para obtenção da eficácia *in vitro* pode ser considerada um dos passos iniciais e mais triviais para evitar a indução da resistência. Uma vez conhecida a eficácia do acaricida, o mesmo pode ser empregado a campo com uma melhor precisão nos resultados, independentemente de sua formulação. Para tal, utilizam-se os testes conhecidos como Teste de Imersão de Adultos (TIA) [\(DRUMMOND et al.,](#page-88-0) [1973\)](#page-88-0), no qual teleóginas são imersas em soluções carrapaticida (comerciais ou com o produto técnico) e, posteriormente, são avaliados os parâmetros reprodutivos de cada tratamento, gerando a eficácia. Já para larvas, o Teste de Pacote de Larvas (TPL) [\(STONE;](#page-92-2) [HAYDOCK,](#page-92-2) [1962\)](#page-92-2) e o Teste de Imersão de Larvas [\(SHAW,](#page-92-3) [1966\)](#page-92-3) podem ser realizados, sendo que ambos os testes se baseiam na contagem manual feita de forma visual, na qual se analisa cada larva para descobrir se ela está viva ou morta.

O Teste de Imersão de Adultos (TIA) é o mais utilizado para indicação de produtos. Neste teste, um grupo de teleóginas é imerso em um frasco com uma solução de 200 ml do carrapaticida, diluído em água seguindo recomendação do fabricante. Logo após, as teleóginas são removidas das soluções e o excedente líquido é removido com papel filtro [\(GARCIA; BARROS; ANDREOTTI,](#page-89-7) [2016\)](#page-89-7). Em seguida as mesmas são acondicionadas

em placas de Petri, fixadas dorsalmente em fita dupla face e mantidas por 14 dias numa estufa tipo BOD (*Biochemical oxygen demand*) em temperatura de 28°C e com umidade relativa de 80%. Encerrando a oviposição, a massa de ovos é transferida para seringas vedadas com algodão, mantida na estufa, nas mesmas condições acima descritas, por mais 10 dias. Os parâmetros reprodutivos (peso das fêmeas ingurgitadas, peso da massa de ovos e taxa de eclodibilidade) são analisadas segundo a Eficiência Carrapaticida (EC), onde ≥ 95% indica que o produto carrapaticida é considerado eficiente.

O processo de contagem é um trabalho completamente manual, e por esse motivo é repetitivo e cansativo. Durante um dia de trabalho, são feitos vários testes com várias concentrações diferentes. Além de ser necessário investigar cada larva para definir se o acaricida conseguiu atingir o objetivo esperado, alcançando níveis altos de eficácia.

### <span id="page-31-0"></span>**3.2 Processamento de Imagens Digitais**

O processamento de imagens pode ser definido como um conjunto de técnicas computacionais que transformam os pixels de uma imagem de entrada em uma saída desejada [\(GONZALEZ; WOODS,](#page-89-8) [2010\)](#page-89-8). Segundo [Pedrini e Schwartz](#page-92-4) [\(2007\)](#page-92-4) essas técnicas permitem a identificação e extração de informações nas imagens, aprimorando a qualidade visual dos aspectos estruturais e facilitando a percepção humana.

Uma imagem pode ser definida como uma função bidimensional f(x, y), onde x e y são coordenadas espaciais (plano), e a amplitude de f em qualquer par de coordenadas (x, y) é chamada de intensidade ou nível de cinza da imagem nesse ponto. Em uma imagem digital, x, y e os valores de intensidade de f são quantidades finitas e discretas [\(GONZALEZ; WOODS,](#page-89-8) [2010\)](#page-89-8). As imagens digitais são compostas por elementos gráficos ou pixels, que possuem uma posição e valor específicos. Pixel é o termo mais utilizado para se referir a esses elementos gráficos de uma imagem digital.

Existem etapas fundamentais para resolução de problemas de processamento de imagem, são elas: aquisição das imagens digitais, pré-processamento, segmentação, representação, descrição, reconhecimento e interpretação [\(FILHO; NETO,](#page-88-4) [1999\)](#page-88-4).

A aquisição consiste na etapa de obtenção da imagem. O pré-processamento aprimora imagem. A segmentação é a etapa que divide uma imagem em suas porções mais significativas. A representação e descrição é responsável pela seleção de atributos que caracterizam uma informação de interesse. A etapa de reconhecimento consiste em

atribuir um rótulo a um objeto identificado, e a interpretação atribui um significado ao resultado obtido. Ressalta-se que o resultado de cada passo é utilizado como entrada para outro subsequente. Além disso, em processamento de imagens, as metodologias podem seguir somente um subconjunto destas etapas.

A presente seção mostra um detalhamento das principais técnicas de processamento de imagens utilizadas no desenvolvimento deste trabalho.

### <span id="page-32-0"></span>**3.2.1 Espaço de cor**

De acordo com [Gonzalez e Woods](#page-89-8) [\(2010\)](#page-89-8), um modelo de cores é uma especificação de um sistema de coordenadas que inclui um subespaço para representar cada cor por um único ponto. A maioria dos modelos atualmente em uso está orientada para hardware, como impressoras e monitores coloridos, ou para aplicativos que realizam processamento de cores [\(FILHO; NETO,](#page-88-4) [1999\)](#page-88-4).

Uma imagem colorida é considerada a forma mais rica em informações quando comparada a outras formas. No entanto, para analisar os dados presentes em uma imagem colorida, é fundamental utilizar um modelo de cor adequado. Esse modelo permite a representação e interpretação correta das cores presentes na imagem [\(BHURCHANDI;](#page-87-7) [NAWGHARE; RAY,](#page-87-7) [2000\)](#page-87-7). Os modelos mais aplicados para representação de cores são: RGB (*red, green, blue*), CMY (*cyan, magenta, yellow*), YCbCr (usado em técnicas de compressão de vídeo), YIQ (utilzado para TV em cores) e HSI (*hue, saturation, intensity*), muitas vezes denominado HSV (*hue, saturation, value*).

O modelo RGB codifica uma cor usando três componentes: vermelho (R), verde (G) e azul (B). É um esquema de cores aditivo que emprega o princípio da funcionalidade do olho humano, ou seja, a sensibilidade de três tipos de cones na retina a espectros de luz específicos. Assim, as cores visíveis podem ser reproduzidas adicionando várias intensidades de luzes vermelhas, verdes e azuis. O conceito de mixagem RGB é amplamente utilizado em dispositivos de exibição e câmera, o que torna esse modelo de cor essencial para a maioria das aplicações gráficas de computador [\(CHERNOV; ALANDER; BOCHKO,](#page-87-8) [2015\)](#page-87-8).

O espaço RGB pode ser visualizado na forma de um cubo em um sistema de coordenadas cartesianas tridimensionais (Figura [3.4\)](#page-33-0). A cor preta está na origem do eixo enquanto a cor branca está localizada no canto diagonalmente oposto. O resto dos vértices <span id="page-33-0"></span>representam cores primárias (vermelho, verde e azul) e cores secundárias (ciano, amarelo e magenta).

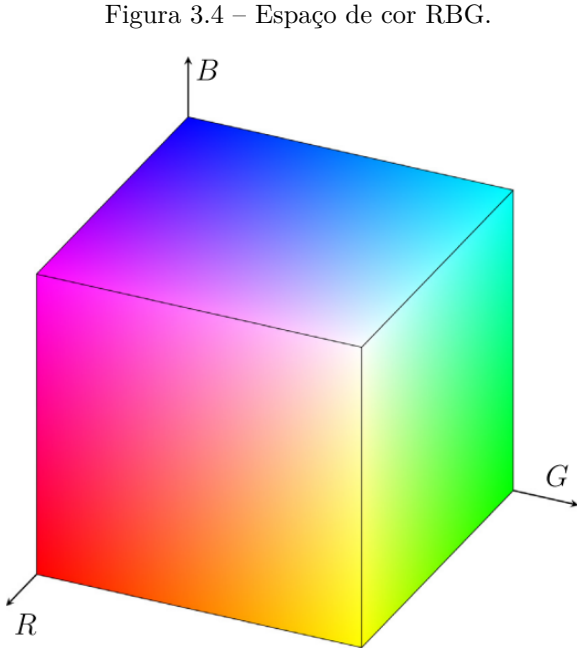

Fonte: Adaptada de [\(CHERNOV; ALANDER; BOCHKO,](#page-87-8) [2015\)](#page-87-8).

Existem várias desvantagens no esquema RGB. Ele não é intuitivo para a interpretação humana e não separa as propriedades de luminância e crominância. A crominância refere-se ao valor das cores, enquanto a luminância se refere à luz. Além disso, a distância euclidiana não é adequada para capturar as diferenças de cor de forma precisa. Todos os componentes estão altamente correlacionados, e o esquema é altamente sensível a mudanças de iluminação e ruído.

O modelo HSV define a cor em termos de três componentes: matiz (H), saturação (S) e valor (V). É um espaço de cor perceptivo aproximadamente uniforme que se correlaciona bem com a sensação de cor humana. Em espaços uniformes, a diferença de cor medida (distância euclidiana) é proporcional à percepção humana dessa diferença. Em comparação, o RGB não é uniforme.

O componente matiz (H) representa uma cor verdadeira, por exemplo, vermelho, amarelo, verde, ciano, azul, magenta, etc. Seus valores puros contêm cores primárias, cores secundárias e misturas lineares entre pares adjacentes delas. Como uma medida física, o matiz está relacionado ao comprimento de onda da luz. O componente de saturação (S) representa a pureza da cor. Dá uma medida de quanto a cor verdadeira é diluída pelo branco. A baixa porcentagem do canal S produz cor acinzentada, enquanto a alta porcentagem

produz cores profundas. A diminuição de S (dessaturação) corresponde ao aumento da brancura. O componente de valor (V) é um análogo do brilho. Ele mede a partida da cor verdadeira do preto, ou seja, energia zero. A diminuição de V (desvalorização) corresponde ao aumento da negritude. Na Figura [3.5](#page-34-0) é observado a representação geometricamente como um cone hexagonal do espaço HSV.

<span id="page-34-0"></span>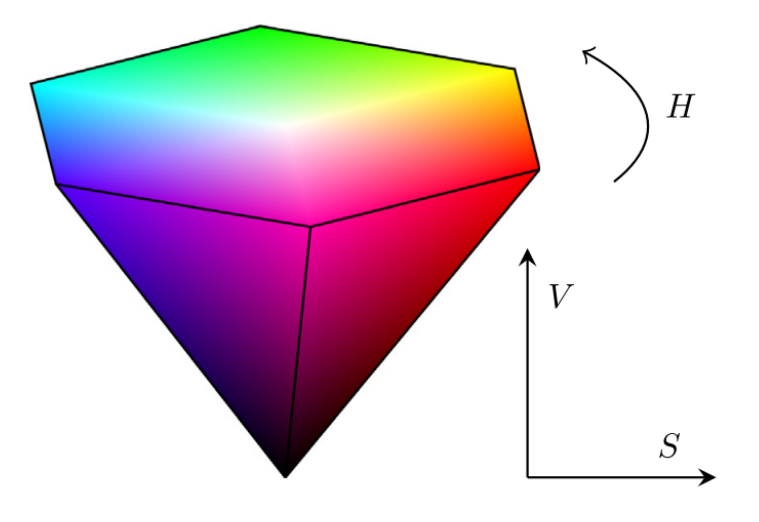

Figura 3.5 – Espaço de cor HSV.

Fonte: Adaptada de [\(CHERNOV; ALANDER; BOCHKO,](#page-87-8) [2015\)](#page-87-8).

Neste trabalho, as imagens são convertidas para o espaço de cor HSV durante etapa de Pré-processamento para destacar as características dos ovos em relação ao fundo da imagem, conforme apresentado na Seção [4.2.1.](#page-64-1)

## <span id="page-34-1"></span>**3.2.2 Convolução**

Convolução é uma operação matemática muito utilizada no processamento de imagens digitais. Quando aplicada em imagens, esta operação consiste em gerar uma nova imagem a partir de uma imagem original e uma máscara ou núcleo. A convolução é utilizada neste trabalho como parte das técnicas a serem descritas nas próximas seções deste capítulo.

A convolução tem o papel de fazer uma filtragem para extração de informações de interesse na imagem. Mais especificamente, o uso de filtros espaciais lineares é feito através de matrizes denominadas máscaras ou *kernels*, como são mais conhecidos na prática.

A operação de convolução pode ser entendida como um conjunto de somas de produtos entre os valores de A e B, onde a imagem a ser processada é uma matriz

bidimensional relativamente grande e corresponde ao conjunto A, enquanto uma matriz de pequenas dimensões (máscara) corresponde ao conjunto B.

A convolução é realizada empregando uma máscara que é espelhada tanto na horizontal quanto na vertical. Essa máscara percorre todos os pontos da imagem deslocando-se ao longo de cada linha e entre as várias linhas, da direita para a esquerda, de cima para baixo, até ter processado o último elemento da matriz imagem. O resultado é armazenado em uma matriz de mesmas dimensões que a imagem original [\(MARQUES](#page-91-8) [FILHO; VIEIRA NETO,](#page-91-8) [1999\)](#page-91-8). Os valores da máscara são definidos de acordo com o objetivo pretendido a fim de gerar uma nova imagem, destacando alguma característica relevante, ou melhorando a qualidade, ou preparando-a para uma próxima etapa do processamento.

A expressão geral que define matematicamente a operação de convolução pode ser vista na Equação 2.1:

$$
g(x,y) = \sum_{s=-a}^{a} \sum_{t=-b}^{b} w(s,t) f(x-s, y-t)
$$
\n(3.1)

onde g(x, y) é a imagem resultado da convolução, f(x, y) é a imagem original e w(x, y) é a máscara, x e y variam de forma que cada pixel em w percorre todos os pixels em f [\(GONZALEZ; WOODS,](#page-89-8) [2010\)](#page-89-8).

#### <span id="page-35-0"></span>**3.2.3 Suavização Gaussiana**

A suavização de imagens é um processo obtido por meio da utilização de filtros lineares provocando um leve borramento na mesma e redução de alguns ruídos [\(MARQUES](#page-91-8) [FILHO; VIEIRA NETO,](#page-91-8) [1999\)](#page-91-8). O borramento é aplicado em tarefas de pré-processamento, como remoção de pequenos detalhes da imagem antes da extração de objetos (grandes) e conexão de pequenas descontinuidades em linhas ou curvas. O filtro Gaussiano é a técnica de suavização recorrentemente empregada no desenvolvimento deste trabalho em virtude das características visuais dos objetos.

O filtro Gaussiano pode ser usado como um filtro passa-baixa, onde é usado a função Gaussiana para obter valores de uma máscara a ser definida digitalmente. Um filtro que aceita baixas frequências é denominado de passa-baixa. Este atenua altas frequências, que representam as transições abruptas em uma imagem, e tem por objetivo a suavização ou borramento.
Quando usada em imagens, é necessário usar função gaussiana bidimensional que é definida por:

<span id="page-36-0"></span>
$$
G(x) = \frac{1}{2\pi\sigma^2} e^{\frac{x^2 + y^2}{2\sigma^2}}
$$
\n(3.2)

onde σ é o desvio padrão da distribuição, e em que consideramos a média da distribuição (µ) como 0. A função descreve a probabilidade de valores em um dado espaço do gráfico, normalmente em formato de "sino".

O filtro funciona usando uma máscara de deslocamento que é composta por matrizes nas quais cada posição possui uma determinada associação a uma posição. Os valores da máscara gaussiana são gerados através da Equação [3.2.](#page-36-0) Onde, atribui-se valores a σ. Esta máscara será construída de tal forma que o centro dela terá o valor mais alto da matriz, representando o pico da curva. O valor dos pixels vizinhos do pico diminui circularmente, simulando a forma de um "sino". Um exemplo de máscara gaussiana utilizada neste trabalho pode ser visto na Figura [3.6.](#page-36-1)

<span id="page-36-1"></span>Figura 3.6 – Máscara Gaussiana de tamanho 3x3.

$$
\frac{1}{16} \begin{bmatrix} 1 & 2 & 1 \\ 2 & 4 & 2 \\ 1 & 2 & 1 \end{bmatrix}
$$

### Fonte: O autor

No presente trabalho, o filtro Gaussiano é aplicado na etapa de Pré-processamento para redução de ruídos nas imagens, conforme descrito Seção [4.2.1.](#page-64-0)

#### <span id="page-36-2"></span>**3.2.4 Correção Gamma**

A correção gamma, também conhecida como lei de potência, é uma técnica de transformação de intensidade usada para ajustar o brilho e o contraste de uma imagem. Ela é amplamente utilizada em processamento de imagem e em aplicações de vídeo para corrigir a intensidade da imagem.

Nas transformações de intensidade, os valores dos pixels antes e depois do processamento são representados por *r* e *s*, respectivamente da imagem. Esses valores estão relacionados por uma expressão da forma *s = T(r)*, onde *T* é uma transformação que mapeia um valor de pixel *r* em um valor de pixel *s*.

Na eletrônica, gamma designa a inclinação da curva de distribuição de brilho de um dispositivo de saída. Imagens que não são adequadamente corrigidas podem ter uma aparência desbotada ou, o que é mais provável, escura demais [\(GONZALEZ; WOODS,](#page-89-0) [2010\)](#page-89-0). A correção gamma é uma função não linear que mapeia os níveis de intensidade de entrada da imagem para os níveis de intensidade de saída. No âmbito do presente trabalho, a correção gamma das imagens é feita através do cálculo apresentado pela Equação [3.3](#page-37-0)

<span id="page-37-0"></span>
$$
f(x,i) = cr^{\gamma} \tag{3.3}
$$

sendo *c* e γ constantes positiva, f(x,y) o valor do pixel na imagem e *r* seu correspondente na nova imagem intensidade corrigida.

Neste trabalho, a correção gamma é aplicada para aumentar a intensidade do pixels da imagem na etapa de Pré-processamento, conforme descrito na Seção [4.2.1.](#page-64-0)

#### **3.2.5 Morfologia Matemática**

A morfologia matemática é uma área de estudo que se dedica à análise da estrutura geométrica de objetos presentes em imagens [\(SERRA,](#page-92-0) [1986\)](#page-92-0). Seus conceitos podem ser aplicados em diversas tarefas, como aprimoramento de imagens e segmentação, entre outras.

A morfologia matemática é uma técnica que se baseia na teoria dos conjuntos. Seu princípio fundamental consiste em extrair informações relevantes sobre a geometria e topologia de um conjunto desconhecido, como uma imagem, através da transformação deste conjunto com outro conjunto previamente definido, chamado de elemento estruturante. Estes são pequenos conjuntos ou subimagens usadas para examinar uma imagem buscando propriedades de interesse [\(GONZALEZ; WOODS,](#page-89-0) [2010\)](#page-89-0) que pode assumir vários formatos, a depender do processamento desejado.

De acordo com [MARQUES FILHO e VIEIRA NETO](#page-91-0) [\(1999\)](#page-91-0), na análise de imagens binárias, os conjuntos são compostos por elementos do espaço bidimensional de números inteiros *Z* 2 . Cada elemento do conjunto é um vetor bidimensional, onde as coordenadas (x,y) representam os pixels pretos da imagem. Em imagens digitais em níveis de cinza, os componentes do conjunto são representados em *Z* 3 .

Este trabalho aborda operações morfológicas em imagens binárias, portanto, as operações em escala de cinza não estão contempladas em nosso escopo. A dilatação e a erosão são operações fundamentais no processamento morfológico, e serão utilizadas como base para outras operações discutidas posteriormente.

## **3.2.5.1 Operação Morfológica de Dilatação**

Com A e B como conjuntos de *Z* 2 , a dilatação de A por B, é definida pela Equação [3.4](#page-38-0) como:

<span id="page-38-0"></span>
$$
A \oplus B = \left\{ x | (\hat{B})_x \cap A \neq \varnothing \right\} \tag{3.4}
$$

A dilatação de uma imagem A por um elemento estruturante B é obtida ao refletir B em torno de sua origem e, em seguida, transladar essa reflexão por x. O resultado é o conjunto de todos os deslocamentos, x, de forma que  $\hat{B}$  e A se sobreponham, pelo menos, em um elemento. O resultado dessa operação "aumenta" ou "engrossa" os objetos em uma imagem binária, conforme ilustra a Figura [3.7.](#page-38-1)

<span id="page-38-1"></span>Figura 3.7 – Exemplo da operação de dilatação sobre uma imagem (A) resultando em (B).

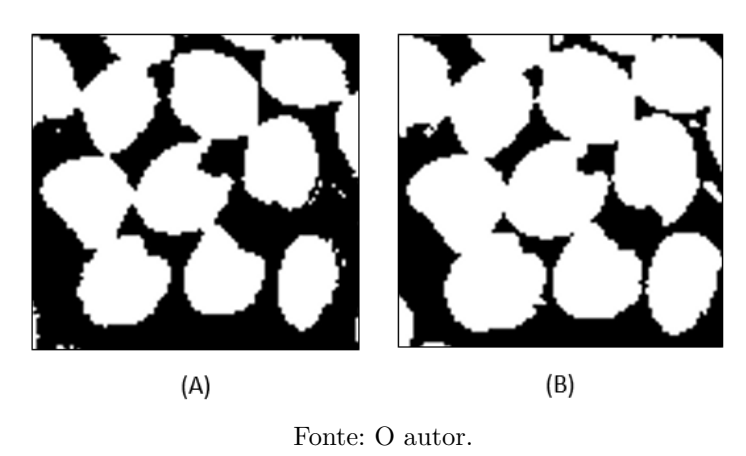

#### **3.2.5.2 Operação Morfológica de Erosão**

Com A e B como conjuntos de *Z* 2 , a erosão de A por B, é definida pela equação [3.5](#page-38-2) como:

<span id="page-38-2"></span>
$$
A \ominus B = \{x | (B)_x \subseteq A\}
$$
\n
$$
(3.5)
$$

Essa equação descreve a erosão de A por B indica que o conjunto resultante é composto por todos os pontos x em que a translação do elemento estruturante B por x é contida em A [\(GONZALEZ; WOODS,](#page-89-0) [2010\)](#page-89-0). Essa operação é fundamental na técnica de morfologia matemática, que pode diminuir ou afinar objetos em uma imagem binária. A erosão normalmente controlada por um elemento estruturante, determina a forma e o tamanho da dilatação, conforme ilustrado na Figura [3.8.](#page-39-0)

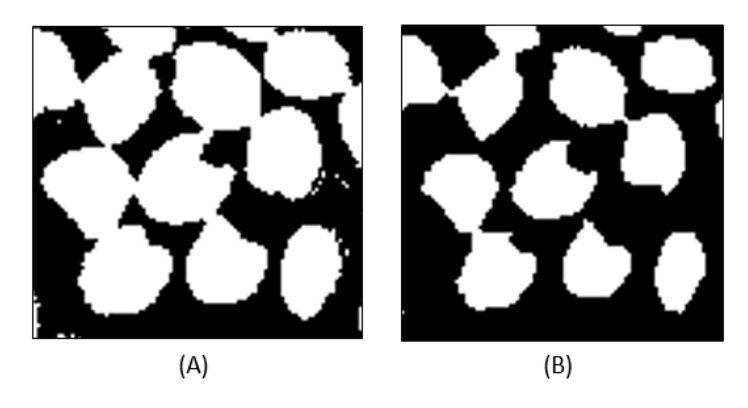

<span id="page-39-0"></span>Figura 3.8 – Exemplo da operação de erosão sobre uma imagem (A) resultando em (B).

Fonte: O autor.

Quando aplicadas repetidamente na mesma imagem, dilatação e erosão têm seus efeitos ampliados. É importante mencionar que os efeitos produzidos por essas operações dependem diretamente da definição do elemento estruturante.

# **3.2.5.3 Operação Morfológica de Abertura**

A operação de abertura do conjunto A pelo elemento estruturante B, indicado por A ◦ B, conforme mostra a Equação [3.6:](#page-39-1)

<span id="page-39-1"></span>
$$
A \circ B = (A \ominus B) \oplus B \tag{3.6}
$$

Dessa forma, a operação de abertura de A por B consiste na erosão de A por B, seguida da dilatação do resultado por B. Essa operação é útil para suavizar o contorno de objetos, remove istmos e pequenos detalhes da imagem, preservando suas características gerais, conforme ilustrado na Figura [3.9.](#page-40-0)

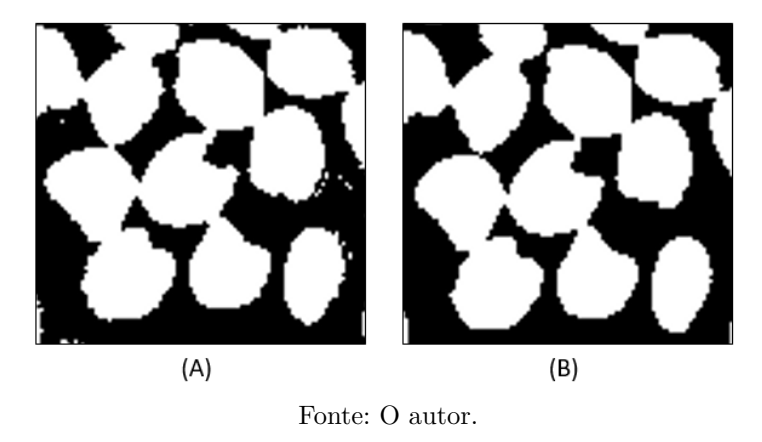

<span id="page-40-0"></span>Figura 3.9 – Exemplo da operação de abertura sobre uma imagem (A) resultando em (B).

## **3.2.5.4 Operação Morfológica de Fechamento**

A operação de fechamento de um conjunto A com o elemento estruturante B consiste em uma dilatação seguida de erosão como define a Equação [3.2.5.4.](#page-40-1)

<span id="page-40-1"></span>
$$
A \bullet B = (A \oplus B) \ominus B \tag{3.7}
$$

Desse modo, a operação de fechamento de A por B consiste na dilatação de A por B, seguida da erosão do resultado por B. O fechamento pode conectar estruturas separadas por pequenas lacunas e eliminar pequenos orifícios. A Figura [3.10](#page-40-2) mostra o resultado produzido por essa operação.

<span id="page-40-2"></span>Figura 3.10 – Exemplo da operação de fechamento sobre uma imagem (A) resultando em (B).

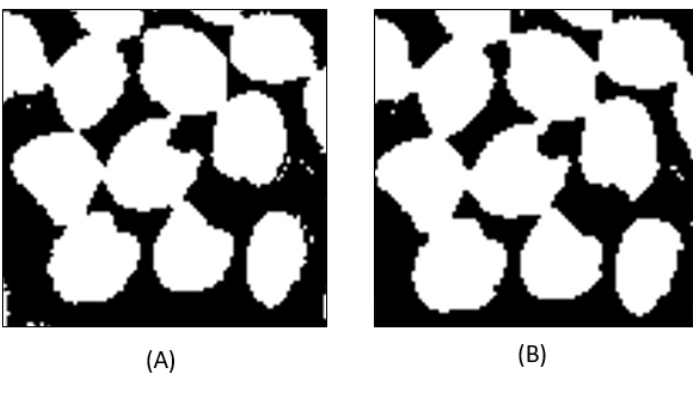

Fonte: O autor.

[Gonzalez e Woods](#page-89-0) [\(2010\)](#page-89-0) destacam que a abertura e o fechamento satisfazem uma propriedade chamada idempotência. Isso significa que elas não produzem efeitos acumulativos na imagem, logo, a aplicação sucessiva dessas operações sobre uma mesma imagem não irá alterá-la, a menos que haja outros processamentos entre as suas aplicações ou mudanças no elemento estruturante.

Neste trabalho, as operações morfológicas são usadas para remoção de falsos positivos e correção de defeitos da imagem durante a etapa de segmentação inicial, conforme será apresentada na Seção [4.2.2.](#page-66-0) As operações morfológicas de abertura e fechamento são usadas durante o desenvolvimento do trabalho.

#### <span id="page-41-1"></span>**3.2.6 Segmentação**

A segmentação de imagens é considerada um dos pontos críticos no processamento de imagens na área de visão computacional, uma vez que serve como base para a análise, compreensão e reconhecimento de recursos das imagens [\(YUHENG; HAO,](#page-93-0) [2017\)](#page-93-0). Nesse contexto, existem diversos algoritmos de segmentação de imagens, dentre os quais se destaca a limiarização, uma técnica rápida e simples de implementar, amplamente utilizada na segmentação baseada em regiões.

A Limiarização é uma das técnicas de segmentação comumente usadas em algoritmos de segmentação baseados em região que consiste em separar regiões de uma imagem. Sua essência é determinar automaticamente o limite ideal de acordo com um determinado critério e usar esses pixels conforme o nível de cinza para obter agrupamento. Esse processo converte imagens em escala de cinza em imagens binárias, em que cada pixel é representado por apenas dois valores - preto e branco. Durante a operação, a intensidade de cada pixel é verificada para determinar se ele deve ser atribuído ao valor 255 (branco) ou 0 (preto). Essa decisão é baseada em um critério específico, que pode variar dependendo do valor do limiar escolhido.

Para extrair os objetos do fundo um limiar T é definido. Assim, para qualquer ponto (x, y) na imagem onde f(x, y) > T é chamado de ponto do objeto; caso contrário, o ponto é chamado ponto de fundo [\(GONZALEZ; WOODS,](#page-89-0) [2010\)](#page-89-0). A comparação numérica dos pixels com um valor T determina se o pixel recebe o valor 0 ou 255 [\(BONATO; NETO,](#page-87-0) [2011\)](#page-87-0) na imagem segmentada  $g(x, y)$ , conforme a Equação [3.8.](#page-41-0)

<span id="page-41-0"></span>
$$
g(x,y) = \begin{cases} 1, & \text{se } f(x,y) < T \\ 0, & \text{se } f(x,y) \ge T \end{cases} \tag{3.8}
$$

A técnica de Limiarização é aplicada neste trabalho para destacar os objetos na etapa de Segmentação inicial, conforme será apresentada na Seção [4.2.2.](#page-66-0)

# <span id="page-42-0"></span>**3.2.7 Transformada de distância**

A transformada de distância desempenha um papel central na comparação de imagens binárias. Esta converte uma imagem digital binária, consistindo em pixels característicos e não característicos, em uma imagem onde todos os pixels não característicos têm um valor similar à distância até o pixel característico mais próximo [\(BORGEFORS,](#page-87-1) [1986\)](#page-87-1).

Em uma imagem binária, cada ponto em um objeto pode ser representado por um valor de 1, enquanto que um valor de 0 indica que esse ponto faz parte do plano de fundo, ou seja, não pertence a nenhum objeto. Segundo [Farag, Suri e Grevera](#page-88-0) [\(2007\)](#page-88-0), para determinar a distância de cada ponto dentro do objeto até o ponto mais próximo no plano de fundo, utiliza-se uma transformada de distância. Da mesma forma, para cada ponto no plano de fundo, aplica-se uma transformada de distância para determinar a distância mínima desse ponto até o ponto mais próximo em qualquer objeto.

A distância entre duas posições de pixel pi e pj em uma imagem é denotado como d(pi, pj )[\(PHAM; DOVLETOV; PAULI,](#page-92-1) [2021\)](#page-92-1). Então uma transformação de distância  $\text{DI}: \mathcal{M} \times \mathcal{N} \rightarrow R_0^+$ para uma imagem binária I de resolução <br/>  $\mathcal{M} \times \mathcal{N}$ pode ser definida pixel a pixel como:

$$
DI(pi) = min_{pj:I(pj=1)}d(pi, pj)
$$
\n
$$
(3.9)
$$

Quando a Transformada de distância aplica a distância euclidiana, DI é referida como a transformada da distância euclidiana (TDE)[\(FELZENSZWALB; HUTTENLOCHER,](#page-88-1) [2012\)](#page-88-1). Na métrica euclidiana a função distância é definida como:

$$
dist(p,q) = \sqrt{(p_1 - q_1)^2 + (p_2 - q_2)^2 + \dots + (p_n - q_n)^2}
$$
\n(3.10)

onde  $p=(p1, p2,..., pn)$  e  $q=(q1, q2,..., qn)$  são pontos do espaço n-dimensional.

Com esta definição, é possível aplicar a transformada tanto a objetos do espaço contínuo quanto a objetos do espaço discreto, como nos objetos volumétricos. [\(PEIXOTO;](#page-92-2) [VELHO,](#page-92-2) [2000\)](#page-92-2). Embora seja uma métrica ideal, pois considera as medidas reais dos espaços euclidianos e apresenta excelentes resultados em muitas aplicações, existem

algumas inconveniências computacionais que podem resultar em imprecisões. Devido à geometria complexa do recurso, é possível ocorrer erros, embora estes tendam a ser pequenos [\(BORGEFORS,](#page-87-1) [1986\)](#page-87-1).

O algoritmo TDE usa quatro passagens de uma vizinhança 3x3 sobre a imagem; a soma de dois quadrados deve ser computada para cada um dos nove pixels-máscara; e precisa de duas imagens extras do mesmo tamanho da original para armazenar resultados intermediários (o número de etapas verticais e horizontais para o pixel de recurso mais próximo). A Figura [3.11](#page-43-0) ilustra o resultado da aplicação da transformada de distância com a métrica euclidiana em um objeto 2D, representado por uma imagem binária onde pixels brancos (valor 1) correspondem ao objeto e pixels pretos (valor 0) correspondem ao fundo. O resultado obtido é uma nova imagem em que o valor de cada pixel representa a sua distância euclidiana até a borda do objeto.

<span id="page-43-0"></span>Figura 3.11 – Transformada de Distância: Imagem binária (A); Transformada de distância com métrica euclidiana (B).

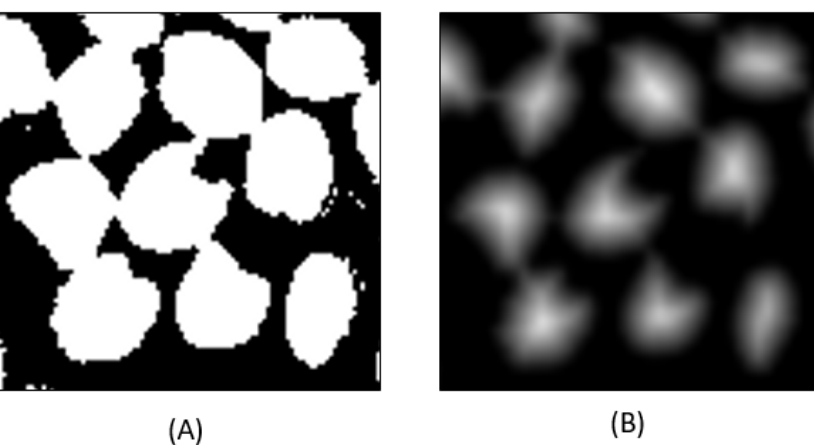

Fonte: Adaptada [\(PEIXOTO; VELHO,](#page-92-2) [2000\)](#page-92-2)

Neste trabalho, a Transformada de distância é empregada na etapa de Segmentação dos ovos para encontrar o centro dos ovos, conforme descrito na Seção [4.2.3.](#page-67-0)

## <span id="page-43-1"></span>**3.2.8 Ajuste de Elipse**

O ajuste de elipse é um passo crucial na análise de objetos circulares em aplicações de visão computacional. O estudo deste ajuste começou nos anos 70, com a utilização de computadores para análise de imagens [\(KANATANI; SUGAYA; KANAZAWA,](#page-90-0) [2016\)](#page-90-0). O ajuste de elipse também é usado para detectar não apenas objetos circulares na imagem, mas também objetos de forma aproximadamente elíptica.

A função tem como objetivo calcular a elipse que melhor se ajusta, utilizando o método dos mínimos quadrados, a um conjunto de pontos 2D. Como resultado, ela retorna o retângulo girado no qual a elipse está inscrita. O método dos mínimos quadrados é a técnica mais comumente usada para ajustar uma elipse através de um conjunto de pontos [\(ROSIN,](#page-92-3) [1999\)](#page-92-3). As técnicas de mínimos quadrados têm como foco encontrar o conjunto de parâmetros medidores que minimizam a distância entre os pontos de dados e a elipse [\(FITZGIBBON; PILU; FISHER,](#page-89-1) [1999\)](#page-89-1). É importante destacar que uma cônica pode ser representada, de forma geral, por um polinômio de segundo grau pela Equação [3.2.8:](#page-44-0)

<span id="page-44-0"></span>
$$
F(a,x) = a \cdot x = a^2 + bxy + cy^2 + dx + ey + f = 0 \tag{3.11}
$$

em que  $a = [a \ b \ c \ d \ e \ f]^T$  e  $x = [x^2 \ xy \ y^2 \ x \ y \ 1]^T$ .  $F(a, x_i)$  é chamada "distância algébrica" de um ponto (*x, y*) à cônica *F*(*a, x*) = 0*.* O ajuste de uma cônica geral pode ser abordado minimizando a soma das distâncias algébricas quadradas da curva para os *N* pontos *x<sup>i</sup>* .

$$
D_A(a) = \sum_{i=1}^{N} F(x_i)^2
$$
\n(3.12)

Para evitar a solução trivial  $a = 0$ , se aplica restrições ao vetor a. A minimização das distâncias pode ser resolvida considerando o sistema de valor próprio generalizado:

$$
D^T D a = \lambda C a \tag{3.13}
$$

em que *D* = [*x*<sup>1</sup> *x*<sup>2</sup> *... xn*] *T* é a matriz de projeto, *D<sup>T</sup> D* é a matriz de dispersão e C é a matriz de restrições. No caso específico da elipse, a restrição é quadrática da forma 4*ac* − *b* <sup>2</sup> = 1. Com as equações e restrições anteriores é construído e resolvido um sistema próprio, o qual possui 6 pares de autovalores e autovetores.

Por fim, a função de ajuste devolve os seguintes parâmetros: centro da elipse, raio e orientação. Com esses dados é possível traçar a elipse ajustada ao ovo.

O Ajuste de elipse é aplicada neste trabalho, na etapa de Segmentação dos ovos para delimitar a região do ovo, conforme descrito na Seção [4.2.3.](#page-67-0)

### **3.3 Aprendizado Profundo**

O aprendizado profundo é uma técnica específica de aprendizado de máquina, que utiliza redes neurais artificiais com múltiplas camadas para aprender representações cada vez mais complexa dos dados de entrada. As representações mais abstratas são calculadas em termos de representações menos abstratas. Isso permite a criação de modelos complexos que podem aprender e generalizar padrões úteis em grandes conjuntos de dados, tornando o aprendizado profundo uma ferramenta valiosa em muitas áreas [\(GOODFELLOW;](#page-89-2) [BENGIO; COURVILLE,](#page-89-2) [2016\)](#page-89-2). Essa técnica tem sido amplamente estudada no campo da visão computacional e, consequentemente, muitas propostas têm sido desenvolvidas e aplicadas em diversos cenários, principalmente na análise de imagens [\(REDMON et al.,](#page-92-4) [2016\)](#page-92-4).

As Redes Neurais Artificiais (RNA) são sistemas bioinspirados que mimetizam o funcionamento do cérebro humano, onde cada neurônio recebe sinais eletroquímicos processados para atingir o potencial de ação, permitindo a transmissão de sinais elétricos [\(ANAYA-ISAZA; MERA-JIMÉNEZ; ZEQUERA-DIAZ,](#page-87-2) [2021\)](#page-87-2). As RNAs são formadas por unidades de processamento chamadas neurônios artificiais, que implementam funções de ativação. Essas redes são capazes de aproximar qualquer função mensurável a qualquer grau de precisão desejado [\(HORNIK; STINCHCOMBE; WHITE,](#page-90-1) [1989\)](#page-90-1).

Uma rede neural simples, também chamada de Perceptron, é composta por um conjunto de neurônios de entrada interligados a um conjunto de neurônios de saída [\(LEMOS et al.,](#page-91-1) [2021\)](#page-91-1). Segundo [Minsky e Papert](#page-91-2) [\(1969\)](#page-91-2), o Perceptron é um tipo de RNA que consiste em vários nós independentes e simultâneos, que combina linearmente as informações coletadas e avaliam as evidências para determinar se os eventos se encaixam em um determinado padrão, seja ele abstrato ou geométrico.

A Figura [3.12](#page-46-0) apresenta os elementos básicos de uma rede Perceptron, com neurônios de entrada (x), conectados a um neurônio de saída, onde cada aresta possui um peso (w), resultando em uma predição (y). O neurônio de saída recebe como entrada o produto dos dados dos neurônios na camada anterior (camada de entrada), e aplica uma função de ativação para converter o produto das entradas para uma faixa restrita.

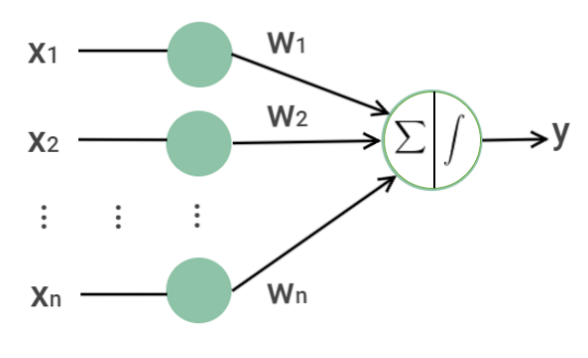

<span id="page-46-0"></span>Figura 3.12 – Arquitetura básica de um Perceptron.

Fonte: O autor

A rede neural tem a capacidade de aprender e melhorar seu desempenho por meio de um processo iterativo de ajustes aplicados a seus pesos, conhecido como treinamento. O aprendizado de uma rede pode ser realizado de duas formas: aprendizado supervisionado e não supervisionado. No aprendizado supervisionado, exemplos de entrada rotulados são fornecidos para o algoritmo aprender e medir a precisão de seus resultados. No aprendizado não supervisionado, o algoritmo busca aprender através do agrupamento de similaridades entre os dados de entrada [\(FIGUEREDO et al.,](#page-88-2) [2019\)](#page-88-2). Após o treinamento, ocorre a fase de teste, realizada com dados diferentes dos utilizados no treinamento.

O uso do aprendizado profundo permite a utilização de múltiplas camadas ocultas em redes neurais artificiais, visando a criação de modelos personalizados para uma tarefa específica, a fim de alcançar um desempenho superior [\(RODRIGUES et](#page-92-5) [al.,](#page-92-5) [2022\)](#page-92-5). Ao contrário das redes neurais tradicionais, esses algoritmos possibilitam a extração automática de características a partir do conjunto de treinamento, dispensando a necessidade de uma série de técnicas de processamento de imagens e reconhecimento de padrões [\(HUA et al.,](#page-90-2) [2015\)](#page-90-2). Isso reduz significativamente a intervenção humana no processo.

Neste trabalho, será dado foco na abordagem aprendizado profundo: redes neurais convolucionais (CNN - *Convolutional Neural Networks*) e mecanismos de atenção. Essas técnicas são utilizadas pelo método proposto ao longo de suas etapas discorridas no Capítulo [4.](#page-61-0) As seções a seguir apresentam mais detalhes sobre o funcionamento dessas abordagens.

### **3.3.1 Redes Neurais Convolucionais**

A rede neural convolucional (CNN - *Convolutional Neural Networks*) é um tipo especial de rede neural profunda projetada para reconhecer padrões que tem sido amplamente utilizada em tarefas de visão computacional como classificação, detecção e segmentação em imagens.

A arquitetura da CNN é composta por três tipos de camadas: convolução, subamostragem e completamente conectada [\(GUO et al.,](#page-90-3) [2016\)](#page-90-3). As camadas de convolução são frequentemente seguidas de subamostragem para extrair características e permitir que a rede aprenda características simples, como bordas e texturas, para em seguida usá-las na aprendizagem de características mais complexas. Por fim, a camada completamente conectada é localizada no final da rede, responsável pela classificação de padrões. Na Figura [3.13,](#page-47-0) é possível visualizar uma arquitetura básica de CNN.

<span id="page-47-0"></span>Figura 3.13 – Arquitetura básica de uma CNN contendo convoluções, subamostragens, mapas de característica e a camada completamente conectada.

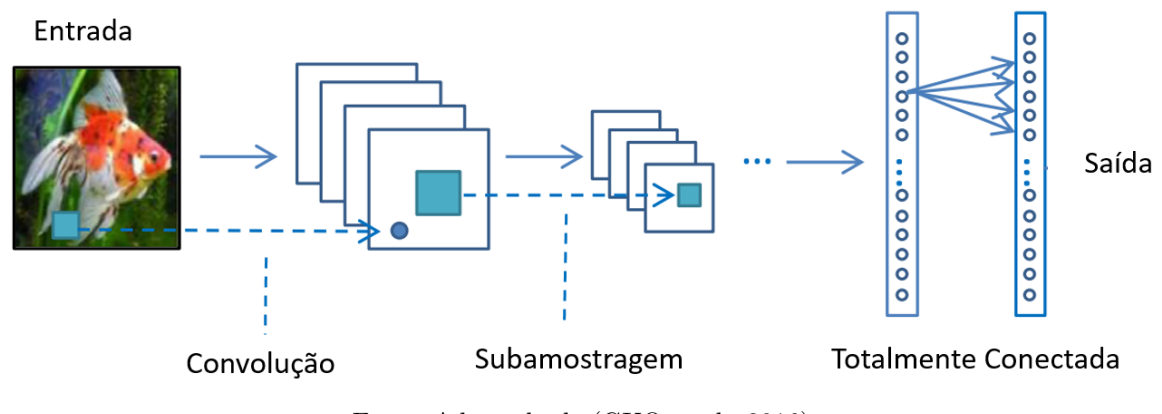

Fonte: Adaptado de [\(GUO et al.,](#page-90-3) [2016\)](#page-90-3)

A camada de convolução é composta por vários filtros (*kernel*) treináveis de diferentes tamanhos usados para calcular diferentes mapas de recursos [\(GU et al.,](#page-89-3) [2018\)](#page-89-3). O novo mapa de recursos pode ser obtido convoluindo a entrada com um *kernel* aprendido e, em seguida, aplicando uma função de ativação não linear, tais como sigmoid, tanh e Relu [\(DING; QIAN; ZHOU,](#page-88-3) [2018\)](#page-88-3). Durante a convolução, o *kernel* se move pela imagem (*stride*), realizando produtos de elemento a elemento e somando os resultados para gerar um mapa de características. Os neurônios de um mapa de características são conectados a uma região de neurônios vizinhos na camada anterior, denominado de campo receptivo do neurônio. O *kernel* é compartilhado por todas as localizações espaciais da entrada para

gerar cada mapa de recursos.

A camada de subamostragem (*pooling*) tem o efeito da extração de recursos secundários, normalmente pode reduzir as dimensões dos mapas de recursos e aumentar a robustez da extração de recursos [\(GUO et al.,](#page-89-4) [2017\)](#page-89-4). Geralmente esta é colocado imediatamente após uma camada convolucional. O tamanho dos mapas de recursos na camada de *pooling* é determinado de acordo com a etapa de movimentação dos *kernels*. As operações típicas de *pooling* são médias aritméticas (*average pooling*) e o valor máximo (*max pooling*).

A camada totalmente conectada é usada como o classificador da rede neural convolucional. Eles pegam todos os neurônios da camada anterior e os conectam a cada neurônio da camada atual. Não há informações espaciais preservadas em camadas totalmente conectadas. A última camada totalmente conectada é seguida por uma camada de saída. Para tarefas de classificação, a regressão softmax é comumente usada por gerar uma distribuição de probabilidade bem executada das saídas

Para [\(GUO et al.,](#page-90-3) [2016\)](#page-90-3), o treinamento de uma CNN passa por duas etapas: o estágio *forward* e o *backward*. No estágio *forward*, o objetivo é obter a representação da imagem de entrada utilizando os parâmetros atuais (pesos e viés) em cada camada. A saída resultante é comparada com os rótulos verdadeiros para calcular o custo de perda. Em seguida, no estágio *backward*, os gradientes de cada parâmetro são calculados com base no custo da perda, utilizando regras em cadeia. Com os gradientes em mãos, todos os parâmetros são atualizados e preparados para o próximo cálculo no estágio *forward*. Esse processo é repetido diversas vezes até que a rede apresente um desempenho satisfatório. Por fim, a rede é considerada treinada e pode ser utilizada para realizar previsões.

## **3.3.2 ResNet**

Proposta por [He et al.](#page-90-4) [\(2016\)](#page-90-4), a ResNet introduziu na arquitetura o bloco residual que possibilita o empilhamento de cada vez mais camadas e maior precisão em relação as arquiteturas com menos camadas. Ela foi projetada para lidar com o problema do gradiente esvanecente que ocorre quando a profundidade da rede aumenta, o que pode levar a um desempenho inferior [\(GLOROT; BENGIO,](#page-89-5) [2010\)](#page-89-5). Essa arquitetura alcançou o primeiro lugar no desafio ILSVRC 2015 (*ImageNet Large Scale Visual Recognition Challenge*), sendo a primeira CNN a atingir uma taxa de erro melhor do que a percepção humana.

A rede Resnet usa uma arquitetura de rede simples de camadas, inspirada no VGG-19, na qual é adicionado o atalho de conexão para pular uma ou mais camadas. Algumas camadas intermediárias são ignoradas conectando as ativações de uma camada a outras camadas, assim se alguma camada prejudicar o desempenho da arquitetura, ela será ignorada pela regularização [\(HE et al.,](#page-90-4) [2016\)](#page-90-4). As conexões de atalho simplesmente executam o mapeamento de identidade e suas saídas são adicionadas às saídas das camadas empilhadas.

<span id="page-49-0"></span>
$$
y = F(x, Wi) + x \tag{3.14}
$$

Na Equação [3.14,](#page-49-0) x e y são os vetores de entrada e saída das camadas consideradas. A função F(x, Wi) representa o mapeamento residual a ser aprendido que não introduz nenhum parâmetro extra nem complexidade de computação.

A conexão de atalho é adicionada a cada par de filtros 3x3 na versão residual. Para as redes mais profundas, as camadas 1x1 convolucionais são utilizadas antes das camadas de 3x3 convolucionais, eles usaram modificado bloco de construção como um projeto de gargalo [\(PAK; KIM,](#page-91-3) [2017\)](#page-91-3). A Figura [3.14](#page-49-1) mostra uma visão mais profunda bloco de construção residual para ImageNet.

<span id="page-49-1"></span>Figura 3.14 – Bottleneck: Uma função residual. Esquerda: um bloco de construção identidade. Direita: um bloco de construção de "gargalo".

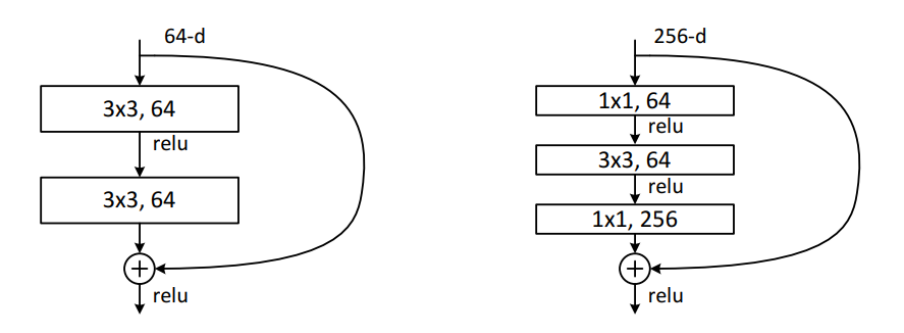

Fonte: Adaptada [\(HE et al.,](#page-90-4) [2016\)](#page-90-4)

A ResNet50 é uma variante do modelo ResNet que possui 48 camadas de convolução junto com 1 camada *MaxPool* e 1 camada *AveragePool*, divididas em quatro blocos principais. O primeiro bloco é composto por três camadas convolucionais seguidas por uma camada de subamostragem. Os próximos três blocos são compostos por várias camadas de blocos residuais que contém camadas convolucional e conexões residuais. O

último bloco é composto por duas camadas completamente conectada e uma camada *softmax* para fazer a classificação final. Além disso, a arquitetura ResNet50 também utiliza o processo de "gargalo"onde as camadas de 1x1 convolucional são utilizadas antes das camadas de 3x3 convolucional, isso ajuda a reduzir a quantidade de parâmetros e computação necessária, além de ajudar a manter a estabilidade do gradiente.

A Figura [3.15](#page-50-0) resume os diferentes modelos específicos da ResNet.

<span id="page-50-0"></span>

| layer name   | output size    | 18-layer                         | 34-layer                                                                                                    | 50-layer                                                                                                    | 101-layer                                                                | 152-layer                                                                             |  |  |  |
|--------------|----------------|----------------------------------|----------------------------------------------------------------------------------------------------|----------------------------------------------------------------------------------------------------|--------------------------------------------------------------------------|---------------------------------------------------------------------------------------|--|--|--|
| conv1        | $112\times112$ | $7\times7$ , 64, stride 2        |                                                                                                    |                                                                                                    |                                                                          |                                                                                       |  |  |  |
|              |                | $3\times3$ max pool, stride 2    |                                                                                                    |                                                                                                    |                                                                          |                                                                                       |  |  |  |
| $conv2_x$    |                |                                  | 56×56 $\Big \left[\begin{array}{c} 3 \times 3, 64 \\ 3 \times 3, 64 \end{array}\right]$ ×2 $\Big \left[\begin{array}{c} 3 \times 3, 64 \\ 3 \times 3, 64 \end{array}\right]$ ×3 $\Big \left[\begin{array}{c} 3 \times 3, 64 \\ 1 \times 1, 256 \end{array}\right]$ | $\vert \times 3 \vert$                                                                                                    | $1 \times 1, 64$<br>$\times 3$<br>$3\times3, 64$<br>$1 \times 1, 256$    | $1\times1, 64$<br>$\vert \times 3$<br>$3\times3, 64$<br>$1 \times 1, 256$             |  |  |  |
| $conv3_x$    |                |                                  | $28 \times 28$ $\begin{vmatrix} 3 \times 3, 128 \\ 3 \times 3, 128 \end{vmatrix} \times 2 \begin{vmatrix} 3 \times 3, 128 \\ 3 \times 3, 128 \end{vmatrix} \times 4 \begin{vmatrix} 1 \times 1, 128 \\ 3 \times 3, 128 \end{vmatrix}$                              | $1 \times 1, 128$ ]<br>$\vert \times 4 \vert$<br>$1 \times 1, 512$                                                                                                    | $1 \times 1$ , 128<br>$3\times3, 128$<br>$\times 4$<br>$1 \times 1, 512$ | $1 \times 1, 128$<br>$3\times3, 128$<br>$\times 8$<br>$1 \times 1, 512$               |  |  |  |
| $conv4_x$    |                |                                  |                                                                                                    | $\fbox{14$\times$14$} \quad \fbox{3$\times$3$, 256} \quad 3$\times$2$} \quad \fbox{2$\times$2$} \quad \fbox{3$\times$3$, 256} \quad 3$\times$3$, 256} \quad 3$\times$4$} \quad \fbox{4$\times$1$, 2$\times$0$} \quad 3$\times$3$, 256} \quad 3$\times$4$} \quad \fbox{4$\times$1$, 1024} \quad 3$\times$3$, 256}$                                              | $\times$ 23                                                              | $1 \times 1, 256$<br>$\vert \times 36 \vert$<br>$3\times3, 256$<br>$1 \times 1, 1024$ |  |  |  |
| $conv5_x$    |                |                                  |                                                                                                    | 7×7 $\begin{bmatrix} 3 \times 3, 512 \\ 3 \times 3, 512 \end{bmatrix}$ ×2 $\begin{bmatrix} 3 \times 3, 512 \\ 3 \times 3, 512 \end{bmatrix}$ ×3 $\begin{bmatrix} 1 \times 1, 512 \\ 3 \times 3, 512 \end{bmatrix}$ ×3 $\begin{bmatrix} 1 \times 1, 512 \\ 3 \times 3, 512 \end{bmatrix}$ ×3 $\begin{bmatrix} 1 \times 1, 512 \\ 3 \times 3, 512 \end{bmatrix}$ | $1 \times 1, 512$<br>$\times 3$<br>$1 \times 1, 2048$                    | $1 \times 1, 512$<br>$3\times3, 512$<br>$\times$ 3<br>$1 \times 1, 2048$              |  |  |  |
|              | $1\times1$     | average pool, 1000-d fc, softmax |                                                                                                    |                                                                                                    |                                                                          |                                                                                       |  |  |  |
| <b>FLOPs</b> |                | $1.8\times10^{9}$                | $3.6 \times 10^{9}$                                                                                                    | $3.8\times10^9$                                                                                                    | $7.6\times10^9$                                                          | $11.3 \times 10^{9}$                                                                  |  |  |  |

Figura 3.15 – Modelos específicos de ResNet.

Fonte: Adaptada de [\(HE et al.,](#page-90-4) [2016\)](#page-90-4)

### **3.3.3 Inception**

A arquitetura Inception, proposta por [Szegedy et al.](#page-93-1) [\(2015\)](#page-93-1), tem como diferencial a presença de bloco Inception. Em suma, o bloco Inception facilita o processo de mapeamento entre canais e correlações espaciais ao fatorar explicitamente a série de operações que examinam de modo independente essas correlações, diferentemente do modelo tradicional que apenas um *kernel* realiza essas tarefas [\(RIBEIRO; PAULA,](#page-92-6) [2019\)](#page-92-6).

O Inceptionv3 é uma melhoria em relação ao Inceptionv1, que foi descoberto pelo GoogLeNet em 2014 [\(ANDREW; SANTOSO,](#page-87-3) [2022\)](#page-87-3). O bloco Inception é empregado na arquitetura Inceptionv3 para detectar diferentes níveis de abstração em uma imagem. Ele é composto por um conjunto de camadas de redes neurais paralelas, cada uma responsável por detectar características em diferentes escalas e níveis de detalhes. Essas camadas incluem camadas de convolução com diferentes tamanhos de *kernel* e camadas

de subamostragem. A normalização em lote é amplamente utilizada no modelo e aplicada as entradas de ativação.

Em um modelo Inceptionv3, várias técnicas para otimizar a rede foram empregadas para facilitar a adaptação do modelo. As técnicas incluem convoluções fatoradas, redução de dimensão, convoluções assimétricas, classificador auxiliar e redução da grade [\(SZEGEDY;](#page-92-7) [IOFFE; VANHOUCKE,](#page-92-7) [2016\)](#page-92-7).

As convoluções maiores são fatoradas para convoluções menores, de modo que uma camada convolucional  $5\times 5$  foi substituída por duas camadas convolucionais  $3\times 3$ , reduzindo a contagem de parâmetros ao compartilhar os pesos entre blocos adjacentes e reduzindo o tempo de treinamento. Nas convoluções assimétricas, uma convolução 3×3 pode ser substituída por uma convolução 1×3 seguida por uma convolução 3×1, isso torna a rede mais ampla em vez de mais longa, preservando informações das camadas de fatoração (Figura [3.16\)](#page-51-0). O classificador auxiliar atua como um regularizador no Inceptionv3 de modo a melhorar a convergência. E por fim, para reduzir o tamanho da grade de forma eficiente, a dimensão de ativação dos filtros de rede é expandida com o uso dois blocos paralelos de convolução e *pooling* posteriormente concatenados

Figura 3.16 – Bloco Inception em Inceptionv3.

<span id="page-51-0"></span>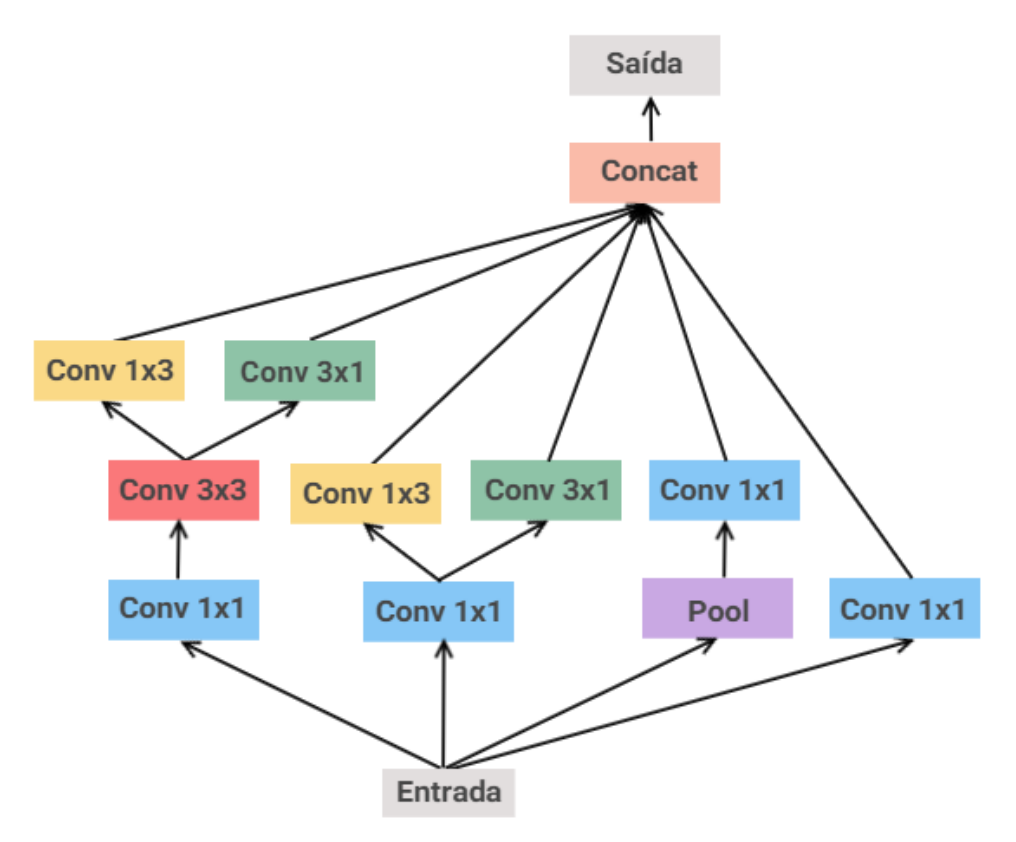

Fonte: Autor

A Figura [3.17](#page-52-0) ilustra uma arquitetura básica Inceptionv3.

<span id="page-52-0"></span>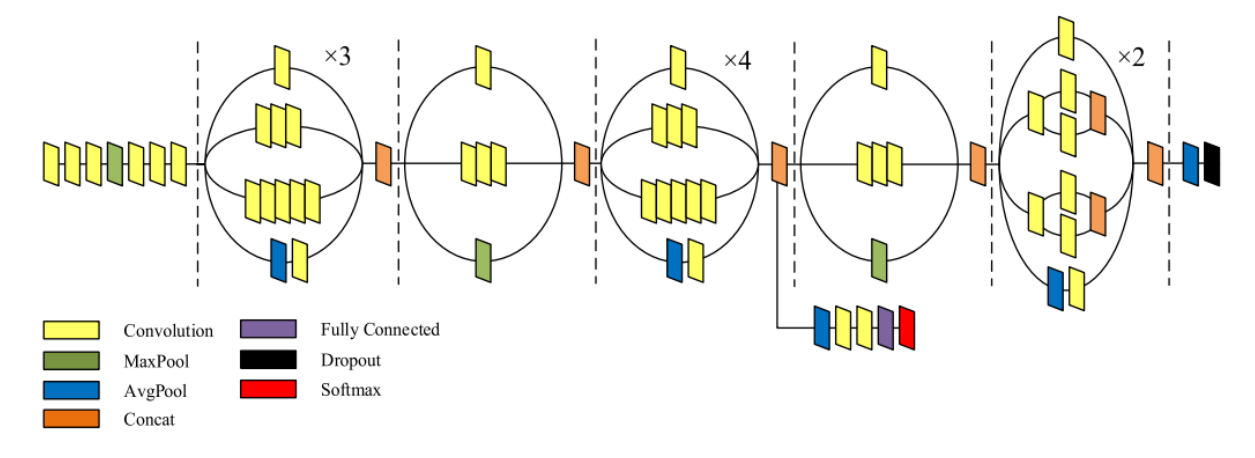

Figura 3.17 – Arquiteura Inceptionv3.

Fonte: Adapatado de [\(DONG et al.,](#page-88-4) [2020\)](#page-88-4)

### **3.3.4 Inception-ResNet**

A rede Inception-ResNet é uma rede híbrida inspirada tanto na arquitetura Inception quanto no desempenho redes residuais. As redes Inception tendem a ser muito profundas, substituir o estágio de concatenação do filtro da arquitetura Inception por conexões residuais permite não só evitar o problema de degradação causado por estruturas profundas como também reduz o tempo de treinamento [\(SZEGEDY et al.,](#page-93-2) [2017;](#page-93-2) [NGUYEN](#page-91-4) [et al.,](#page-91-4) [2018\)](#page-91-4).

A rede Inception-ResNetv2 é composta por 164 camadas. Inicialmente são realizadas um conjunto de operações convolucionais e pooling no tronco (*stem*) antes de introduzir os blocos Inception-ResNet. Os blocos são projetados de três maneiras diferentes: A, B e C, como mostrado na Figura [3.18.](#page-53-0) Cada bloco é seguido por uma camada de convolução 1×1 sem ativação para aumentar a dimensionalidade dos filtros antes da adição para corresponder à profundidade da entrada e, apenas no topo das camadas convolucionais, é usada a normalização em lote. Além disso, são aplicados blocos de redução composto por operação de *pooling* e convoluções fatoradas, para regular a largura e/ou profundidade da rede.

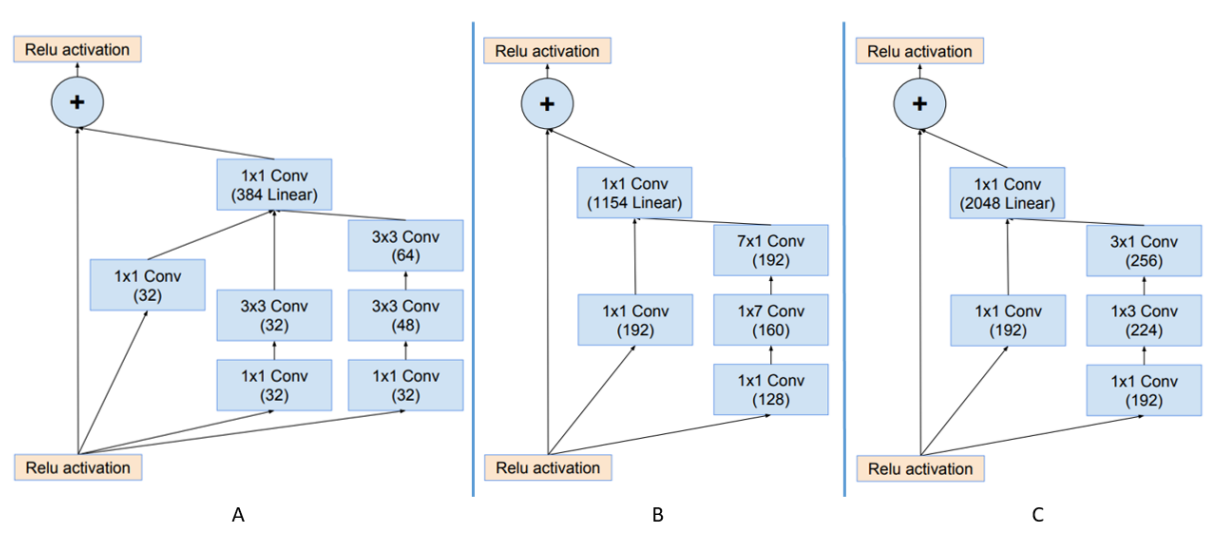

<span id="page-53-0"></span>Figura 3.18 – Blocos Inception-ResNetv2: à esquerda o bloco A, ao centro o bloco B, e à direita o bloco C.

Fonte: Adapatado de [\(SZEGEDY et al.,](#page-93-2) [2017\)](#page-93-2)

Segundo [Szegedy, Ioffe e Vanhoucke](#page-92-7) [\(2016\)](#page-92-7), as dimensões da saída do bloco Inception-ResNet e da entrada da camada anterior devem ter as mesmas dimensões para que a saída seja adicionada à camada subsequente. Além disso, foram selecionados fatores de dimensionamento entre 0,1 e 0,3 para as ativações residuais, cuja finalidade é evitar instabilidades e que a rede "morresse"no início do estágio de treinamento quando o número de filtros de convolução excede 1000 [\(DESAI et al.,](#page-88-5) [2022\)](#page-88-5).

A Figura [3.19](#page-54-0) ilustra a arquitetura básica Inception-ResNetv2.

<span id="page-54-0"></span>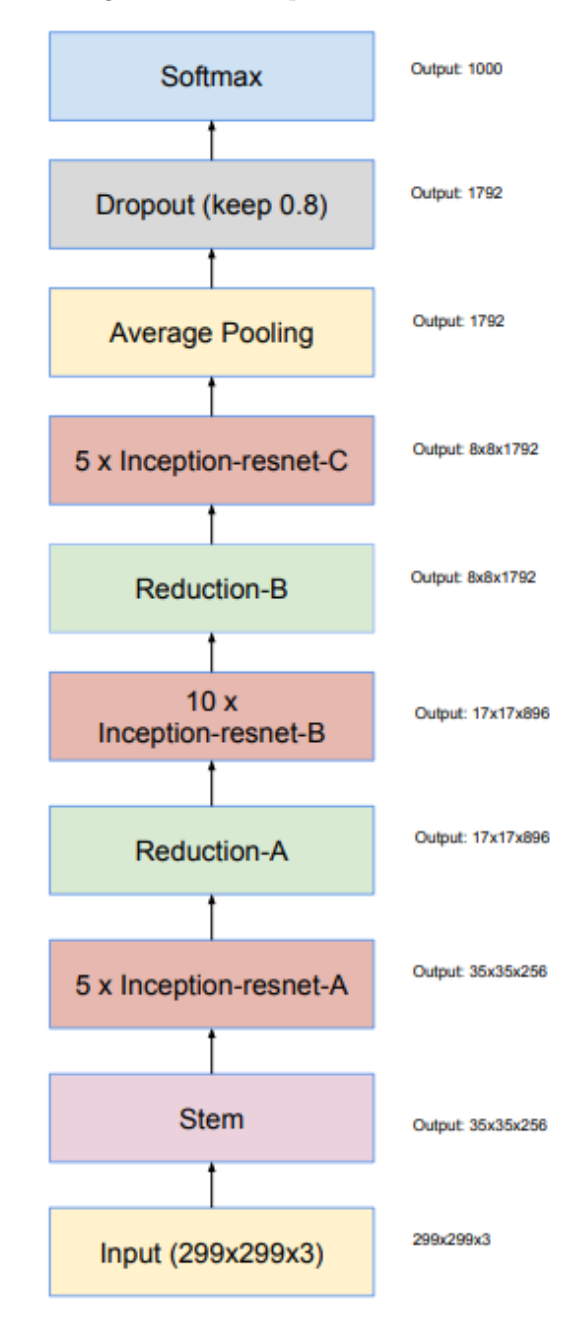

Figura 3.19 – Inception-Resnetv2.

Fonte: Adapatado de [\(SZEGEDY et al.,](#page-93-2) [2017\)](#page-93-2)

# <span id="page-54-1"></span>**3.3.5 DenseNet**

Proposta por [Huang et al.](#page-90-5) [\(2017\)](#page-90-5) a DenseNet explora o potencial da rede neural convolucional por meio da reutilização de recursos, produzindo modelos condensados fáceis de treinar e altamente eficientes em termos de parâmetros. A concatenação de mapas de recursos aprendidos por diferentes camadas expande a variação na entrada de camadas posterior e melhora a eficiência. A DenseNet pode aliviar o problema do gradiente de fuga, melhorar a propagação de mapas de recursos e reduzir o número de parâmetros [\(ZHONG et al.,](#page-93-3) [2020\)](#page-93-3).

Em cada camada, os mapas de recursos de todas as camadas anteriores não são somados, mas concatenados e usados como entradas. Consequentemente, as DenseNets requerem menos parâmetros do que uma CNN tradicional equivalente, e isso permite a reutilização de recursos à medida que os mapas de recursos redundantes são descartados.

Segundo [Huang et al.](#page-90-6) [\(2007\)](#page-90-6) para preservar a natureza de feed-forward, cada camada obtém entradas adicionais de todas as camadas anteriores. Seus próprios mapas de recursos são passados para todas as L-1 camadas subsequentes. Isso introduz conexões *L*(*L*+1)  $\frac{2+1}{2}$  em uma rede de camada L, em vez de apenas L, como nas arquiteturas tradicionais. Portanto, a L-ésima camada recebe os mapas de recursos de todas as camadas anteriores e a fórmula é calculada da seguinte forma:

$$
x^{l} = H^{l}([x^{0}, x^{1}, ..., x^{l-1}])
$$
\n(3.15)

onde l indexa a camada,  $x^l$  denota a saída da l-ésima camada.  $[x^0, x^1, ..., x^{l-1}]$  significa a concatenação dos mapas de recursos produzidos nas camadas 0, 1, 2, ... , l-1. E *H<sup>l</sup>* pode ser uma função composta de operações como Unidades Lineares Retificadas (ReLU), *Pooling*, *Convolution*(Conv) ou *Batch Normalization* (BN).

Em relação a estrutura da DenseNet, ela é composta por 4 blocos densos e as estruturas da camada de transição que conecta dois blocos denso e reduzem o número de canais à metade do número de canais existentes. Cada bloco denso contém camadas de convolução 1x1 e 3x3 respectivamente, e usa uma estrutura similar a conexão de atalho presente nas redes residuais [\(HE et al.,](#page-90-4) [2016\)](#page-90-4) a partir de operações combinadas contendo a camada de normalização de lote, seguido por uma Relu (*rectified linear unit*) e uma camada convolucional, conforme a Figura [3.20.](#page-56-0) O mapa de recursos dentro de cada bloco é do mesmo tamanho e os recursos aprendidos pela rede são reutilizados na rede. A camada de transição regula a complexidade da rede. Ele reduz o número de canais usando a camada convolucional 1x1 e a camada de pooling média (*average pool*) 2x2, reduzindo ainda mais a complexidade do modelo.

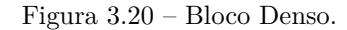

<span id="page-56-0"></span>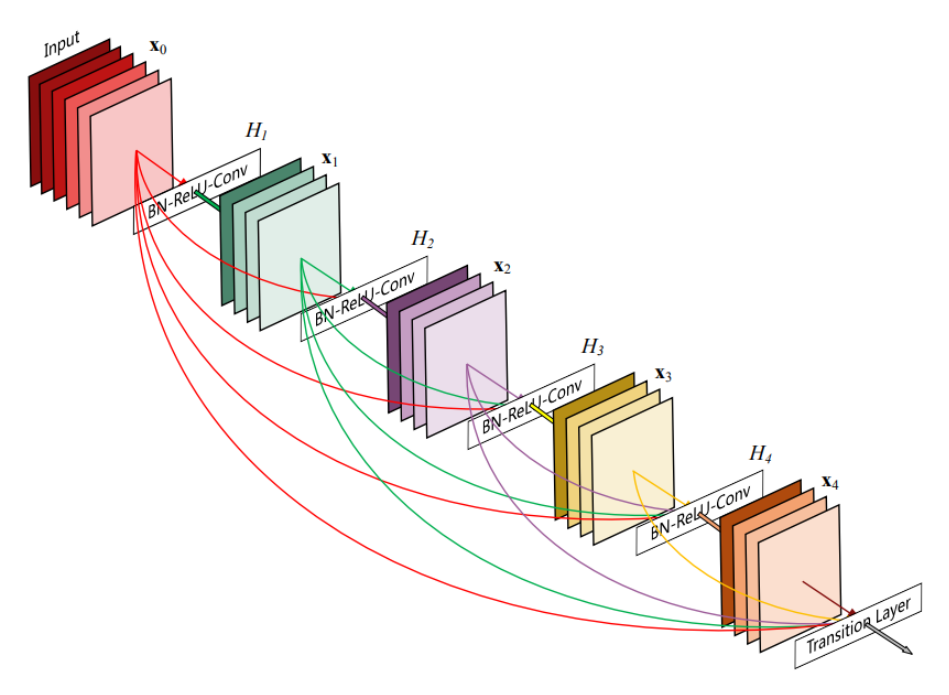

Fonte: Adapatado de [\(HUANG et al.,](#page-90-5) [2017\)](#page-90-5)

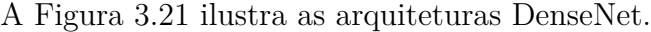

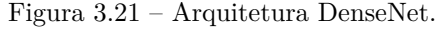

<span id="page-56-1"></span>

| Layers                  | <b>Output Size</b> | DenseNet-121                                          | DenseNet-169                                                                                    | DenseNet-201                                          | DenseNet-264                                          |  |  |
|-------------------------|--------------------|-------------------------------------------------------|-------------------------------------------------------------------------------------------------|-------------------------------------------------------|-------------------------------------------------------|--|--|
| Convolution             | $112 \times 112$   | $7 \times 7$ conv, stride 2                           |                                                                                                 |                                                       |                                                       |  |  |
| Pooling                 | $56 \times 56$     | $3 \times 3$ max pool, stride 2                       |                                                                                                 |                                                       |                                                       |  |  |
| Dense Block<br>(1)      | $56 \times 56$     | $1 \times 1$ conv<br>$\times$ 6<br>$3 \times 3$ conv  | $1 \times 1$ conv<br>$\times$ 6<br>$3 \times 3$ conv                                            | $1 \times 1$ conv<br>$\times$ 6<br>$3 \times 3$ conv  | $1 \times 1$ conv<br>$\times$ 6<br>$3 \times 3$ conv  |  |  |
| <b>Transition Layer</b> | $56 \times 56$     | $1 \times 1$ conv                                     |                                                                                                 |                                                       |                                                       |  |  |
| (1)                     | $28 \times 28$     | $2 \times 2$ average pool, stride 2                   |                                                                                                 |                                                       |                                                       |  |  |
| <b>Dense Block</b>      | $28 \times 28$     | $1 \times 1$ conv<br>$\times$ 12                      | $1 \times 1$ conv<br>$1 \times 1$ conv<br>$\times$ 12<br>$3 \times 3$ conv<br>$3 \times 3$ conv | $\times$ 12                                           | $1 \times 1$ conv<br>$\times$ 12                      |  |  |
| (2)                     |                    | $3 \times 3$ conv                                     |                                                                                                 |                                                       | $3 \times 3$ conv                                     |  |  |
| <b>Transition Layer</b> | $28 \times 28$     | $1 \times 1$ conv                                     |                                                                                                 |                                                       |                                                       |  |  |
| (2)                     | $14 \times 14$     | $2 \times 2$ average pool, stride 2                   |                                                                                                 |                                                       |                                                       |  |  |
| Dense Block<br>(3)      | $14 \times 14$     | $1 \times 1$ conv<br>$\times 24$<br>$3 \times 3$ conv | $1 \times 1$ conv<br>$\times$ 32<br>$3 \times 3$ conv                                           | $1 \times 1$ conv<br>$\times$ 48<br>$3 \times 3$ conv | $1 \times 1$ conv<br>$\times 64$<br>$3 \times 3$ conv |  |  |
| <b>Transition Layer</b> | $14 \times 14$     | $1 \times 1$ conv                                     |                                                                                                 |                                                       |                                                       |  |  |
| (3)                     | $7 \times 7$       | $2 \times 2$ average pool, stride 2                   |                                                                                                 |                                                       |                                                       |  |  |
| <b>Dense Block</b>      | $7 \times 7$       | $1 \times 1$ conv<br>$\times 16$                      | $1 \times 1$ conv<br>$\times$ 32<br>$3 \times 3$ conv                                           | $1 \times 1$ conv<br>$\times$ 32                      | $1 \times 1$ conv<br>$\times$ 48                      |  |  |
| (4)                     |                    | $3 \times 3$ conv                                     |                                                                                                 | $3 \times 3$ conv                                     | $3 \times 3$ conv                                     |  |  |
| Classification          | $1 \times 1$       | $7 \times 7$ global average pool                      |                                                                                                 |                                                       |                                                       |  |  |
| Layer                   |                    | 1000D fully-connected, softmax                        |                                                                                                 |                                                       |                                                       |  |  |

Fonte: Adapatado de [\(HUANG et al.,](#page-90-5) [2017\)](#page-90-5)

Uma versão modificada da arquitetura de rede neural DeneseNet é utilizada no processo de classificação de ovos neste estudo. Durante o desenvolvimento da metodologia, foram introduzidas e implementadas algumas modificações nessa arquitetura com o

objetivo de aprimorar o desempenho da etapa de classificação de ovos, conforme detalhado na Seção [4.2.4.](#page-70-0)

## <span id="page-57-1"></span>**3.3.6** *Soft Attention*

A atenção é uma função cognitiva complexa, e indispensável para o ser humano, que consiste no processo de concentração mental em alguma informação específica. Este mesmo princípio de atenção pode ser empregado em redes neurais através do mecanismo de atenção [\(RODRIGUES et al.,](#page-92-5) [2022\)](#page-92-5).

O mecanismo de atenção consegue processar informações mais significativas mesmo com poucos recursos computacionais [\(NIU; ZHONG; YU,](#page-91-5) [2021\)](#page-91-5), imitando a capacidade humana de comprimir grandes quantidades de informações visuais salientes em linguagem descritiva. Em vez de comprimir uma imagem inteira em uma representação estática, esse mecanismo permite que recursos salientes venham à tona dinamicamente conforme necessário.

Proposto por [Xu et al.](#page-93-4) [\(2015\)](#page-93-4), o mecanismo de atenção suave (*soft attention* - SA) desvaloriza áreas irrelevantes da imagem, multiplicando os mapas de características correspondentes com baixos pesos. Assim, as áreas de baixa atenção têm pesos mais próximos de 0. O mecanismo de atenção suave melhora o desempenho da classificação de imagem, concentrando-se principalmente em áreas relevantes da entrada.

<span id="page-57-0"></span>
$$
F_{sa} = \gamma t \left( \left( \sum_{k=1}^{K} softmax(w_k * t) \right) \right) \tag{3.16}
$$

Na Equação [3.16,](#page-57-0) o tensor de recurso (t) flui pela rede neural profunda é usado como entrada. Esse tensor de recurso (t *ϵ* R h×w×d ) é inserido em uma camada de convolução 3D com pesos (W *ϵ* R h×w×d×K), onde K é o número de pesos 3D. A saída desta convolução é normalizada usando a função softmax para gerar K mapas de atenção.

Conforme mostrado na Figura [3.22,](#page-58-0) os mapas de atenção são agregados para produzir um mapa de atenção unificado que atua como uma função de ponderação α. Este α é então multiplicado por t para dimensionar atentamente os valores de recursos salientes, que são posteriormente dimensionados por γ, um escalar que pode ser aprendido. Finalmente, os recursos cuidadosamente escalados (f *sa*) são concatenados com o recurso original t na forma de um ramo residual.

Figura 3.22 – Bloco Soft Attention.

<span id="page-58-0"></span>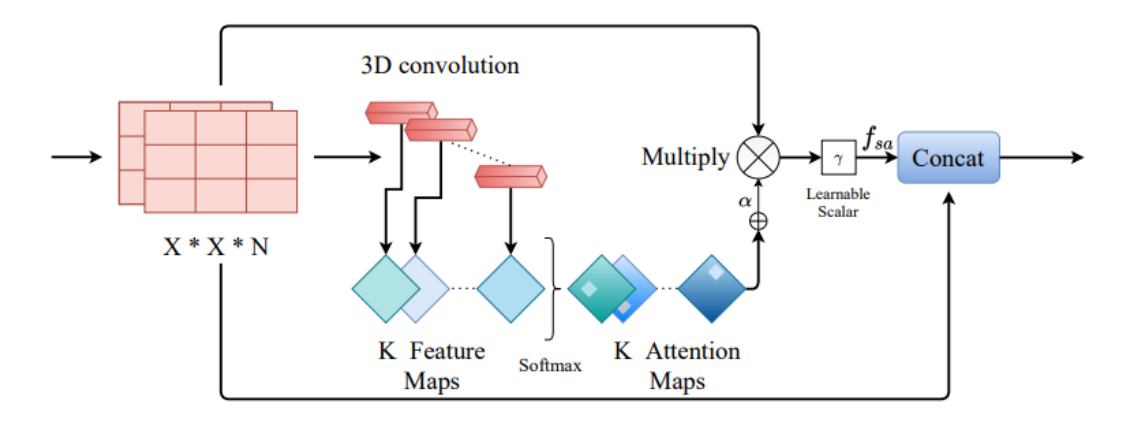

Fonte: Adaptada de [\(DATTA et al.,](#page-88-6) [2021\)](#page-88-6)

O mecanismo de atenção suave é inserido junto a arquitetura de rede neural convolucional para classificação de ovos férteis e inférteis conforme será apresentado na Seção [4.2.4.](#page-70-0)

## **3.4 Métricas de Avaliação**

A avaliação do desempenho de um método visa promover a validação dos resultados obtidos pelas arquiteturas de redes neurais. Esta seção, apresenta as métricas utilizadas para quantificar o desempenho na tarefa de classificação do método proposto. As métricas de classificação selecionadas são: Acurária(*Accuracy* - ACC), Precisão(*Precision* - PRC), Sensibilidade (*Sensitivy/Recall* - SEN) e Média Harmônica(*F1-Score)*.

Acurácia é a medida de desempenho mais intuitiva e indica uma performance geral do modelo. Ela é basicamente a razão entre as observações preditas corretamente e as observações totais [\(JOSHI,](#page-90-7) [2016\)](#page-90-7), conforme definida na Equação [3.17:](#page-58-1)

<span id="page-58-1"></span>
$$
ACC = \frac{VP + VN}{VP + VN + FP + FN}
$$
\n(3.17)

A Precisão é uma métrica importante quando o objetivo é minimizar os falsos positivos. Esta é calculada através da verificação da proporção prevista de casos positivos que são corretamente verdadeiros positivos, ou seja, entre todos os casos previstos como positivos, quantos são verdadeiros [\(POWERS,](#page-92-8) [2020\)](#page-92-8). Ela é definido conforme a Equação [3.18.](#page-58-2)

<span id="page-58-2"></span>
$$
PRC = \frac{VP}{VP + FP}
$$
\n
$$
(3.18)
$$

A Sensibilidade, também conhecida como revocação, é uma métrica importante quando o objetivo é minimizar os falsos negativos. Esta indica, das amostras positivas existentes, quantas foram classificados corretamente, ou seja, mede a capacidade do modelo de encontrar todos os casos positivos no conjunto de dados. Ela é definida conforme Equação [3.4](#page-59-0)

<span id="page-59-0"></span>
$$
SEN = \frac{VP}{VP + FN} \tag{3.19}
$$

O F1-Score, também conhecida como média harmônica, é uma métrica que equilibra a precisão e a sensibilidade, sendo útil quando é importante ter um equilíbrio entre a minimização de falsos positivos e falsos negativos. Ter um resultado próximo a 1 em F1 significa que se tem poucos falsos positivos e poucos falsos negativos. Ele é definido conforme Equação [3.20.](#page-59-1)

<span id="page-59-1"></span>
$$
F1Score = \frac{2XPREXSEN}{PRE + SEN}
$$
\n(3.20)

No cenário da classificação a predição que um modelo obtém, pode assumir um dos quatro estados possíveis listados a seguir:

- Verdadeiro Positivo (VP): ocorre quando a classificação é correta para classe positiva no conjunto real;
- Falso Positivo (FP): ocorre quando a classificação é incorreta para classe positiva no conjunto real;
- Verdadeiro Negativo (VN): ocorre quando no conjunto real, a classificação é correta para classe negativa no conjunto real;
- Falso Negativo (FN): ocorre quando no conjunto real, a classificação é incorreta para classe negativa no conjunto real.

#### **3.5 Considerações Finais**

Neste capítulo, foram apresentados os conceitos e fundamentos teóricos essenciais para a compreensão do método proposto e sua aplicação. Foram abordados tópicos relacionados ao carrapato, análise de acaricidas, técnicas de processamento de imagens digitais, aprendizado profundo, como redes neurais convolucionais e mecanismo de atenção, além das métricas de avaliação utilizadas nos experimentos. No próximo capítulo, serão explanados os materiais utilizados e o método proposto neste trabalho.

# <span id="page-61-0"></span>**4 MATERIAIS E MÉTODOS**

Este capítulo descreve o método proposto para estimação do percentual da eclosão de larvas de carrapato bovino. Primeiro, será apresentado o conjunto de imagens utilizado para validar a proposta. E, em seguida, serão explanadas todas as etapas que constituem o método proposto, bem como as técnicas usadas no desenvolvimento deste trabalho.

## **4.1 Base de Imagens**

A base de imagens utilizada para o desenvolvimento deste trabalho foi produzida e disponibilizada pelo Laboratório de Controle de Parasitologia (LCP), do Departamento de Patologia da Universidade Federal do Maranhão (UFMA).

Uma pequena quantidade de ovos (aproximadamente 0.1g) com 12 a 14 dias de desenvolvimento embrionário, foi coletada de três populações diferentes de carrapato: Piracanjuba, Desterro e Barbalha. Cada porção de ovos foi colocada em uma placa de Petri, logo em seguida 1 ml de álcool 70% foi adicionada. Os ovos foram separados para formar uma monocamada usando um alfinete, reduzindo a sobreposição. Com o auxílio de um smartphone Samsung (câmera de 12 megapixels) e uma lupa estereoscópica binocular no aumento de 30x, foram capturadas 20 imagens de cada população (proporção 1:1 - 3024x3024 pixel) coloridas com extensão ".jpg"de diferentes regiões da lâmina de ovos de cada uma das populações (Figura [4.1\)](#page-61-1). Esse processo de preparação dos ovos e caputura das imagens foi realizado em uma manhã.

<span id="page-61-1"></span>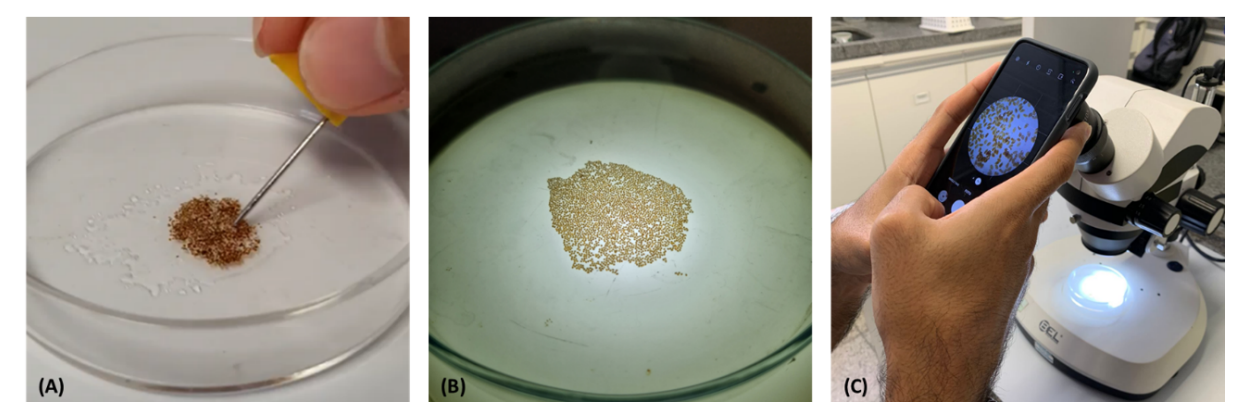

Figura 4.1 – Obtenção de imagens de ovos. Separação de ovos com auxílio de alfinete e solução de álcool etílico 70% (A); Ovos em monocamada sem sobreposição (B); Captura de imagem com smartphone e lupa estereoscópica binocular (C).

A base de dados contém 60 imagens de ovos de carrapato férteis e inférteis, dividida

igualmente entre as três população de carrapatos. Assim, a população Piracanjuba possue 20 imagens, a população Desterro possue 20 imagens e a população Barbalha 20 possue imagens. A base de dados disponibiliza o percentual de eclosão para cada população de carrapatos. Além disso, inclui também um documento com as marcações realizadas pelo especialista para indicar quais ovos são férteis e quais são inférteis em cada imagem. A Figura [4.2](#page-62-0) apresenta um exemplo de cada uma das populações e suas respectivas marcações abaixo indicadas no documento para os ovos férteis (azul) e inférteis (vermelho).

Figura 4.2 – Base de imagens com exemplos de cada população de carrapato.

<span id="page-62-0"></span>População Piracanjuba

População Desterro

População Barbalha

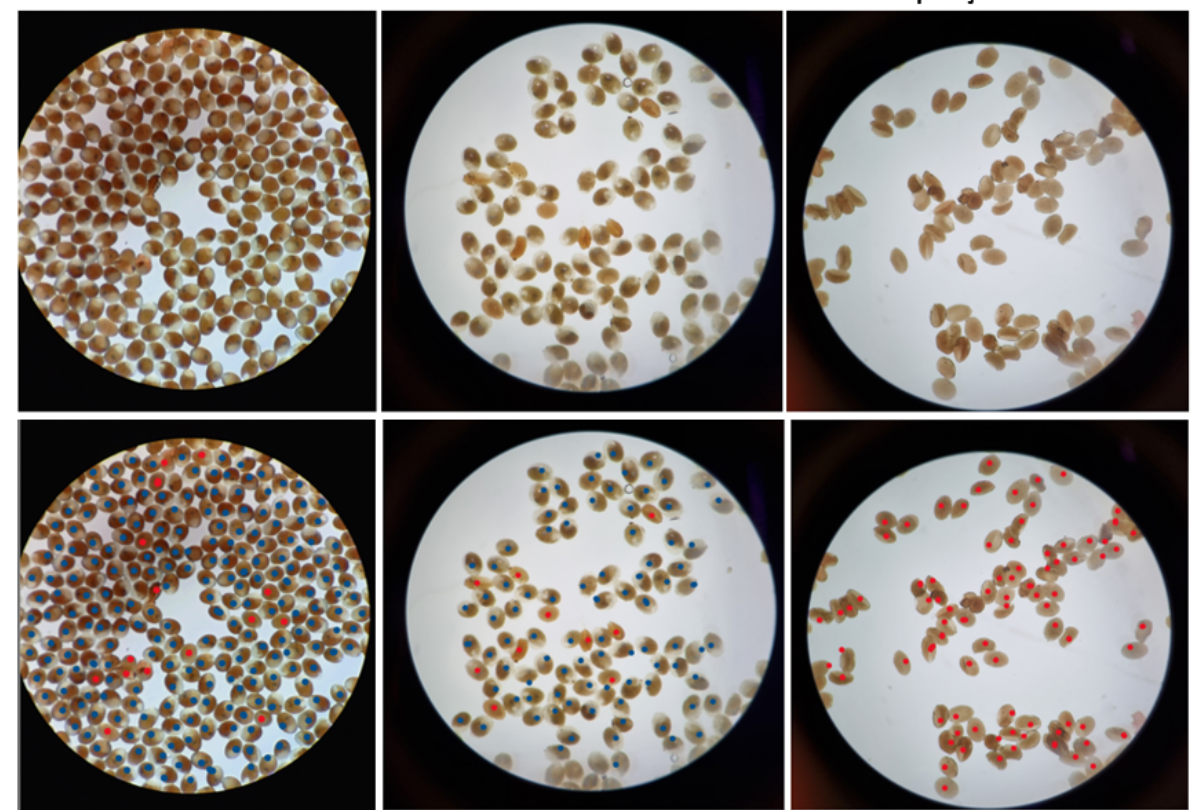

Fonte: O autor.

As populações de R. microplus utilizados neste estudo foram coletados de três propriedades com bovinos infestados naturalmente em diferentes regiões do Brasil. A população Piracanjuba fica localizada em Bela Vista de Goiás, estado de Goiás (16°58'22"S, 48°57'10"O), a população de Desterro fica localizada em Desterro de Entre Rios, Minas Gerais (20°39'36"S, 44°19'58"O), e a população de Barbalha fica localizada em Barbalha, Ceará (7°18'18"S, 39°18'07"O).

Os ovos férteis apresentam um formato elíptico regular, enquanto os ovos inférteis apresentam uma forma mais irregular e um tamanho mais variado. A população de Piracanjuba apresentou visualmente uma quantidade maior de ovos por imagem, sendo predominantemente composta por ovos férteis. A população Desterro apresenta tanto ovos férteis quanto inférteis em sua composição, sendo a segunda maior em número de ovos por imagem. Já a população Barbalha é composta exclusivamente por ovos inférteis e apresenta visualmente menos ovos por imagem.

## **4.2 Método Proposto**

O método proposto para estimação do percentual de eclosão de larvas de carrapato bovino pode ser visualizado na Figura [4.3.](#page-64-1) Esse método consiste em cinco etapas:

- 1. Pré-processamento: aplica correções de possíveis defeitos presentes na imagem;
- 2. Segmentação inicial: retira artefatos indesejados da imagem;
- 3. Segmentação dos ovos: separa os ovos na região de interesse;
- 4. Classificação dos ovos: identifica os ovos em fértil e infértil, e, por fim;
- 5. Contagem de ovos: conta quantos ovos férteis e inférteis foram classificados para estimar o percentual de eclosão.

<span id="page-64-1"></span>Figura 4.3 – Visão geral do método proposto e suas etapas: pré-processamento, segmentação inicial, segmentação dos ovos, classificação, e contagem de ovos.

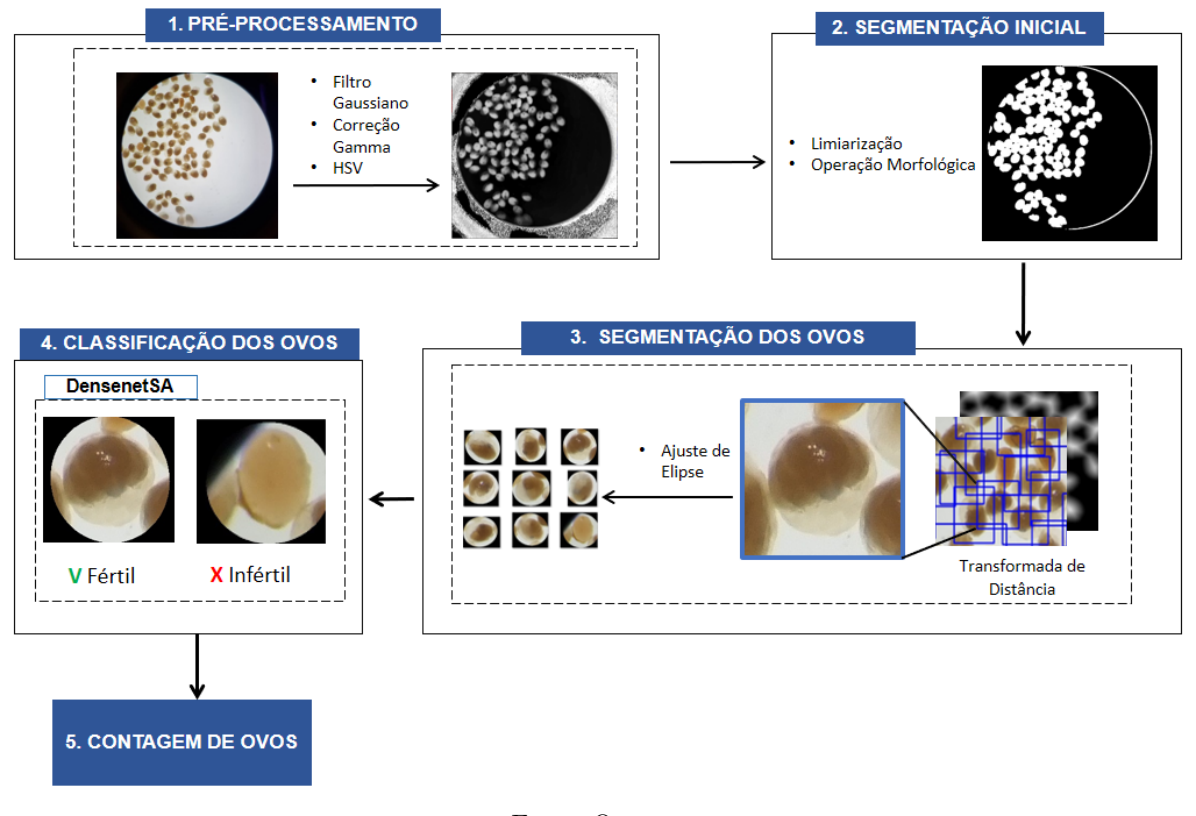

Fonte: O autor.

#### <span id="page-64-0"></span>**4.2.1 Pré-processamento**

Nesta seção, são apresentadas as técnicas de processamento de imagem aplicadas às imagens utilizadas nesse trabalho. Tendo em vista a presença de ruídos e regiões com baixo contraste na imagem, foi necessário empregar técnicas como filtro Gaussiano, correção Gamma e conversão do espaço de cor. Todos esses procedimentos colaboram para o aprimoramento da análise e do reconhecimento dos objetos presentes nas imagens, o que produz consequentemente resultados confiáveis e precisos as etapas conseguintes do método.

Inicialmente a imagem de entrada foi suavizada com o auxílio do filtro Gaussiano [\(GONZALEZ; WOODS,](#page-89-0) [2010\)](#page-89-0), conforme descrito na Seção [3.2.3,](#page-35-0) com um *kernel* de tamanho 3 ×3 para reduzir ruídos. Este atua como um filtro de passa baixa viabilizando a remoção de ruídos de alta frequência presentes durante a captura das imagens. Logo em seguida, é aplicada a Correção Gamma [\(BAIDOO; KONTOH,](#page-87-4) [2018\)](#page-87-4), apresentada na Seção [3.2.4,](#page-36-2) com o intuito de realçar o contraste dos objetos, permitindo uma melhor

discriminação dos ovos presentes na imagem conforme a Figura [4.4](#page-65-0) (C). Essa melhoria é feita através da Equação [\(3.3\)](#page-37-0), onde o valor de intensidade da imagem r foi elevado ao fator  $\gamma = 1,3$ , resultando no aumento em suas intensidades e redução de brilho em áreas muito claras. Por fim, a imagem foi convertida para o espaço de cor HSV [\(CHERNOV;](#page-87-5) [ALANDER; BOCHKO,](#page-87-5) [2015\)](#page-87-5), descrito na Seção [3.2.1.](#page-32-0) Durante a análise das imagens, as melhores características visuais foram encontradas com a utilização do canal S (*Saturation*) desse espaço de cor. Esse canal apresentou melhor distinção entre o fundo da lâmina e os ovos, conforme a Figura [4.4](#page-65-0) (D) .

A Figura [4.4](#page-65-0) ilustra todo a etapa de pré-processamento da imagem, permitindo a visualização dos resultados de todas as técnicas empregadas para obter a imagem apropriada, necessária para a próxima etapa do método proposto.

<span id="page-65-0"></span>Figura 4.4 – Etapa de Pré-processamento. (A); Imagem original (B); Aplicação do Filtro Gaussiano (C); Aplicação da Correção Gamma (D); Canal S de (C).

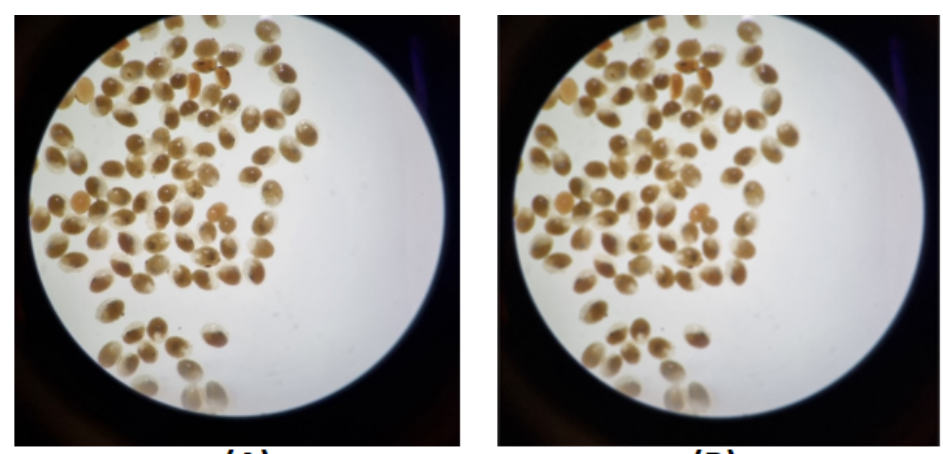

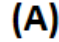

 $(B)$ 

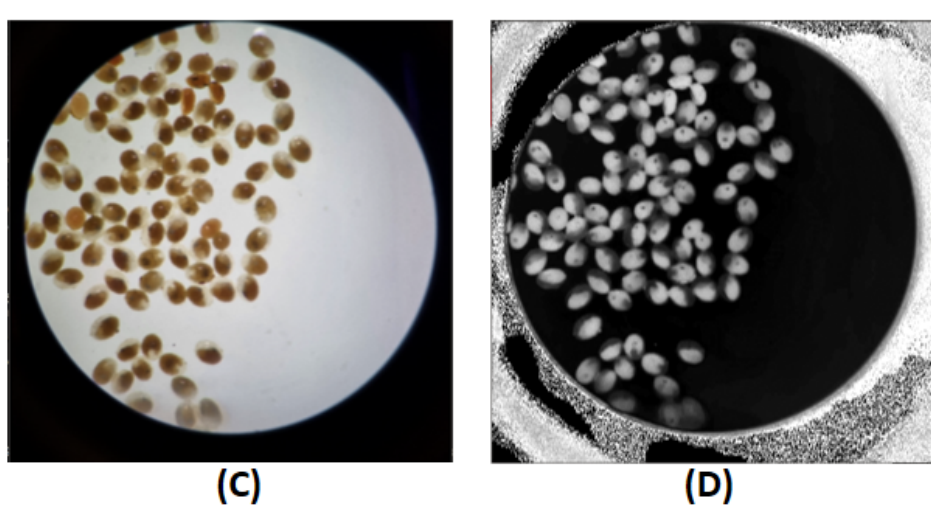

Fonte: O autor.

### <span id="page-66-0"></span>**4.2.2 Segmentação inicial**

Nesta seção, informações irrelevantes e regiões sem ovos são removidas para tornar eficiente a etapa de Segmentação de ovos. É realizado uma limiarização com o intuito de evidenciar somente ovos presentes na imagem, seguido de operações morfológicas para corrigir defeitos presente na região com ovos.

A técnica de Limiarização, descrita na Seção [3.2.6,](#page-41-1) é aplicada com o objetivo de destacar somente os ovos, transformando a imagem com diferentes intensidades de pixels em uma imagem binária com apenas dois níveis de pixel. Para isso, foi usado a Equação [\(3.8\)](#page-41-0), onde T é o limiar com valor 27 para que somente a região com ovos estejam presente na imagem resultante. A Figura [4.5](#page-66-1) demonstra a aplicação dessa técnica, resultando numa imagem em preto e branco, com os pixels brancos associados ao ovo e os pixels pretos ao fundo.

<span id="page-66-1"></span>Figura 4.5 – Etapa de Extração da Lâmina. Imagem original (A); Imagem resultante da Limiarização (B).

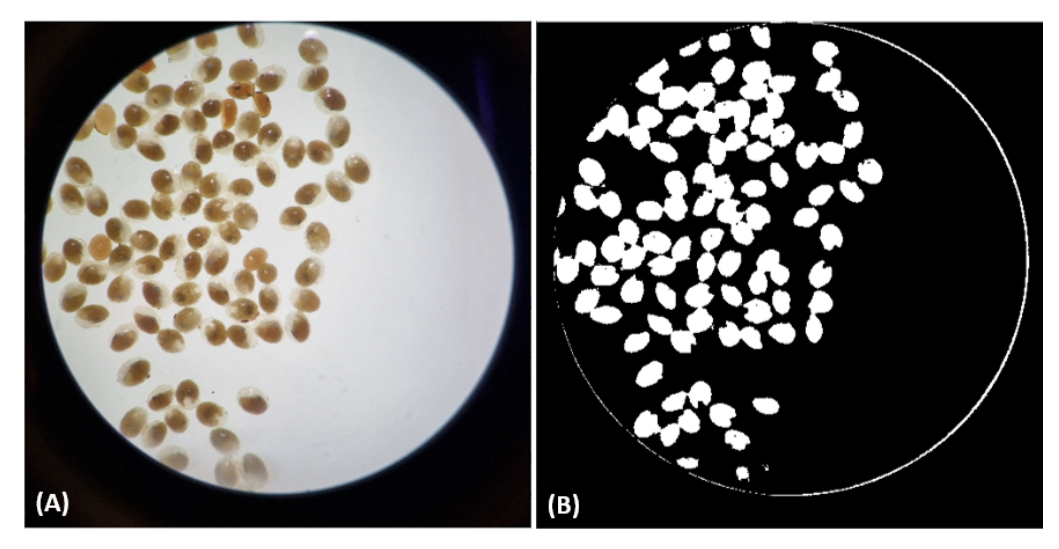

Fonte: O autor.

Entretanto, a segmentação apresenta algumas imperfeições presentes na imagem resultante (Figura [4.5](#page-66-1) (B)). Assim sendo, essa região foi devidamente melhorada com o uso de operações morfológicas de abertura e fechamento [\(FILHO; NETO,](#page-88-7) [1999\)](#page-88-7). Primeiramente foi utilizada a operação de abertura morfológica com elemento estruturante elíptico com dimensão 17x17. Essa operação foi utilizada para remoção de pixels isolados nas bordas e pequenos artefatos menor que os ovos presentes na imagem. Por fim, foi utilizado uma operação de fechamento morfológico com elemento estruturante elíptico com dimensão 11X11 para preencher lacunas internas dos ovos e refinar a região de interesse. A operação de fechamento suaviza os contornos dos objetos, geralmente funde as descontinuidades estreitas e elimina pequenos buracos preenchendo as lacunas do objetado segmentado.

Observa-se na Figura [4.6](#page-67-1) o resultado da aplicação da operação morfológica na imagem. Pode ser visto que ela remove pixel isolados e também conecta regiões de ovos que foram segmentadas.

<span id="page-67-1"></span>Figura 4.6 – Imagem antes da aplicação da operação morfológica (A); Imagem resultante da Operação Morfológica (B).

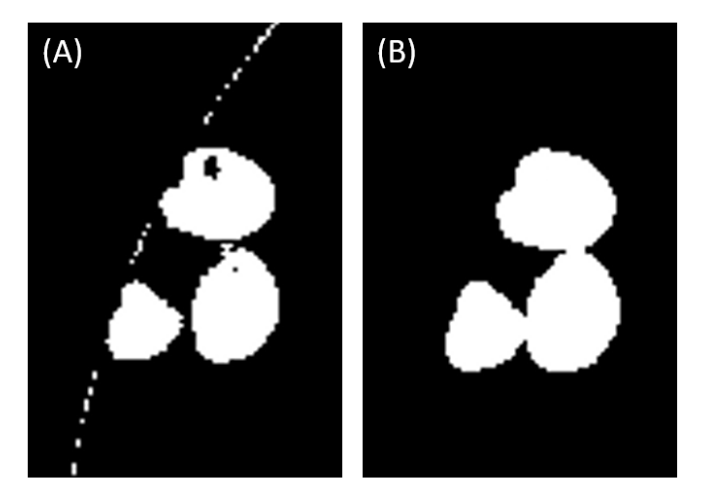

Fonte: O autor.

Ao término desse processo, a imagem segmentada refinada é utilizada como entrada para próxima etapa do método proposto, responsável pela separação dos ovos contidos nessa região.

### <span id="page-67-0"></span>**4.2.3 Segmentação dos ovos**

Nesta seção, são descritas as técnicas utilizadas para extrair individualmente os ovos presentes na imagem segmentada, a fim de obter informações precisas para a etapa de Classificação de ovos (Seção [4.2.4\)](#page-70-0). Para alcançar esse objetivo, é proposta a aplicação da Transformada de distância e do Ajuste de elipse. Com isso, busca-se obter cada ovo da região de interesse por meio desta etapa.

Na análise dos ovos presentes na imagem, é comum que estes estejam muito próximos e/ou com partes sobrepostas, o que pode dificultar a identificação correta dos ovos férteis e inférteis. Para solucionar este problema, foi aplicada a Transformada de distância [\(BORGEFORS,](#page-87-1) [1986;](#page-87-1) [FELZENSZWALB; HUTTENLOCHER,](#page-88-1) [2012\)](#page-88-1), conforme descrita na Seção [3.2.7,](#page-42-0) na ´região com ovos gerada na etapa anterior, a qual determina a distância de todos os pontos de fundo até o ponto do objeto mais próximo em uma imagem binária. Essa técnica possibilita descartar regiões de ovos sobrepostos preservando o centro de cada ovo.

<span id="page-68-0"></span>Figura 4.7 – Transformada de distância. Máscara binária refinada (A); Imagem resultante da Tranformada de distancia(B); Ampliação das imagens(C e D).

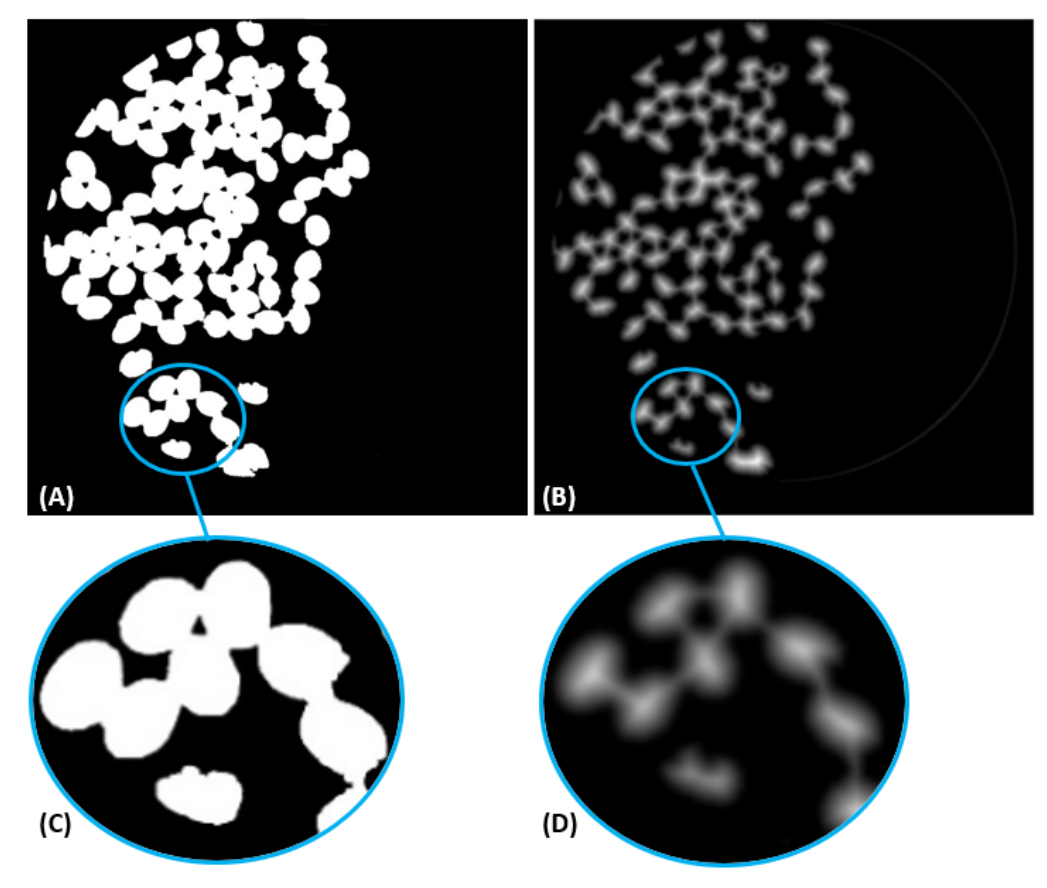

Fonte: o autor.

Assim, a Transformada de distância gera uma imagem com diferente níveis intensidades de cinza, onde o valor de cada pixel é substituído por sua distância ao pixel de fundo mais próximo, conforme exibido na Figura [4.7](#page-68-0) (B). A imagem resultante produzirá uma máscara binária por meio de uma limiarização, onde o valor na Equação [\(3.8\)](#page-41-0) do limiar T é 35, para destacar os pontos centrais dos ovos e pontos com intensidade média, e remover pixels de baixa intensidade, que servirá de referência para a localização da *bounding box* que melhor delimite os objetos de interesse. A Figura [4.8](#page-69-0) ilustra a detecção dos ovos delimitados por uma *bounding box*.

Logo em seguida, para cada ovo detectado, foi aplicada o Ajuste de elipse [\(KANATANI; SUGAYA; KANAZAWA,](#page-90-0) [2016;](#page-90-0) [FITZGIBBON; FISHER et al.,](#page-89-6) [1996\)](#page-89-6), apresentada na Seção [3.2.8,](#page-43-1) a fim de remover informações de outros ovos na imagem

<span id="page-69-0"></span>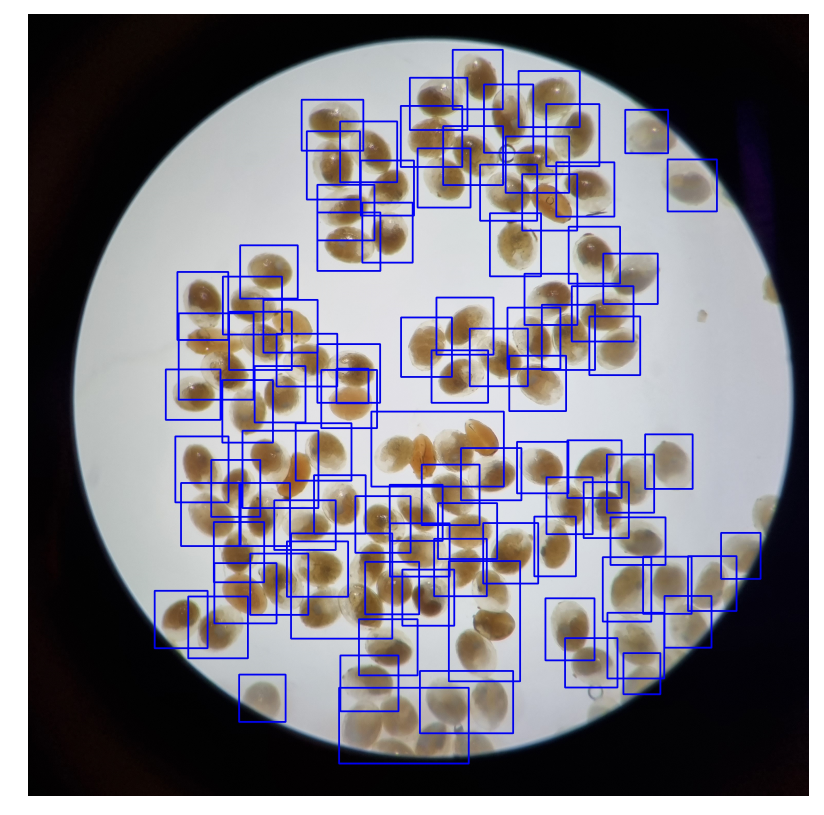

Figura 4.8 – Ovos delimitados pela *bounding box*.

Fonte: o autor.

(patch) antes de separá-los. A Figura [4.9](#page-69-1) ilustra exemplos de imagens obtidas nesta seção. Na primeira linha, representada pela legenda (A), estão as imagens resultantes para classe de ovos férteis. Na linha inferior, representada pela legenda (B), estão as imagens resultantes para classe de ovos inférteis.

Figura 4.9 – Ovos segmentados (A); Ovos férteis (B); Ovos inférteis.

<span id="page-69-1"></span>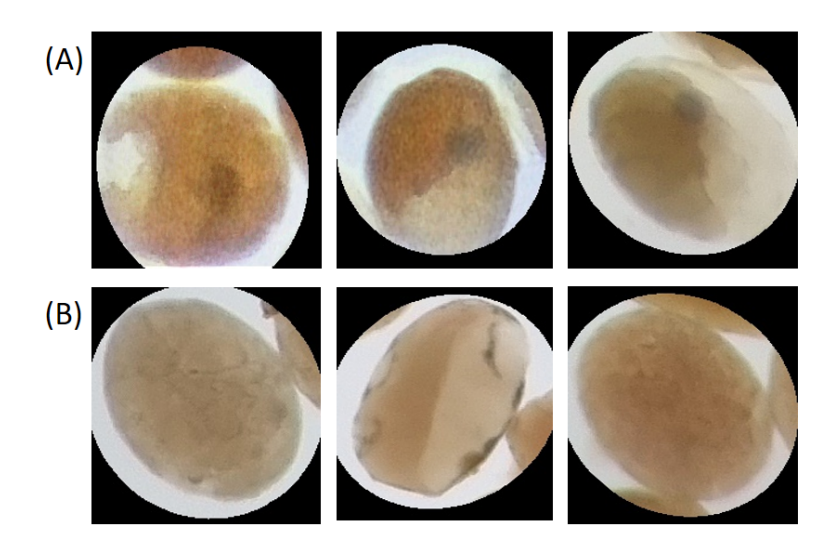

Fonte: O autor

### <span id="page-70-0"></span>**4.2.4 Classificação dos ovos**

As imagens resultantes na Seção [4.2.3,](#page-67-0) foram separadas manualmente em duas classes: ovos férteis e ovos inférteis. Logo, uma arquitetura CNN com mecanismo de atenção foi utilizada para classificação desses ovos.

Conforme descrito pela literatura, técnicas de *deep learning* exigem um conjunto de milhares de imagens para treinamento. Obtidas as imagens originais e sabendo que classes desbalanceadas pode acarretar péssimo desempenho em algoritmos de aprendizado profundo [\(CLARO et al.,](#page-88-8) [2020\)](#page-88-8), optou-se por empregar operações de aumento de dados nas imagens obtidas. Ao se aplicar tais operações, é possível elevar a quantidade de imagens consideravelmente.

Técnicas como inversão vertical e horizontal, rotação e deslocamento vertical, foram aplicadas para balancear as classes e evitar sobreajuste (*overfitting*) da rede neural durante o processo de treinamento. [\(INOUE,](#page-90-8) [2018\)](#page-90-8). Os *patches* (Figura [4.9\)](#page-69-1) apresentavam tamanhos que variam de 180x180 a 280x280, desse modo por questões de limitação de *hardware* e da rede proposta, estes são redimensionadas para 224x224.

O algoritmo utilizado foi a Rede Neural Convolucional, denominada DenseNetSA [\(DATTA et al.,](#page-88-6) [2021\)](#page-88-6). A DenseNetSA é baseada na rede DenseNet [\(HUANG et al.,](#page-90-5) [2017\)](#page-90-5), descrita na Seção [3.3.5,](#page-54-1) compostas por uma estrutura de 4 blocos densos, camada de transição e o mecanismo de atenção suave, descrita na Seção [3.3.6.](#page-57-1)

A rede recebe como entrada os *patches* padronizados com tamanho de 224x224. A extração das características é realizada dentro de cada bloco denso com o uso de convoluções 1x1 e 3x3 e uma conexão de atalho, essas características são aprendidas pela rede são reutilizados nas demais camadas. Entre dois blocos densos, a rede também utiliza estrutura de transição que reduz o tamanho dos mapas de característica, aplicando uma camada de normalização em lote, uma camada de convolução 1×1 seguido por uma camada de agrupamento médio 2x2.

A camada de *soft attention* (SA) é adicionada ao 4º bloco denso, conforme mostrado na Figura [4.10,](#page-71-0) onde o tamanho do mapa de características da imagem é 7x7. Esses blocos permitem que as regiões dos mapas de características transmitidos pelas conexões salteadas sejam ponderadas. Desse modo, são atribuídos pesos maiores para as regiões mais relevantes dos mapas, enquanto as de menor relevância para o processo de aprendizado da rede receberão pesos próximos a zero, pois mapeia as partes da entrada

que a rede usa para classificar a imagem, aumentando assim a confiança no modelo de classificação.

<span id="page-71-0"></span>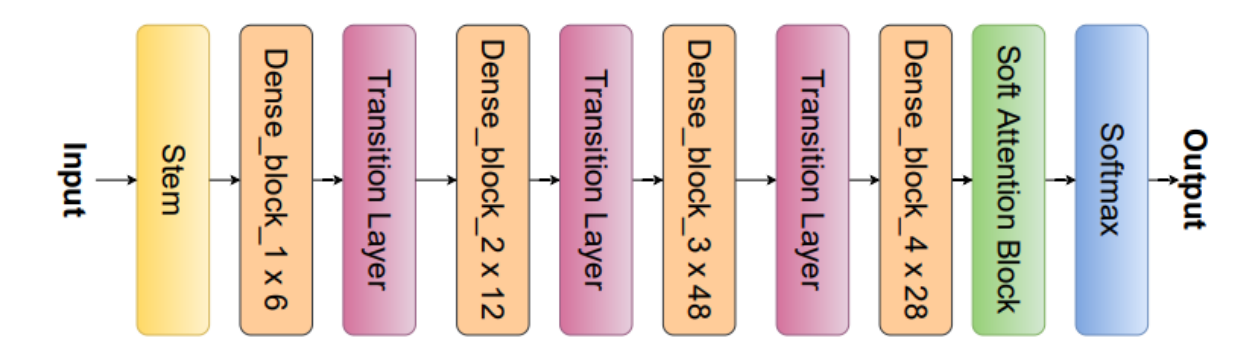

Figura 4.10 – Densenet com Soft Attention.

O mecanismo de atenção recebe características extraídos no último bloco denso passam por uma camada de convolução 3D, a saída desta convolução é normalizada usando a função softmax para gerar K mapas de atenção, conforme a Equação [3.16.](#page-57-0)

E por fim, na camada final da arquitetura de rede uma convolução 1x1 totalmente conectada com função de ativação *softmax* com duas saídas para classificar os pixels entre 0 e 1, resultado desta rede neural, as imagens serão preditas em fértil e infértil.

### **4.2.5 Contagem dos ovos**

Ao final da etapa da anterior, os ovos classificados em fértil e infértil pela rede foram contabilizados. Essas informações foram correlacionadas pelo especialista com a finalidade de encontrar o percentual de eclosão.

Para avaliar a eficácia de acaricidas, as informações obtidas em laboratório, tais como o percentual de eclosão, são cuidadosamente correlacionadas por um especialista. Esse processo envolve a contagem de ovos férteis e inférteis, que geralmente é realizada manualmente.

O número de ovos férteis (OF) e ovos inférteis (OI) preditos pela rede são usados na Equação [4.1](#page-71-1) para encontrar o percentual de eclosão (PE).

<span id="page-71-1"></span>
$$
PE = \frac{(OF * 100)}{(OF + OI)}\tag{4.1}
$$
# **4.3 Considerações Finais**

Neste capítulo, foi apresentado o método desenvolvido para estimar o percentual de eclosão de larvas de carrapatos Rhipicephalus microplus, através da identificação e contagem automática de ovos. Foi descrita a base de imagens utilizada para validar a proposta e detalhadas as etapas do método, incluindo as abordagens utilizadas para o tratamento das imagens, extração da lâmina e segmentação dos ovos, por meio de técnicas de processamento de imagem. Além disso, foi explicado como a Rede Neural Convolucional DenseNet com *Soft Attention* foi aplicada para classificar os ovos férteis e inférteis, após a segmentação. Finalmente, foi descrito o processo de contagem automática dos ovos, para se alcançar o percentual de eclosão.

O capítulo seguinte trata dos resultados alcançados e da discussão sobre estes, detalhando os experimentos realizados.

### **5 RESULTADOS E DISCUSSÃO**

Neste capítulo são apresentados e discutidos os resultados obtidos pelo método proposto para estimação do percentual de eclosão de larvas de carrapato bovino. As etapas deste são explanadas, além disso, é realizado o detalhamento dos resultados da classificação e contagem automática para estimação do percentual de eclosão. Experimentos são realizados em diferentes arquiteturas de Redes Neurais Convolucionais pré-treinadas para comparar com o desempenho da rede proposta. Também são apresentadas as métricas de avaliação dos modelos de classificação abordados nesse experimento, que consiste no uso de Acurácia, Sensibilidade, Precisão e F1 Score. Essas métricas são comumente recomendadas e amplamente aplicadas para avaliação de métodos de classificação.

# **5.1 Hardware e Softwares Utilizados**

A metodologia apresentada neste capítulo foi desenvolvida utilizando o sistema operacional Windows 10, a linguagem de programação Python, na versão 3.9 (ROSSUM; JR, 1995). Essa linguagem foi escolhida por oferecer um amplo suporte ao desenvolvimento de sistemas baseados em Visão Computacional e Aprendizado de Máquina, além de permitir a análise de dados científicos de forma eficiente. Dentre as principais bibliotecas em Python usadas no desenvolvimento desta pesquisa estão: Opencv na versão 2.2 e Numpy na versão 1.19.3 para auxiliar no processamento de imagens, Keras [\(CHOLLET](#page-88-0) [et al.,](#page-88-0) [2015\)](#page-88-0), na versão 2.10.0 e Tensorflow na versão 2.9.1 [\(ABADI et al.,](#page-87-0) [2015\)](#page-87-0), ambas usadas para o treinamento de modelos de aprendizagem profunda. O hardware utilizado para o desenvolvimento de boa parte da metodologia conta com o processador Intel Core i7-7700, 16GB de memória RAM e 1TB de HD e 500 GB de SSD, assim como para o treinamento da CNN, utilizou-se a GPU NVIDIA GeForce GTX 1660 Ti.

### **5.2 Base de imagens**

Os experimentos foram realizados na base introduzida na Seção [4.1.](#page-61-0) A base contém 60 imagens, esta foi dividida em um conjunto de treinamento e outro de teste. Para o conjunto de treinamento foram selecionadas 42 imagens, das quais 14 da população Piracanjuba, 14 imagens da população Desterro e 14 da população Barbalha. O conjunto de teste possui 18 imagens, sendo 6 imagens para cada uma das populações.

Para avaliar os resultados do método proposto, especialistas sugeriram a realização de testes no conjunto com 3 e 6 imagens. A quantidade mínima de 3 imagens permite uma análise estatística mais precisa, incluindo o desvio padrão. No entanto, houve preocupação de que essa quantidade pudesse ser insuficiente para uma análise confiável. Portanto, também foram realizados testes com 6 imagens, visando obter resultados mais confiáveis. Nos experimentos realizados na base de teste, foram inicialmente submetidas três imagens de ovos de cada população ao método proposto. Posteriormente, a análise foi repetida com seis imagens de cada população, incluindo as três primeiras imagens analisadas. Esse procedimento foi adotado para determinar a quantidade ideal de imagens necessárias para prever a taxa de eclosão com maior segurança estatística, aproximando-se dos testes convencionais realizados em laboratório.

# **5.3 Segmentação dos ovos**

Esta seção apresenta o quantitativo de ovos de carrapato bovino extraídos na etapa de Segmentação dos ovos, Seção [3.2.6,](#page-41-0) a partir de técnicas de processamento de imagem. As técnicas empregadas na Seção [4.2.2](#page-66-0) viabilizaram a obtenção individual dos ovos, conforme ilustrado a Figura [4.9,](#page-69-0) que foram obtidos da região de interesse na Seção [4.2.3,](#page-67-0) sem a necessidade de uma marcação manual. Desse modo os dados obtidos nesta etapa foram usados para avaliação na classificação.

A Tabela [5.1](#page-75-0) apresenta os resultados da segmentação no conjunto de teste. É possível observar os resultados para os grupos com três e seis imagens para as populações de carrapatos Piracanjuba, Desterro e Barbalha. Os ovos segmentados de cada população foram contados manualmente para as classes fértil e infértil, seguindo as indicações do especialista.

Com a segmentação, foram contabilizados 647 ovos no primeiro grupo de imagens, sendo 616 ovos férteis e 31 ovos inférteis para a população Piracanjuba, 220 ovos segmentados para a população Desterro, com 208 ovos férteis e 12 ovos inférteis, e um total de 94 segmentados para a população Barbalha, com 94 ovos inférteis e nenhum ovo fértil. No segundo grupo de imagens, foram obtidos 1360 ovos segmentados, sendo 1260 ovos férteis e 100 ovos inférteis para a população Piracanjuba, 429 ovos segmentados para a população Desterro, com 403 ovos férteis e 26 ovos inférteis, e 220 ovos segmentados para a população Barbalha, com 220 ovos inférteis e nenhum ovo fértil.

|       |             | Método |     | Especialista |     | $Acerto(\%)$ |       |
|-------|-------------|--------|-----|--------------|-----|--------------|-------|
| Grupo | População   | OF     | OI  | ΟF           | OI  | ОF           | OІ    |
| 3     | Piracanjuba | 616    | 31  | 682          | 54  | 90,32        | 57,41 |
|       | Desterro    | 208    | 12  | 251          | 28  | 82,87        | 42,86 |
|       | Barbalha    |        | 94  |              | 219 |              | 42,92 |
|       | Piracanjuba | 1260   | 100 | 1387         | 115 | 90.84        | 86,96 |
| 6     | Desterro    | 403    | 26  | 426          | 58  | 94,60        | 48,15 |
|       | Barbalha    |        | 220 |              | 427 |              | 51,52 |

<span id="page-75-0"></span>Tabela 5.1 – Resultados da segmentação dos ovos férteis (OF) e ovos inférteis (OI) no conjunto de teste.

Os resultados obtidos na segmentação mostraram que o método obteve uma taxa significativos de ovos férteis para os grupos com 3 e 6 imagens em todas as populações de carrapato em relação à indicação do especialista. No entanto, a extração de ovos inférteis apresentou resultados inferiores à indicação do especialista. Os ovos inférteis, em comparação com os ovos férteis, apresentam um formato irregular, cor e um tamanhos variados. Além disso, a presença de mais de um ovo por imagem em algumas amostras segmentadas dificultou a obtenção de resultados mais precisos. Essa limitação é causada principalmente pela presença de regiões na imagem com ovos muito próximos ou sobrepostos. Na Figura [5.1,](#page-75-1) é possível visualizar exemplos dos resultados da segmentação de cada população com mais de um ovo.

<span id="page-75-1"></span>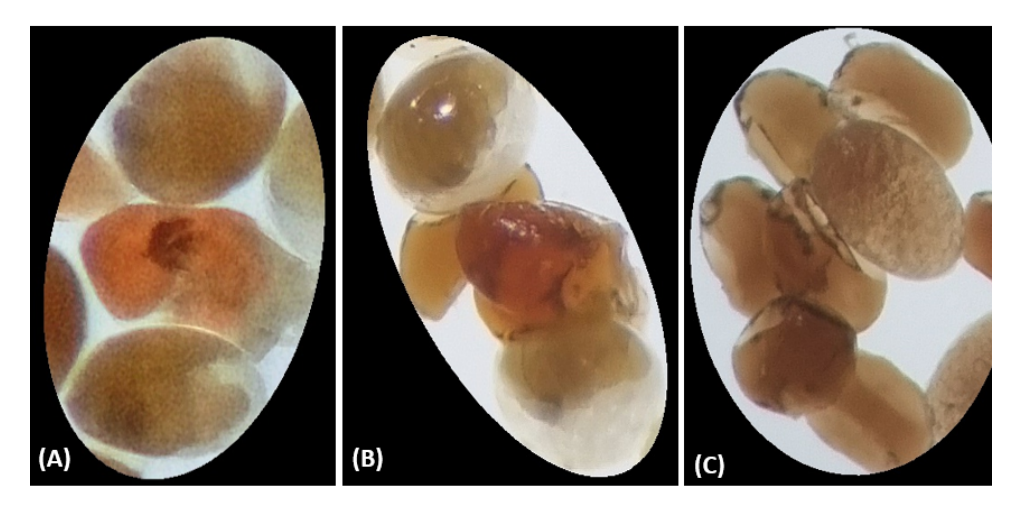

Figura 5.1 – Exemplo de imagens de ovos com sobreposição. Exemplo da sobreposição na população Piracanjuba (A); Exemplo de sobreposição na população Desterro (B); Exemplo de sobreposição na população Barbalha (C).

### **5.4 Classificação dos ovos**

Esta seção descreve os resultados alcançados para avaliação do desempenho a partir da arquitetura da Rede Neural Convolucional proposta. As métricas de avaliação

de classificação abordada nesse experimento foram: Acurácia, Sensibilidade, Precisão e F1 Score. Para determinar o modelo com um melhor equilíbrio entre Precisão e Sensibilidade, a métrica de F1 Score é analisada.

Para processo de treinamento da rede DenseNetSA, as 5416 imagens segmentadas da base de treinamento foram aumentadas artificialmente com a finalidade de melhorar a capacidade de generalização do modelo e a evitar *overfitting*. Desse modo, os dados foram rotacionados em 90º, deslocados verticalmente em até 10%, deslocados horizontalmente em até 10%, e foi aplicada uma inversão vertical e horizontal. Como resultado, foram geradas 40000 novas imagens para o conjunto de treinamento. Entretanto, por limitações de *hardware*, foram usadas 22000 imagens para o treinamento da rede proposta.

<span id="page-76-0"></span>Na tabela [5.2](#page-76-0) é demonstrada as configurações estabelecidas para o treinamento da arquitetura de rede DenseNetSA.

| Hiperparâmetros      |                          |  |  |  |  |
|----------------------|--------------------------|--|--|--|--|
| Input                | 224x224                  |  |  |  |  |
| <b>E</b> poca        | 100                      |  |  |  |  |
| Função de perda      | entropia cruzada esparsa |  |  |  |  |
| Tamanho do lote      |                          |  |  |  |  |
| Taxa de aprendizagem | 0,001                    |  |  |  |  |
| Otimizador           | adam                     |  |  |  |  |
| Earlingstop          | 10                       |  |  |  |  |
| ReduceLROnPlateu     | 5                        |  |  |  |  |

Tabela 5.2 – Hiperparâmetros para o treinamento da DenseNetSA.

O *Early Stopping* e *ReduceLROnPlateau* foram aplicados para de evitar *overfitting* caso o modelo não consiga progredir. Durante o treino, a taxa de aprendizagem foi sendo reduzida conforme a função de perda parasse de diminuir. No decorrer do treinamento nota-se que a rede neural convergiu para o mínimo até a época 33, encerrando automaticamente o treinamento antes de alcançar as 100 épocas.

# **5.4.1 Comparação da Classificação**

Para constatar que os resultados obtidos pela rede proposta DenseNetSA na predição com a base de teste são significativos, estes foram comparados com resultados obtidos em experimentos realizados em outros modelos de Redes Neurais Convolucionais pré-treinadas com pesos da *ImagemNet*: ResNet50, Inceptionv3, InceptionResNetv2 e DenseNet201. Estas arquiteturas de rede foram treinadas utilizando 22000 imagens redimensionadas para o tamanho 180x180, tamanho de lote 64 e os demais hiperparâmetros foram os mesmos aplicados no treinamento da rede DenseNetSA, conforme a Tabela [5.2.](#page-76-0)

Os resultados da classificação de ovos férteis e inférteis em cada arquitetura de rede podem ser encontrados nas Tabelas [5.3,](#page-77-0) [5.4](#page-78-0) e [5.5,](#page-78-1) para as bases de teste Piracanjuba, Desterro e Barbalha, respectivamente.

A Tabela [5.3](#page-77-0) apresenta os resultados obtidos na base de teste Piracanjuba. Dentre as arquiteturas, para o grupo com 3 imagens, a DenseNetSA obteve os melhores resultados, com Precisão, Sensibilidade e F1 score de 86,4%, 86,4% e 86,4%, respectivamente. E no grupo com 6 imagens, a DenseNetSA também obteve os melhores resultados, com Precisão, Sensibilidade e F1 score de 79,2%, 84% e 81,5%, respectivamente. Em ambos os grupos de imagens, a rede InceptionResNetv2 obteve o pior desempenho nesta população com F1 Score médio de 29,5%.

<span id="page-77-0"></span>

| Grupo | Arquitetura       | Acurácia<br>$(\%)$ | Precisão<br>$(\%)$ | Sensibilidade<br>$(\%)$ | F1 Score<br>96) |
|-------|-------------------|--------------------|--------------------|-------------------------|-----------------|
|       | InceptionResNetv2 | 78,4               | 23,5               | 69,5                    | 35,1            |
|       | Inception v3      | 94,1               | 42,2               | 61,3                    | 50              |
| 3     | ResNet50          | 97                 | 86,3               | 76,3                    | 81              |
|       | DenseNet201       | 90                 | 44,4               | 74,6                    | 55,7            |
|       | DenseNetSA        | 97,7               | 86,4               | 86,4                    | 86,4            |
|       | InceptionResNetv2 | 70                 | 14,7               | 64                      | 23,9            |
| 6     | Inceptionv3       | 93,7               | 55                 | 77                      | 64,2            |
|       | ResNet50          | 95                 | 68,9               | 80                      | 74,1            |
|       | DenseNet201       | 84,6               | 29,6               | 77                      | 42,8            |
|       | DenseNetSA        | 97,1               | 79,2               | 84                      | 81,5            |

Tabela 5.3 – Comparação dos resultados das redes na população Piracanjuba.

Os resultados obtidos na base de teste Desterro são apresentados na Tabela [5.4,](#page-78-0) onde é possível verificar que a rede proposta DenseNetSA obteve desempenho superior às demais redes no grupo com 3 imagens, alcançando Precisão de 96,5%, Sensibilidade de 75% e F1 Score de 88,2%. As outras redes apresentaram resultados inferiores, entretanto a rede ResNet50 alcançou o segundo melhor resultado em relação à rede proposta. No grupo com 6 imagens, a DenseNetSa também apresentou resultados superiores às demais redes, com Precisão, Sensibilidade e F1 Score de 72,4%, 80,8% e 76,4%, respectivamente.

<span id="page-78-0"></span>

| Grupo | Arquitetura             | Acurácia | Precisão | Sensibilidade | F1 Score          |
|-------|-------------------------|----------|----------|---------------|-------------------|
|       |                         | $\% )$   | $(\%)$   | $(\%)$        | $\mathcal{C}_{0}$ |
|       | InceptionResNetv2       | 63,8     | 12,2     | 52,9          | 19,8              |
|       | Inception <sub>v3</sub> | 91,8     | 36,4     | 66,7          | 47,1              |
| 3     | ResNet50                | 92,1     | 51,8     | 82,3          | 63,6              |
|       | DenseNet201             | 90,6     | 46,6     | 82,3          | 59,7              |
|       | DenseNetSA              | 95,1     | 96,5     | 75            | 88,2              |
| 6     | InceptionResNetv2       | 56,4     | 7,8      | 57,7          | 13,8              |
|       | Inception <sub>v3</sub> | 89,3     | 32,8     | 73,1          | 45,3              |
|       | ResNet50                | 93,1     | 46,6     | 76,9          | 57,9              |
|       | DenseNet201             | 86,5     | 28,8     | 81            | 42                |
|       | <b>DenseNetSA</b>       | 97,1     | 72,4     | 80,8          | 76,4              |

Tabela 5.4 – Comparação dos resultados das redes na população Desterro.

Na Tabela [5.5](#page-78-1) é demonstrado os resultados obtidos na população Barbalha. No grupo com três imagens a rede DenseNetSA obteve 100% de Precisão, 97,1% Sensibildade e 98,5% de F1 Score. Entretanto, redes como Inceptionv3 e ResNet50 alcançaram resultados um pouco superior em todas as métricas para este grupo. Para o grupo com 6 imagens, a DenseNetSA obteve uma Precisão, Sensibilidade e F1 Score de 100%, 96,8% e 98,4%, respectivamente. A rede Inceptionv3 alcançou os melhores resultados para ambos os grupos de imagens nessa população. Vale ressaltar que a população Barbalha é composta apenas por ovos inférteis.

<span id="page-78-1"></span>

| Grupo |                      | Acurácia | Precisão   | Sensibilidade | F1 Score |
|-------|----------------------|----------|------------|---------------|----------|
|       | Arquitetura          | $(\%)$   | $(\%)$     | $(\%)$        | $(\%)$   |
|       | InceptionResNetv2    | 90,4     | 100        | 90,4          | 94,8     |
|       | Inceptionv3          | 100      | 100        | 100           | 100      |
| 3     | ResNet50             | 99,3     | 100        | 99,3          | 99,6     |
|       | DenseNet201          | 96,3     | 100        | 96,3          | 98,1     |
|       | DenseNetSA           | 97,1     | <b>100</b> | 97,1          | 98,5     |
|       | InceptionResNetv2    | 90,9     | 100        | 90,9          | 95,2     |
|       | Inceptionv3          | 100      | 100        | 100           | 100      |
| 6     | ResNet <sub>50</sub> | 99,5     | 100        | 99,5          | 99,7     |
|       | DenseNet201          | 99,7     | 100        | 97,7          | 98,8     |
|       | DenseNetSA           | 96,8     | 100        | 96,8          | 98,4     |

Tabela 5.5 – Comparação dos resultados das redes na população Barbalha.

A rede DenseNetSA obteve resultados expressivos, com valores acima de 96,5% para todas as métricas de classificação na população de Barbalha. Em relação às outras populações, a rede foi superior às outras arquiteturas de rede em todas as métricas. O F1 Score médio foi de 83,95% e 82,3% para as populações de Piracanjuba e Desterro, respectivamente.

#### **5.5 Contagem dos ovos**

Nesta seção, são analisados os resultados obtidos por diferentes arquiteturas de Rede Neural Convolucional utilizadas para contagem automática dos ovos de carrapato bovino. A contagem automática dos ovos férteis e inférteis, realizada após a predição das redes, foi utilizada para calcular o percentual de eclosão, descrito na Seção [4.2.5.](#page-71-0) O percentual de eclosão obtida pela rede DenseNetSA foi comparado com os resultados fornecidos pelo especialista.

A Tabela [5.6](#page-79-0) apresenta os percentuais de acerto obtidos pelas redes de classificação na contagem de ovos férteis e inférteis. Destaca-se que a rede DenseNetSA teve um excelente desempenho na classe dos ovos férteis para a população Piracanjuba, com acertos de 99% e 98% nos grupos com 3 e 6 imagens, respectivamente. Para a população Desterro, a rede também apresentou resultados satisfatórios, com 97% e 98% de acerto. Já na classe dos ovos inférteis, os grupos de 3 e 6 imagens da população Piracanjuba obtiveram 86% e 84% de acerto, respectivamente, enquanto a população Desterro alcançou 88% e 86% de acerto. Finalmente, na população Barbalha, os grupos de 3 e 6 imagens apresentaram 97% e 96% de acerto, respectivamente, mostrando a capacidade da rede em classificar corretamente os ovos.

| Grupo | População   | Classe   | Inception<br>ResNet<br>$v2(\%)$ | Inception<br>v3(%) | DenseNet<br>201(%) | ResNet<br>50(%) | DenseNet<br>$SA(\%)$ |
|-------|-------------|----------|---------------------------------|--------------------|--------------------|-----------------|----------------------|
|       |             | Fértil   | 66                              | 96                 | 89                 | 97              | 99                   |
|       | Piracanjuba | Infértil | 58                              | 58                 | 68                 | 83              | 86                   |
| 3     | Desterro    | Fértil   | 58                              | 95                 | 94                 | 94              | 97                   |
|       |             | Infértil | 67                              | 58                 | 67                 | 66              | 88                   |
|       | Barbalha    | Infértil | 84                              | 99                 | 93                 | 100             | 97                   |
|       | Piracanjuba | Fértil   | 77                              | 97                 | 91                 | 97              | 98                   |
| 6     |             | Infértil | 62                              | 58                 | 68                 | 80              | 84                   |
|       | Desterro    | Fértil   | 60                              | 92                 | 93                 | 94              | 98                   |
|       |             | Infértil | 65                              | 69                 | 65                 | 73              | 86                   |
|       | Barbalha    | Infértil | 86                              | 97                 | 96                 | 99              | 96                   |

<span id="page-79-0"></span>Tabela 5.6 – Comparação do percentual de acertos na contagem dos ovos férteis e inférteis das CNNs.

Embora da rede DenseNetSA tenha apresentado um percentual de acerto ligeiramente inferior em relação às redes Resnet50 e Inceptionv3 na população Barbalha, seus resultados foram significativos, alcançando 96% de acerto. Além disso, a rede DenseNetSA destacou-se em relação ao percentual de acerto para as classes de ovos férteis e inférteis nas populações

Piracanjuba e Desterro, apresentando valores superiores às demais arquiteturas de redes convolucionais. Em média, a rede obteve uma taxa de acerto de 98,5% para os ovos férteis e 85%, na população Piracanjuba, e de 97,5% para os ovos férteis e 87% para os ovos inférteis na população Desterro.

Esses resultados indicam a eficácia da rede DenseNetSA no reconhecimento das características distintivas dos ovos férteis e inférteis, com uma alta taxa de acerto o que auxiliaria de forma expressiva na contagem visual do especialista. É importante ressaltar que os percentuais de acertos podem variar dependendo das características de cada população de carrapato e das condições em que as imagens foram capturadas. Outros fatores, como iluminação, qualidade das imagens e variabilidade natural dos ovos, podem influenciar os resultados.

### **5.5.1 Estimação do percentual de eclosão**

Com base na superioridade dos resultados obtidos na classificação e no percentual de acerto na abordagem convolucional com o mecanismo de atenção suave, optou-se por utilizar a rede DenseNetSA para comparar o percentual de eclosão, conforme descrito na Seção [4.2.5,](#page-71-0) identificados por especialistas em laboratório. O percentual de eclosão das larvas foi determinado de forma convencional (método manual) após o término da oviposição, bem como o período de incubação dos ovos nas três populações utilizadas no presente estudo (Piracanjuba, Desterro e Barbalha)

Os resultados da contagem de ovos obtidos pela rede DenseNetSA foram avaliados por um especialista para estimar o percentual de eclosão dos grupos de três e seis imagens em cada uma das três populações. Conforme a Tabela [5.7,](#page-81-0) o percentual de eclosão de larvas apresentaram os valores médios de: 96,35% ± 3,33 para população Piracanjuba;  $95,98\% \pm 3,5$  para população Desterro;  $0.0\% \pm 0.0$  para população Barbalha para os grupos de três imagens; e  $94,41\% \pm 3,84$  para população Piracanjuba;  $95,93\% \pm 2,36$ para população Desterro; 0,0% ± 0,0 população Barbalha para os grupos de seis imagens. Os métodos manuais convencionais realizados em laboratório, apresentaram os seguintes valores de percentual de eclosão:  $98\% \pm 1.73$  para população Piracanjuba;  $97\% \pm 2.1$ para população Desterro e 0,14% ± 0,25 para população Barbalha.

<span id="page-81-0"></span>

|                 | Percentual de eclosão(%) |                      |                 |  |  |  |  |
|-----------------|--------------------------|----------------------|-----------------|--|--|--|--|
| População       | Método proposto          | Método proposto      | Método manual   |  |  |  |  |
|                 | $(3 \text{ images})$     | $(6 \text{ images})$ | (Especialista)  |  |  |  |  |
| Piracanjuba     | $96,35 \pm 3,33$         | $94,41 \pm 3,84$     | $98 \pm 1,73$   |  |  |  |  |
| Desterro        | $95,98 \pm 3,5$          | $95,93 \pm 2,36$     | $97 \pm 2.1$    |  |  |  |  |
| <b>Barbalha</b> | $0.0 \pm 0.0$            | $0.0 \pm 0.0$        | $0.14 \pm 0.25$ |  |  |  |  |

Tabela 5.7 – Percentual de eclosão com DenseNetSA.

Os valores médios obtidos indicam uma alta taxa de eclosão para as populações Piracanjuba e Desterro, enquanto a população Barbalha apresentou uma taxa de eclosão zero para os grupos de três e seis imagens. Em geral, o método proposto, apresenta valores muito próximos aos obtidos com os métodos realizados manualmente em laboratório, conforme ilustrado na Figura [5.2.](#page-81-1)

<span id="page-81-1"></span>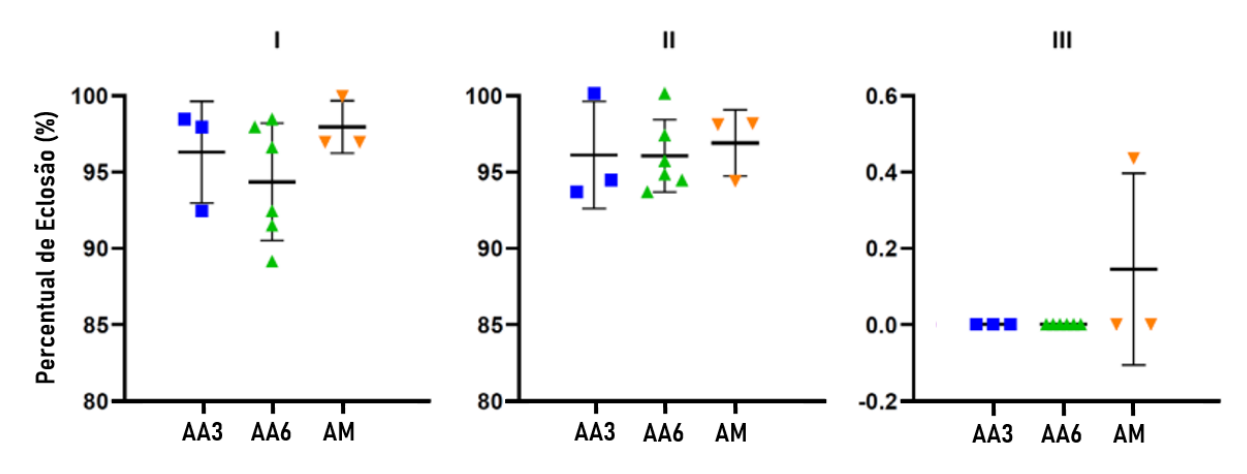

Figura 5.2 – Determinação/predição da porcentagem de eclosão larval de Rhipicephalus microplus por métodos de avaliação manual e automática. (AA3) avaliação automática a partir de três imagens; (AA6) avaliação automática a partir de seis imagens; (AM) Avaliação manual; (I) população de Piracanjuba; (II) População de Desterro; (III) População de Barbalha.

Os testes realizados demonstraram que o uso de apenas três imagens de diferentes áreas da lâmina de ovo é suficiente para obter um resultado confiável na análise do percentual de eclosão de larvas de carrapato bovino. Por outro lado, a utilização de seis imagens também apresentou resultados relevantes na análise do percentual de eclosão, porém esses foram ligeiramente inferiores aos obtidos com o conjunto de três imagens. Não é possível afirmar que a utilização de uma quantidade maior de imagens poderá garantir uma boa performance sem a realização de mais testes adicionais.

Durante as análises qualitativas na base de teste, identificaram-se alguns problemas que dificultaram a correta classificação das classes de ovos. Houve erros de classificação devido a amostras que apresentaram desfoque durante a captura. Esse desfoque é uma característica comum em alguns ovos segmentados localizados nas bordas da lâmina. Outro problema que resultou em erros foi a presença de ovos que compartilhavam algumas características semelhantes com outra classe, como cor e textura. A Figura [5.3](#page-82-0) ilustra exemplos de ovos classificados incorretamente de acordo com indicação do especialista, descrito na Seção [4.2.](#page-62-0) As imagens na linha superior (A, B e C) são exemplos de ovos inférteis classificados como férteis. Já na linha inferior (D, E e F) são exemplos de ovos férteis classificados como inférteis.

<span id="page-82-0"></span>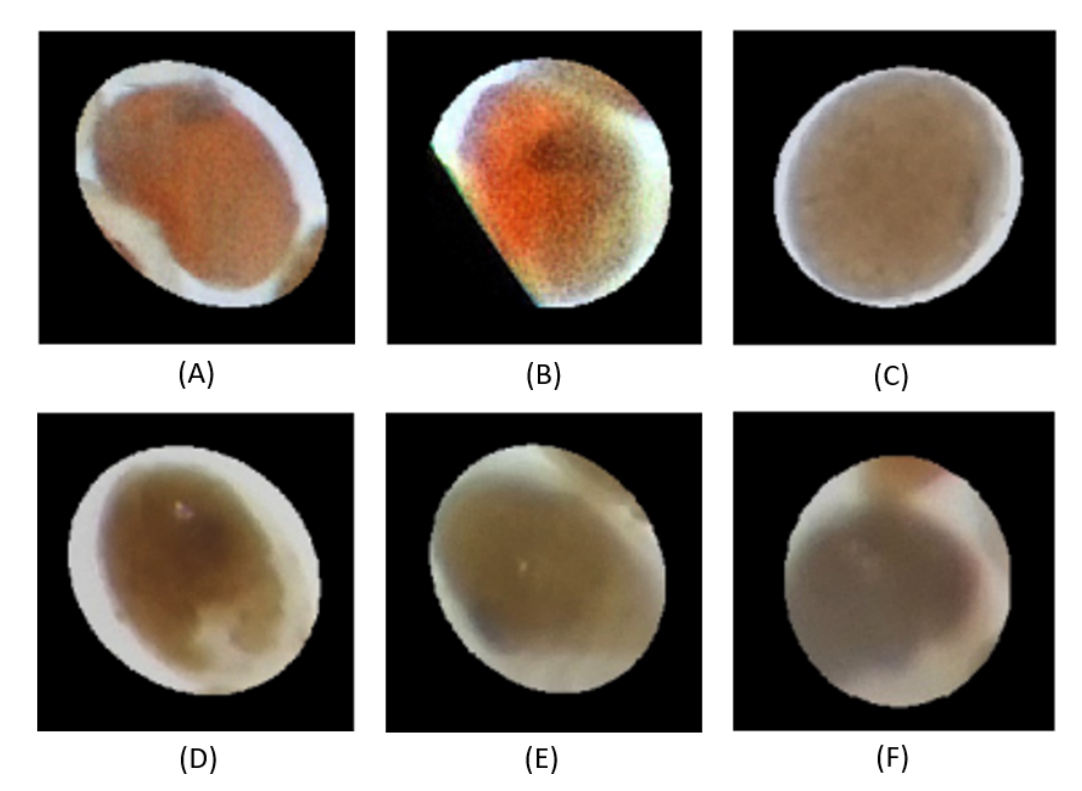

Figura 5.3 – Imagens de teste classificadas incorretamente. Imagens de ovos inférteis classificados como férteis com algumas características visuais semelhante a outra classe  $(A), (B)$  e  $(C)$ . Imagens de ovos férteis classificados como inférteis apresentando desfoques (D),(E) e (F).

Em outros casos, a rede realizou a correta classificação de ovos de classes distintas mesmo com amostras com problemas de desfoque. A rede também foi capaz de classificar amostras segmentadas em que o ovo não ficou totalmente centralizado. Além disso, algumas amostras apresentaram partes de outros ovos da mesma classe sem ocasionar erros de classificação. A Figura [5.4](#page-83-0) ilustra exemplos de ovos classificados corretamente. As imagens na linha superior (A) são de ovos férteis classificados corretamente e na linha inferior (B) são ovos inférties classificados corretamente.

<span id="page-83-0"></span>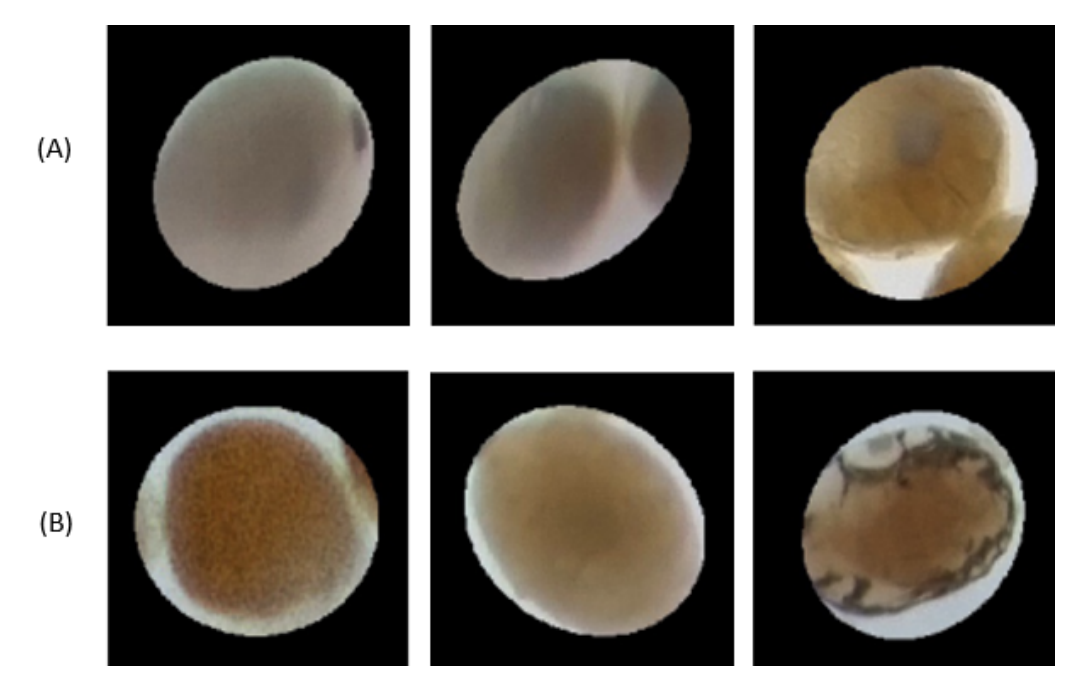

Figura 5.4 – Imagens de teste classificadas corretamente apresentando desfoque, partes de mais de um ovo e parcialmnte descentralizdaos. (A) Imagens de ovos férteis. (B) Imagens de ovos inférteis .

# **6 CONCLUSÃO**

O carrapato bovino é um parasito que causa prejuízos significativos à bovinocultura, sendo controlado principalmente por meio do uso de acaricidas cuja eficácia é testada manualmente em laboratório. Especialistas utilizam o Teste de Imersão de Adultos para obter informações importantes sobre o melhor produto a ser indicado, mas essa análise é demorada e pode levar a perdas para os criadores. Ao utilizar um acaricida, aprovado por meio desse teste em tempo hábil, é possível evitar a evolução da resistência dos carrapatos e, consequentemente, prevenir infestações que podem levar a perdas para os criadores. Nesse contexto, métodos computacionais podem auxiliá-los nessa tarefa, reduzindo o tempo da análise, custos, desperdícios, aumentando a produtividade e minimizando falhas.

No presente estudo, foi proposto um método para a estimação do percentual de eclosão de larvas de carrapato bovino, cujo objetivo foi auxiliar os especialistas a reduzir o esforço realizado durante a contagem manual. O método apresentado é baseado em aprendizagem profunda, o que permite que o processo seja automatizado. Dessa forma, é possível avaliar mais soluções acaricidas em um período menor de tempo, selecionando assim, o melhor acaricida de forma mais rápida e eficiente. Isso representa uma melhoria significativa em relação aos métodos manuais, sendo estes são demorados, repetitivos e sujeitos a erros humanos.

O método proposto consiste em cinco etapas principais: na primeira etapa foi realizado o pré-processamento das imagens que consiste na correção e remoção de ruídos das mesmas; na segunda etapa, foram removidas as informações irrelevantes destacando somente a região com ovos; na terceira etapa, os ovos foram separados individualmente da região de interesse; na quarta etapa foi realizada uma classificação com uso da rede DenseNetSA para identificar ovos férteis e inférteis; e, por fim, na quinta etapa os ovos classificados em férteis e inférteis foram contabilizados.

Nos experimentos realizados, os resultados mostraram-se bastante promissores. Desse modo, os valores médios para o grupo de seis imagens mostraram uma taxa de classificação correta de 98% para ovos férteis e 88,67% para ovos inférteis. Já para o grupo de três imagens, a taxa de classificação correta foi de 98% para ovos férteis e 90,3% para ovos inférteis. O percentual de eclosão apresentaram os seguintes valores: 96,35%  $\pm$  3,33; 95%; 98%  $\pm$  3,5; 0,0%  $\pm$  0,0 para os grupos com três imagens nas populações Piracanjuba, Desterro e Barbalha, respectivamente; e  $94,41\% \pm 3,84$ ;  $95,93\% \pm 2,36$ ;  $0,0\%$ 

± 0,0 para os grupos com seis imagens nas populações Piracanjuba, Desterro e Barbalha, respectivamente.

Com os resultados obtidos, o método proposto alcançou um percentual de eclosão muito próximo aos métodos manuais convencionais em laborátorio. Estes resultados apontam para a eficácia do método proposto na contagem automatizada de ovos de carrapatos. Dessa forma, o método proposto torna-se uma ferramenta de auxílio aos especialistas nesta tarefa, otimizando a análise de novos carrapaticidas, acelerarando a obtenção de resultados e a liberação de laudos em até 16 dias, metade do tempo do método tradicional. Relatórios mais rápidos sobre a resistência de uma determinada população de carrapatos e maior precisão diagnóstica tornam o controle do carrapato mais eficaz.

# **6.1 Trabalhos Futuros**

A partir dos resultados alcançados, algumas tarefas podem ser realizadas para contribuir positivamente com método e para a superação dos problemas enfrentados. Desse modo, lista-se as seguintes sugestões para trabalhos futuros:

- Ampliar a base de imagens com populações de carrapato de outras regiões do país para a construção de um modelo de aprendizagem mais robusto;
- Investigar a utilização de outras redes neurais para segmentação de ovos;
- Investigar abordagens de aprendizagem profunda para detectção de ovos com sobreposição;
- Investigar a utilização de diferentes quantidades de imagens para comparar com os resultados do método desenvolvido com três imagens.

# **6.2 Produções Científicas**

A [Tabela 6.1](#page-86-0) apresenta o artigo relacionado ao método apresentado neste trabalho para a estimação do percentual de eclosão.

<span id="page-86-0"></span>

| <b>Tipo</b> | Artigo                                               | Qualis   | <b>Status</b> |
|-------------|------------------------------------------------------|----------|---------------|
|             | Periódico Automatic method based on deep learning to | $\rm A1$ | Publicado     |
|             | identify and account Rhipicephalus microplus larval  |          |               |
|             | hatching. In Medical and Veterinary Entomology,      |          |               |
|             | 2023.                                                |          |               |

Tabela 6.1 – Artigo relacionado à segmentação de estruturas cardíacas.

# **REFERÊNCIAS**

<span id="page-87-0"></span>ABADI, M.; AGARWAL, A.; BARHAM, P.; BREVDO, E.; CHEN, Z.; CITRO, C.; CORRADO, G. S.; DAVIS, A.; DEAN, J.; DEVIN, M. et al. Tensorflow: Large-scale machine learning on heterogeneous systems. 2015. Accessed: February 18, 2020. Disponível em:  $\langle \text{https://www.tensorflow.org/}>.$ 

AGHAYEE, S.; WINKOWSKI, D. E.; BOWEN, Z.; MARSHALL, E. E.; HARRINGTON, M. J.; KANOLD, P. O.; LOSERT, W. Particle tracking facilitates real time capable motion correction in 2d or 3d two-photon imaging of neuronal activity. **Frontiers in neural circuits**, Frontiers Media SA, v. 11, p. 56, 2017.

ALMEIDA, M. B. d.; TORTELLI, F. P.; RIET-CORREA, B.; FERREIRA, J. L. M.; SOARES, M. P.; FARIAS, N. A. R.; RIET-CORREA, F.; SCHILD, A. L. Tristeza parasitária bovina na região sul do rio grande do sul: estudo retrospectivo de 1978-2005. **Pesquisa Veterinária Brasileira**, SciELO Brasil, v. 26, p. 237–242, 2006.

ANAYA-ISAZA, A.; MERA-JIMÉNEZ, L.; ZEQUERA-DIAZ, M. An overview of deep learning in medical imaging. **Informatics in medicine unlocked**, Elsevier, v. 26, p. 100723, 2021.

ANDREOTTI, R.; GARCIA, M. V.; KOLLER, W. W. Controle estratégico dos carrapatos nos bovinos. In: ANDREOTTI, R.; GARCIA, MV; KOLLER, WW (Ed.). Carrapatos na cadeia . . . , 2019.

ANDREOTTI, R.; GARCIA, M. V.; KOLLER, W. W.; SILVA, C. R. A. E.; GARCIA, M. V.; KOLLER, W. W. et al. Carrapatos na cadeia produtiva de bovinos. Brasília, DF: Embrapa, 2019., 2019.

ANDREW, A.; SANTOSO, H. Compare vgg19, resnet50, inception-v3 for review food rating. **Sinkron: jurnal dan penelitian teknik informatika**, v. 7, n. 2, p. 845–494, 2022.

ANGUS, B. M. The history of the cattle tick boophilus microptus in australia and achievements in its control. **International journal for parasitology**, Elsevier, v. 26, n. 12, p. 1341–1355, 1996.

BAIDOO, E.; KONTOH, A. kwesi. Implementation of gray level image transformation techniques. **International Journal of Modern Education and Computer Science**, Modern Education and Computer Science Press, v. 10, n. 5, p. 44, 2018.

BHURCHANDI, K. M.; NAWGHARE, P. M.; RAY, A. K. An analytical approach for sampling the rgb color space considering physiological limitations of human vision and its application for color image analysis. In: . [S.l.: s.n.], 2000.

BONATO, C. da S.; NETO, R. M. F. Etapas de pré-processamento de imagens nas técnicas de reconhecimento biométricas por digitais. 2011.

BORGEFORS, G. Distance transformations in digital images. **Computer vision, graphics, and image processing**, Elsevier, v. 34, n. 3, p. 344–371, 1986.

CHERNOV, V.; ALANDER, J.; BOCHKO, V. Integer-based accurate conversion between rgb and hsv color spaces. **Computers & Electrical Engineering**, Elsevier, v. 46, p. 328–337, 2015.

<span id="page-88-0"></span>CHOLLET, F. et al. **Keras**. [S.l.]: GitHub, 2015. [<https://github.com/keras-team/keras>.](https://github.com/keras-team/keras) "Acesso em 01/05/2021".

CLARO, M.; VOGADO, L.; SANTOS, J.; VERAS, R. Utilizaçao de técnicas de data augmentation em imagens: Teoria e prática. **Sociedade Brasileira da Computaçao-SBC. Disponıvel em: https://sol. sbc. org. br/livros/index. php/sbc/catalog/download/48/217/455-1**, 2020.

CORTIVO, P. D.; DIAS, E.; BARCELLOS, J. O. J.; PERIPOLLI, V.; JR, J. B. G. C.; DALLAGO, B. S. L.; MCMANUS, C. M. Use of thermographic images to detect external parasite load in cattle. **Computers and Electronics in Agriculture**, Elsevier, v. 127, p. 413–417, 2016.

DATTA, S. K.; SHAIKH, M. A.; SRIHARI, S. N.; GAO, M. Soft attention improves skin cancer classification performance. In: SPRINGER. **Interpretability of Machine Intelligence in Medical Image Computing, and Topological Data Analysis and Its Applications for Medical Data: 4th International Workshop, iMIMIC 2021, and 1st International Workshop, TDA4MedicalData 2021, Held in Conjunction with MICCAI 2021, Strasbourg, France, September 27, 2021, Proceedings 4**. [S.l.], 2021. p. 13–23.

DESAI, G.; ELSAYED, N.; ELSAYED, Z.; OZER, M. A transfer learning based approach for classification of covid-19 and pneumonia in ct scan imaging. **arXiv preprint arXiv:2210.09403**, 2022.

DING, B.; QIAN, H.; ZHOU, J. Activation functions and their characteristics in deep neural networks. In: IEEE. **2018 Chinese control and decision conference (CCDC)**. [S.l.], 2018. p. 1836–1841.

DONG, N.; ZHAO, L.; WU, C.-H.; CHANG, J.-F. Inception v3 based cervical cell classification combined with artificially extracted features. **Applied Soft Computing**, Elsevier, v. 93, p. 106311, 2020.

DRUMMOND, R. e. a.; ERNST, S.; TREVINO, J.; GLADNEY, W.; GRAHAM, O. Boophilus annulatus and b. microplus: laboratory tests of insecticides. **Journal of economic entomology**, Oxford University Press Oxford, UK, v. 66, n. 1, p. 130–133, 1973.

FARAG, A. A.; SURI, J. S.; GREVERA, G. J. Distance transform algorithms and their implementation and evaluation. **Deformable models: Biomedical and clinical applications**, Springer, p. 33–60, 2007.

FELZENSZWALB, P. F.; HUTTENLOCHER, D. P. Distance transforms of sampled functions. **Theory of computing**, Theory of Computing Exchange, v. 8, n. 1, p. 415–428, 2012.

FIGUEREDO, W. K. R.; SOUSA, I. C.; DINIZ, J. O. B.; SILVA, A. C.; PAIVA, A. C. de; COSTA-JUNIOR, L. M.; PARASITOS, L. d. C. de. Contagem automática in vitro de larvas de carrapato utilizando u-net e frst. **SBAI**, p. 2226–2231, 2019.

FILHO, O. M.; NETO, H. V. **Processamento digital de imagens**. [S.l.]: Brasport, 1999.

FITZGIBBON, A.; PILU, M.; FISHER, R. B. Direct least square fitting of ellipses. **IEEE Transactions on pattern analysis and machine intelligence**, IEEE, v. 21, n. 5, p. 476–480, 1999.

FITZGIBBON, A. W.; FISHER, R. B. et al. **A buyer's guide to conic fitting**. [S.l.]: Citeseer, 1996.

FURLONG, J.; MARTINS, J.; PRATA, M. et al. O carrapato dos bovinos e a resistência: temos o que comemorar. **A hora veterinária**, v. 27, n. 159, p. 26–32, 2007.

GARCIA, M.; BARROS, J.; ANDREOTTI, R. Protocolos sobre bioensaios para diagnóstico da resistência de rhipicephalus microplus aos acaricidas. In: ANDREOTTI, R.; KOLLER, WW (Ed.). Carrapatos: protocolos e técnicas para . . . , 2016.

GARCIA, M. V.; RODRIGUES, V. d. S.; KOLLER, W. W.; ANDREOTTI, R. Biologia e importância do carrapato rhipicephalus (boophilus) microplus. In: ANDREOTTI, R.; GARCIA, MV; KOLLER, WW (Ed.). Carrapatos na cadeia . . . , 2019.

GAUSS, C. L. B.; FURLONG, J. Comportamento de larvas infestantes de boophilus microplus em pastagem de brachiaria decumbens. **Ciência Rural**, SciELO Brasil, v. 32, p. 467–472, 2002.

GLOROT, X.; BENGIO, Y. Understanding the difficulty of training deep feedforward neural networks. In: JMLR WORKSHOP AND CONFERENCE PROCEEDINGS. **Proceedings of the thirteenth international conference on artificial intelligence and statistics**. [S.l.], 2010. p. 249–256.

GOMES, A. Carrapato-de-boi: prejuízos e controle. Campo Grande, MS: Embrapa Gado de Corte, 2000., 2000.

GOMES, R. da C.; FEIJÓ, G. L. D.; CHIARI, L. Evolução e qualidade da pecuária brasileira. **EMBRAPA, Nota Técnica. Campo Grande**, 2017.

GONZALES, J.; SILVA, N.; WAGNER, E. O ciclo parasitário do boophilus microplus (can., 1887) em bovinos estabulados. **Arq Fac Vet UFRGS**, v. 2, n. 1, p. 25–34, 1974.

GONZALEZ, R. C.; WOODS, R. C. **Processamento Digital de Imagens**. [S.l.]: Pearson Prentice Hall, 2010.

GOODFELLOW, I.; BENGIO, Y.; COURVILLE, A. **Deep learning**. [S.l.]: MIT press, 2016.

GRISI, L.; LEITE, R. C.; MARTINS, J. R. d. S.; BARROS, A. T. M. d.; ANDREOTTI, R.; CANÇADO, P. H. D.; LEÓN, A. A. P. d.; PEREIRA, J. B.; VILLELA, H. S. Reavaliação do potencial impacto econômico de parasitos de bovinos no brasil. **Revista Brasileira de Parasitologia Veterinária**, SciELO Brasil, v. 23, n. 2, p. 150–156, 2014.

GU, J.; WANG, Z.; KUEN, J.; MA, L.; SHAHROUDY, A.; SHUAI, B.; LIU, T.; WANG, X.; WANG, G.; CAI, J. et al. Recent advances in convolutional neural networks. **Pattern recognition**, Elsevier, v. 77, p. 354–377, 2018.

GUO, T.; DONG, J.; LI, H.; GAO, Y. Simple convolutional neural network on image classification. In: IEEE. **2017 IEEE 2nd International Conference on Big Data Analysis (ICBDA)**. [S.l.], 2017. p. 721–724.

GUO, Y.; LIU, Y.; OERLEMANS, A.; LAO, S.; WU, S.; LEW, M. S. Deep learning for visual understanding: A review. **Neurocomputing**, v. 187, p. 27 – 48, 2016. ISSN 0925-2312. Recent Developments on Deep Big Vision.

HE, K.; ZHANG, X.; REN, S.; SUN, J. Deep residual learning for image recognition. In: **Proceedings of the IEEE conference on computer vision and pattern recognition**. [S.l.: s.n.], 2016. p. 770–778.

HIGA, L.; GARCIA, M. V.; BARROS, J. C.; JUNIOR, P. B. Controle do carrapato-do-boi por meio de acaricidas. In: ANDREOTTI, R.; GARCIA, MV; KOLLER, WW (Ed.). Carrapatos na cadeia ..., 2019.

HORNIK, K.; STINCHCOMBE, M.; WHITE, H. Multilayer feedforward networks are universal approximators. **Neural Networks**, v. 2, n. 5, p. 359 – 366, 1989. ISSN 0893-6080.

HUA, K.-L.; HSU, C.-H.; HIDAYATI, S. C.; CHENG, W.-H.; CHEN, Y.-J. Computer-aided classification of lung nodules on computed tomography images via deep learning technique. **OncoTargets and therapy**, Dove Press, v. 8, 2015.

HUANG, G.; LIU, Z.; MAATEN, L. V. D.; WEINBERGER, K. Q. Densely connected convolutional networks. In: **Proceedings of the IEEE conference on computer vision and pattern recognition**. [S.l.: s.n.], 2017. p. 4700–4708.

HUANG, G. B.; RAMESH, M.; BERG, T.; LEARNED-MILLER, E. **Labeled faces in the wild: A database for studying face recognition in unconstrained environments**. [S.l.], 2007.

INOUE, H. Data augmentation by pairing samples for images classification. **arXiv preprint arXiv:1801.02929**, 2018.

JOLLIFFE, I. **MyiLibrary, Principal component analysis, vol. 2**. [S.l.]: Wiley Online Library, 2002.

JONSSON, N. The productivity effects of cattle tick (boophilus microplus) infestation on cattle, with particular reference to bos indicus cattle and their crosses. **Veterinary parasitology**, Elsevier, v. 137, n. 1-2, p. 1–10, 2006.

JOSHI, R. Accuracy, precision, recall & f1 score: Interpretation of performance measures. **Retrieved April**, v. 1, n. 2018, p. 2016, 2016.

KANATANI, K.; SUGAYA, Y.; KANAZAWA, Y. Ellipse fitting for computer vision: implementation and applications. **Synthesis Lectures on Computer Vision**, Morgan & Claypool Publishers, v. 6, n. 1, p. 1–141, 2016.

KESSLER, R. H.; SCHENK, M. A. M. Carrapato, tristeza parasitária e tripanossomose dos bovinos. Campo Grande, MS: EMBRAPA-CNPGC, 1998., 1998.

KLAFKE, G. M. Resistência de r.(b.) microplus contra os carrapaticidas. **Pereira MC, Labruna MB, Szabó MPJ, Klafke GM. Rhipicephalus (Boophilus) microplus Biologia, Controle e Resistência. São Paulo: MedVet Livros**, p. 81–159, 2008.

KOCAN, K. M. Targeting ticks for control of selected hemoparasitic diseases of cattle. **Veterinary Parasitology**, Elsevier, v. 57, n. 1-3, p. 121–151, 1995.

LEMOS, Y. M. V. et al. Inspeção automática de defeitos em ovos comerciais usando visão computacional. 2021.

LIAW, A.; WIENER, M. et al. Classification and regression by randomforest. **R news**, v. 2, n. 3, p. 18–22, 2002.

LIN, K.; GONG, L.; HUANG, Y.; LIU, C.; PAN, J. Deep learning-based segmentation and quantification of cucumber powdery mildew using convolutional neural network. **Frontiers in plant science**, Frontiers Media SA, v. 10, p. 155, 2019.

LOY, G.; ZELINSKY, A. A fast radial symmetry transform for detecting points of interest. In: SPRINGER. **Computer Vision—ECCV 2002: 7th European Conference on Computer Vision Copenhagen, Denmark, May 28–31, 2002 Proceedings, Part I 7**. [S.l.], 2002. p. 358–368.

LUO, C.-Y.; PEARSON, P.; XU, G.; RICH, S. M. A computer vision-based approach for tick identification using deep learning models. **Insects**, MDPI, v. 13, n. 2, p. 116, 2022.

MARQUES FILHO, O.; VIEIRA NETO, H. **Processamento digital de imagens**. [S.l.]: BRASPORT, 1999.

MENDES, T. de M.; BALBINO, J. N. F.; SILVA, N. C. T.; FARIAS, L. A. de. Rhipicephalus (boophilus) microplus e rhipicephalus sanguineus: uma revisão sobre as perspectivas, distribuição e resistência. **Pubvet**, PUBVET, v. 13, p. 127, 2019.

MINSKY, M.; PAPERT, S. An introduction to computational geometry. **Cambridge tiass., HIT**, v. 479, p. 480, 1969.

MOLENTO, M. Avaliação seletiva de bovinos para o controle do carrapato. **Brasilia, Brasil.: Ministério da Agricultura, Pecuária e Abastecimento. Available via https://www.gov.br/agricultura/pt-br/assuntos/producao-animal/arquivospublicacoes bem-estar-animal/CARRAPATOS2.pdf (Accesed 20 December 2022)**, 2020.

NGUYEN, L. D.; LIN, D.; LIN, Z.; CAO, J. Deep cnns for microscopic image classification by exploiting transfer learning and feature concatenation. In: IEEE. **2018 IEEE international symposium on circuits and systems (ISCAS)**. [S.l.], 2018. p. 1–5.

NIU, Z.; ZHONG, G.; YU, H. A review on the attention mechanism of deep learning. **Neurocomputing**, Elsevier, v. 452, p. 48–62, 2021.

OLIVEIRA, B. A. S. et al. Diagnóstico automático de ovos de parasitos intestinais humanos a partir de imagens microscópicas utilizando redes neurais convolucionais. Universidade Federal de Minas Gerais, 2020.

PAIVA, P. V.; QUEIROZ, F.; COMPUTAÇAO, C. d. C. da; SILVA, A. N.; SILVA, M. J. M. Contagem automática de ovos do carrapato rhipicephalus (boophilus) microplus em imagens microscópicas. **Universidade Gederal de Alagoas**, 2015.

PAK, M.; KIM, S. A review of deep learning in image recognition. In: IEEE. **2017 4th international conference on computer applications and information processing technology (CAIPT)**. [S.l.], 2017. p. 1–3.

PEDRINI, H.; SCHWARTZ, W. R. **Análise de Imagens Digitais: Princípios, Algoritmos e Aplicações**. [S.l.]: Editora Thomson Learning, 2007. 528 p. ISBN 978-85-221-0595-3.

PEIXOTO, A.; VELHO, L. C. **Transformadas de distância**. [S.l.]: PUC, 2000.

PHAM, D. D.; DOVLETOV, G.; PAULI, J. A differentiable convolutional distance transform layer for improved image segmentation. In: SPRINGER. **Pattern Recognition: 42nd DAGM German Conference, DAGM GCPR 2020, Tübingen, Germany, September 28–October 1, 2020, Proceedings 42**. [S.l.], 2021. p. 432–444.

POWERS, D. M. Evaluation: from precision, recall and f-measure to roc, informedness, markedness and correlation. **arXiv preprint arXiv:2010.16061**, 2020.

REDMON, J.; DIVVALA, S.; GIRSHICK, R.; FARHADI, A. You only look once: Unified, real-time object detection. In: **Proceedings of the IEEE conference on computer vision and pattern recognition**. [S.l.: s.n.], 2016. p. 779–788.

RIBEIRO, A. M.; PAULA, S. Francisco de. Rede inception v3 voltada a identificaçao do glaucoma: Comparaçao entre métodos de otimizaçao. In: SBC. **Anais da VII Escola Regional de Computação Aplicada à Saúde**. [S.l.], 2019. p. 1–6.

RODRIGUES, F. C. et al. Aprendizado profundo para a detecção de pupilas dilatadas ou contraídas. Universidade Federal do Maranhão, 2022.

RONNEBERGER, O.; FISCHER, P.; BROX, T. U-net: Convolutional networks for biomedical image segmentation. In: SPRINGER. **International Conference on Medical Image Computing and Computer-Assisted Intervention**. [S.l.], 2015. p. 234–241.

ROSIN, P. L. Further five-point fit ellipse fitting. **Graphical models and image processing**, Elsevier, v. 61, n. 5, p. 245–259, 1999.

SENSOLO, A. B.; BUHR, K. P. Desenvolvimento de um sistema de visão computacional para identificação e contagem de troncos de madeira armazenados em pilhas. **Unoesc & Ciência-ACET**, v. 6, n. 2, p. 173–182, 2015.

SERRA, J. Introduction to mathematical morphology. **Computer Vision, Graphics, and Image Processing**, Academic Press, v. 35, n. 3, p. 283 – 305, 1986. ISSN 0734-189X. Disponível em: [<http://www.sciencedirect.com/science/article/pii/0734189X86900022>.](http://www.sciencedirect.com/science/article/pii/0734189X86900022)

SHAW, R. Culture of an organophosphorus-resistant strain of boophilus microplus (can.) and an assessment of its resistance spectrum. **Bulletin of Entomological Research**, Cambridge University Press, v. 56, n. 3, p. 389–405, 1966.

STONE, B.; HAYDOCK, K. A method for measuring the acaricide-susceptibility of the cattle tick boophilus microplus (can.). **Bulletin of entomological research**, Cambridge University Press, v. 53, n. 3, p. 563–578, 1962.

SZEGEDY, C.; IOFFE, S.; VANHOUCKE, V. Inception-v4, inception-resnet and the impact of residual connections on learning. **Computing Research Repository**  $(CoRR)$ , 2016. Disponível em:  $\langle \text{http://arxiv.org/abs/1602.07261>}$ .

SZEGEDY, C.; IOFFE, S.; VANHOUCKE, V.; ALEMI, A. Inception-v4, inception-resnet and the impact of residual connections on learning. In: **Proceedings of the AAAI conference on artificial intelligence**. [S.l.: s.n.], 2017. v. 31, n. 1.

SZEGEDY, C.; LIU, W.; JIA, Y.; SERMANET, P.; REED, S.; ANGUELOV, D.; ERHAN, D.; VANHOUCKE, V.; RABINOVICH, A. Going deeper with convolutions. In: **Proceedings of the IEEE conference on computer vision and pattern recognition**. [S.l.: s.n.], 2015. p. 1–9.

VALSONI, L. M. Status da suscetibilidade de rhipicephalus microplus a ivermectina, fipronil e fluazuron em mato grosso do sul. 2018.

VILELA, V. L. R.; FEITOSA, T. F.; BEZERRA, R. A.; KLAFKE, G. M.; RIET-CORREA, F. Multiple acaricide-resistant rhipicephalus microplus in the semi-arid region of paraíba state, brazil. **Ticks and tick-borne diseases**, Elsevier, v. 11, n. 4, p. 101413, 2020.

WANG, T.; YAO, Y.; CHEN, Y.; ZHANG, M.; TAO, F.; SNOUSSI, H. Auto-sorting system toward smart factory based on deep learning for image segmentation. **IEEE Sensors Journal**, IEEE, v. 18, n. 20, p. 8493–8501, 2018.

XU, K.; BA, J.; KIROS, R.; CHO, K.; COURVILLE, A.; SALAKHUDINOV, R.; ZEMEL, R.; BENGIO, Y. Show, attend and tell: Neural image caption generation with visual attention. In: PMLR. **International conference on machine learning**. [S.l.], 2015. p. 2048–2057.

YUHENG, S.; HAO, Y. Image segmentation algorithms overview. **arXiv preprint arXiv:1707.02051**, 2017.

ZHAO, X.; XIE, P.; WANG, M.; LI, W.; PICKHARDT, P. J.; XIA, W.; XIONG, F.; ZHANG, R.; XIE, Y.; JIAN, J. et al. Deep learning–based fully automated detection and segmentation of lymph nodes on multiparametric-mri for rectal cancer: A multicentre study. **EBioMedicine**, v. 56, p. 102780, 2020.

ZHONG, Z.; ZHENG, M.; MAI, H.; ZHAO, J.; LIU, X. Cancer image classification based on densenet model. In: IOP PUBLISHING. **Journal of Physics: Conference Series**. [S.l.], 2020. v. 1651, n. 1, p. 012143.